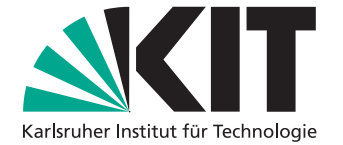

# **Untersuchung der Verteilung von Spurengasen mit ICON-ART**

Bachelorarbeit von

Tim Reimus

an der Fakultät für Physik Institut für Meteorologie und Klimaforschung

Erstgutachter: Prof. Dr. Peter Braesicke Zweitgutachter: Dr. Roland Ruhnke

Oktober 2022 – März 2023

Karlsruher Institut für Technologie Fakultät für Physik 76128 Karlsruhe

Karlsruhe, 27.03.2023

. . . . . . . . . . . . . . . . . . . . . . . . . . . . . . . . . . . . (Tim Reimus)

Ich versichere hiermit, dass ich die vorliegende Arbeit selbstständig verfasst, und weder ganz oder in Teilen als Prüfungsleistung vorgelegt und keine anderen als die angegebenen Hilfsmittel benutzt habe. Sämtliche Stellen der Arbeit, die benutzten Werken im Wortlaut oder dem Sinn nach entnommen sind, habe ich durch Quellenangaben kenntlich gemacht. Dies gilt auch für Zeichnungen, Skizzen, bildliche Darstellungen und dergleichen sowie für Quellen aus dem Internet.

### <span id="page-4-0"></span>**Zusammenfassung**

Die Verbesserung Atmosphärischer Chemie-Klima-Transportmodelle hat, neben dem Erlangen von neuen Erkenntnissen, in den Atmosphärenwissenschaften eine hohe Priorität. Insbesondere die Atmosphäre und dazugehörigen Interaktionen im Klimassystem können durch eine erhöhte Modellgenauigkeit und damit verbundenen reduzierten Fehlern, besser verstanden werden. Großes Potential besteht beispielsweise in der Simulation des kurzlebigen Hydroxylradikals (OH). Es stellt eines der wichtigsten Oxidanten der Atmosphäre dar, weshalb einer möglichst recheneffizienten, aber dennoch genauen Modellierung dieses Spurengases eine großen Wichtigkeit zukommt. Im Rahmen dieser Arbeit werden zwei Simulationen mit dem Modellsystem ICON-ART (ICOsahedral Nonhydrostatic model - Aerosol Reactive Trace gases module) durchgeführt. Hierbei stehen inzwischen zwei Möglichkeiten der Modellierung von Spurengasen zur Verfügung: Zum einen eine Methode unter Verwendung einer parametrisierten Chemie und zum anderen eine Miteinberechnung aller relevanten Reaktionen eines beliebigen Reaktionsmechanismuses mit Hilfe der zugrundeliegenden Differentialgleichungen. Um diese Ansätze systematisch vergleichen zu können, wurden zwei korrespondierenden globalen Simulationen erzeugt. Die benötigten Rechenleistungen unterscheiden sich hierbei um 15 %. Zu einem Vergleich der Ergebnisse wurden publizierte Messdaten miteinbezogen. Dabei wird unter anderem deutlich, dass letztgenannte Methode zwar genauer ist, aber unter Analyse der Rechenzeiten, eine Simulation auch mehr Zeit benötigt. Mögliche Ursachen der unterschiedlichen Ergebnisse beziehen sich auf das numerische Lösungsverfahren der beiden Ansätze. Näheres dazu wird in Abschnitt [5.3](#page-48-0) diskutiert. Dabei wird ersichtlich, dass vor allem aufgrund der hohen Rechenintensivität eine operationelle Modellierung nach diesem Schema so nicht dauerhaft durchführbar ist. Daher werden die Vorteile zweier weiteren Simulationsansätze beleuchtet, die vielversprechende Anzeichen in Bezug auf Simulationszeiten haben. Zum einen zeigen Machine Learning Methoden nach Anderson et al. [\(2022\)](#page-66-0) großes Potential, mit Hilfe eines Trainingsdatensatzes für individuelle Probleme noch effizientere Parametrisierungen zu erstellen. Zum anderen, wird auf die noch in der Entwicklung befindliche Methode der sonnenzenitwinkelabhängigen OH-Modellierung nach Vorbild von Minschwaner et al. [\(2011\)](#page-68-0) eingegangen, die dies schon für die mittlere Atmosphäre durchgeführt hat. Das Ziel besteht nun darin, OH auch in der Troposphäre lediglich anhand von einer Formel in Abhängigkeit zum Sonnenzenitwinkel berechnen zu können, was zum einen eine deutliche Vereinfachung der tatsächlichen Bedingungen darstellt, zum anderen aber die Geschwindigkeit der OH-Berechnung deutlich erhöhen kann. Die der Formel zugrundeliegenden und untersuchten Fit-Parameter zeigen eine Höhen-, Breiten- und Zeitabhängigkeit, die es gilt, in der OH-Modellierung anhand dieser Methode zu berücksichtigen.

## **Inhaltsverzeichnis**

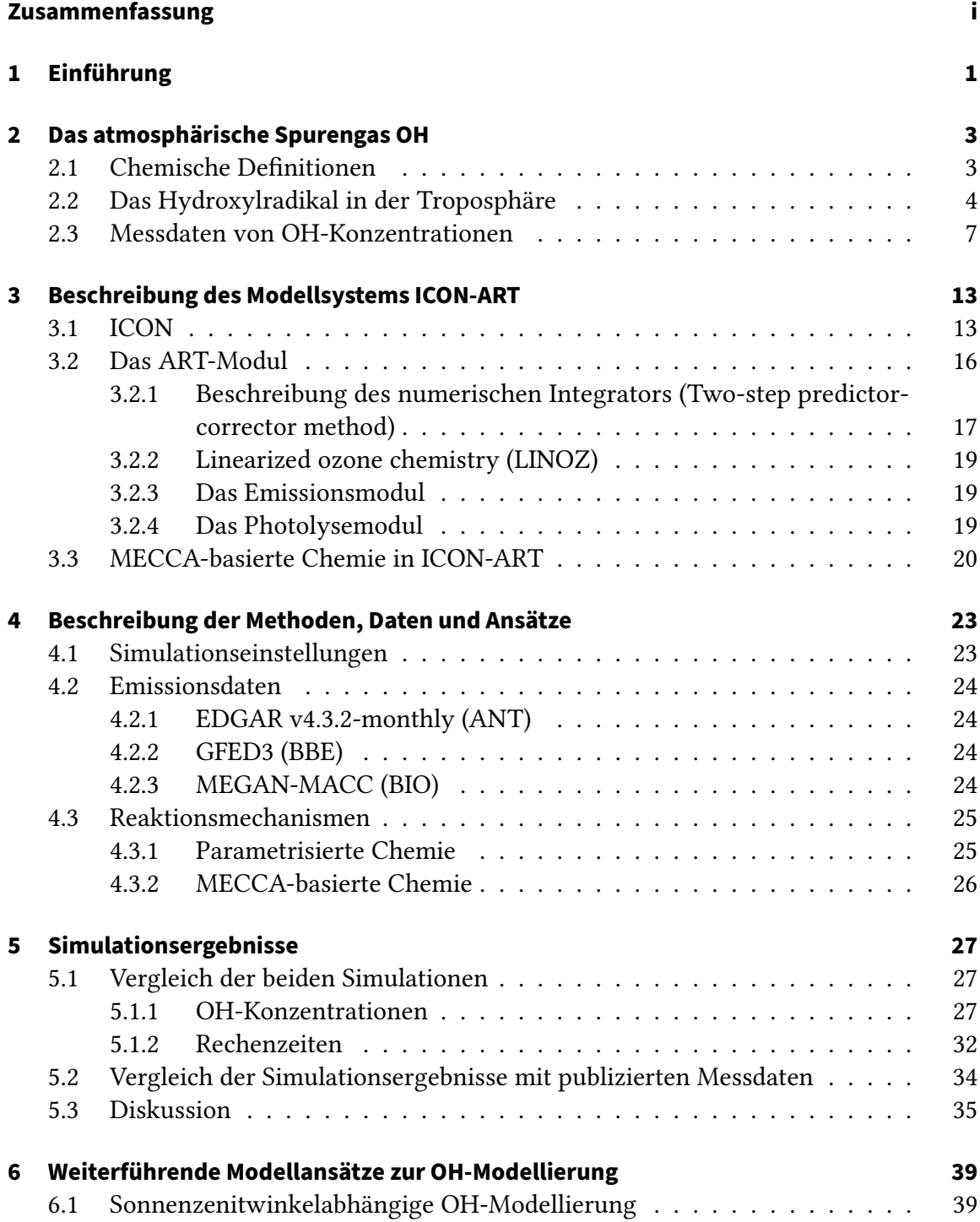

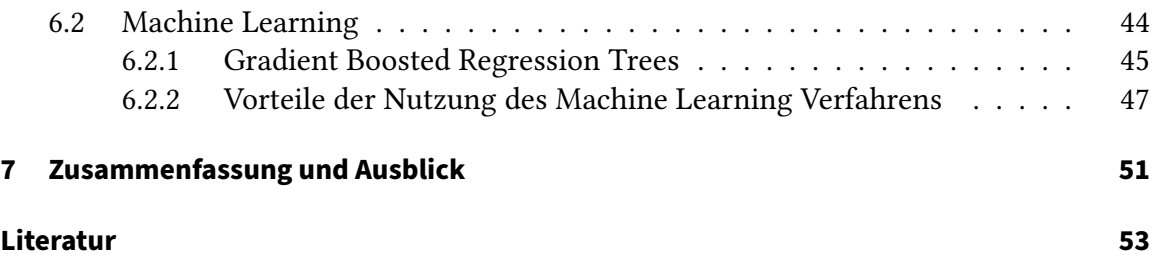

# **Abbildungsverzeichnis**

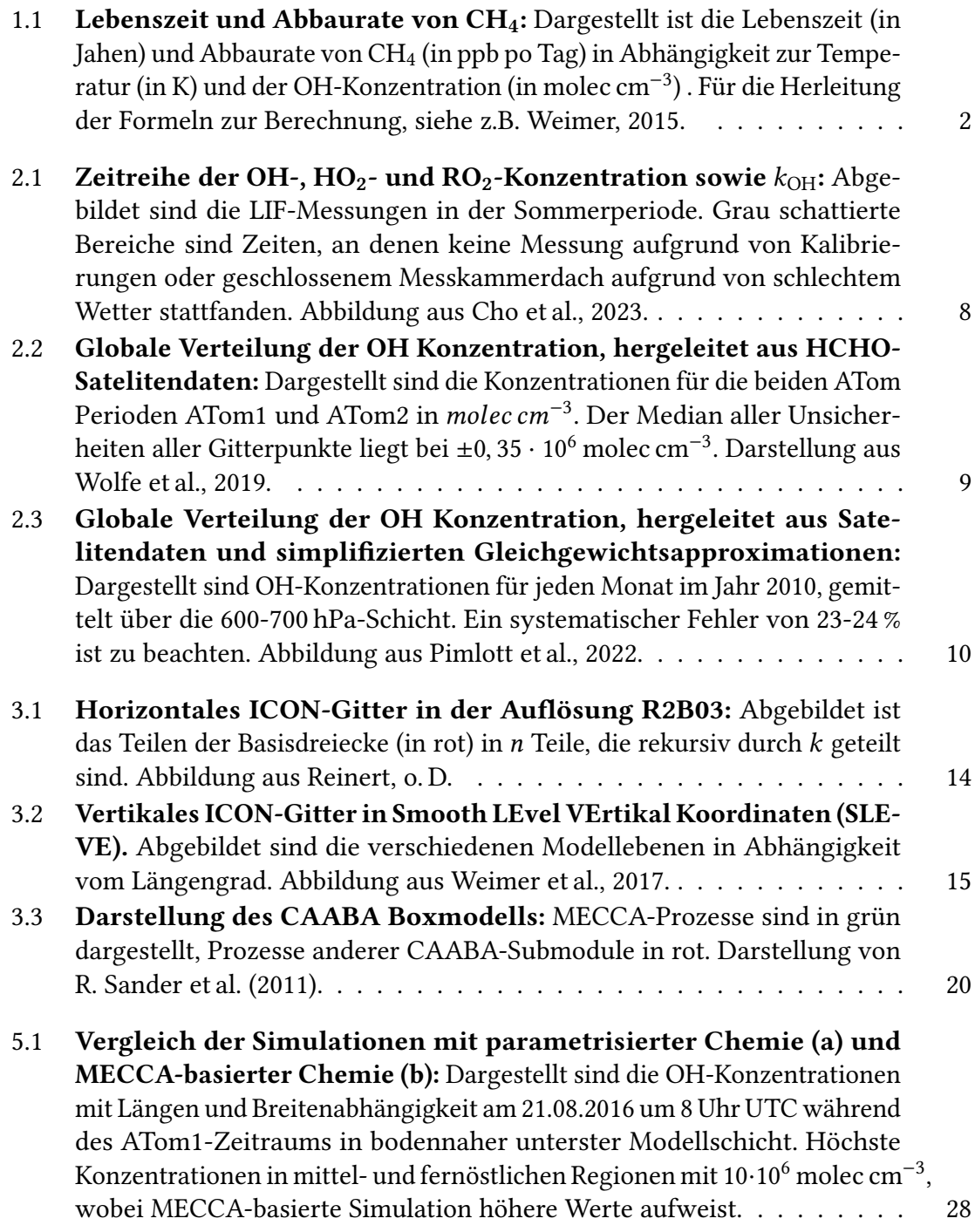

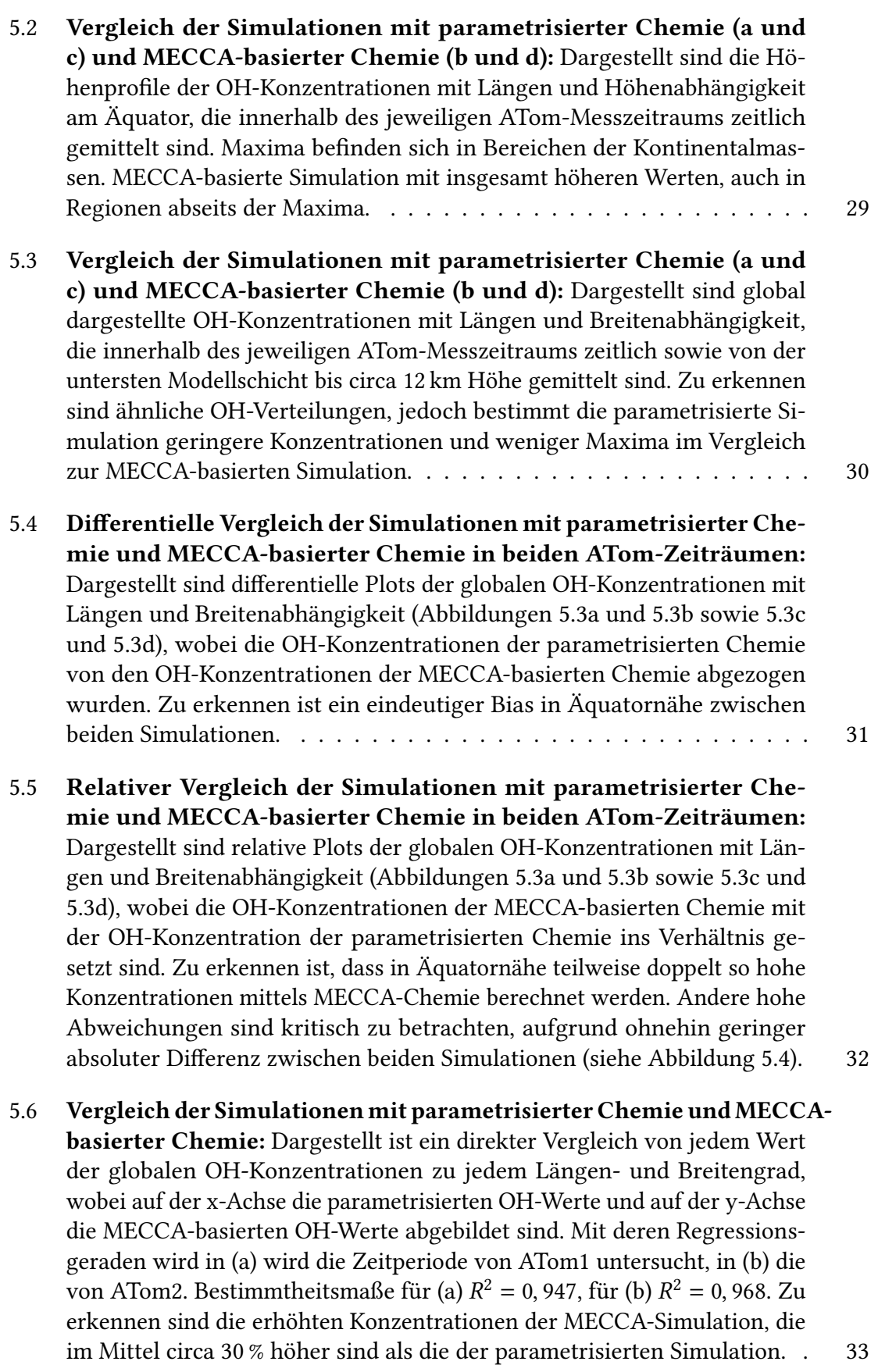

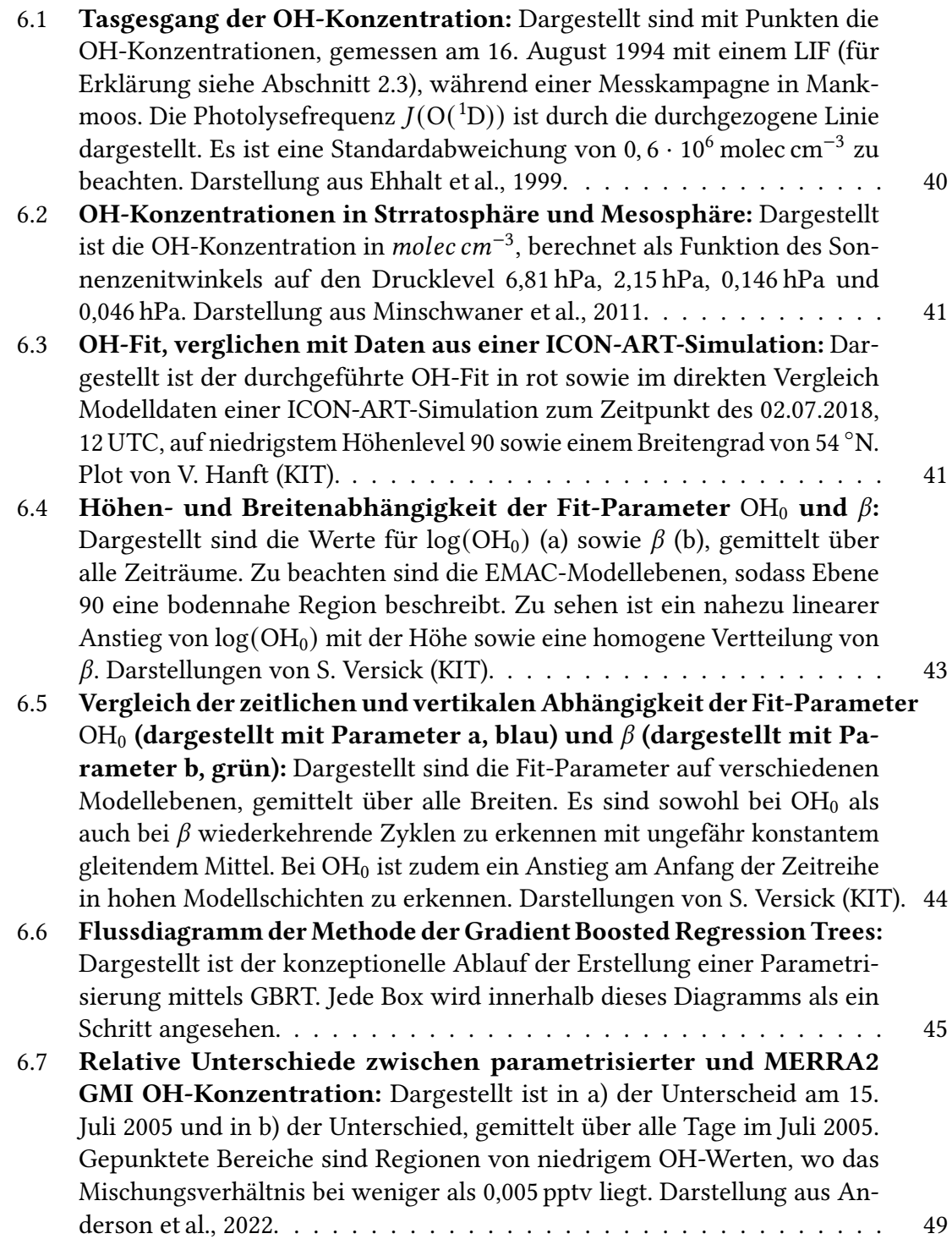

# **Tabellenverzeichnis**

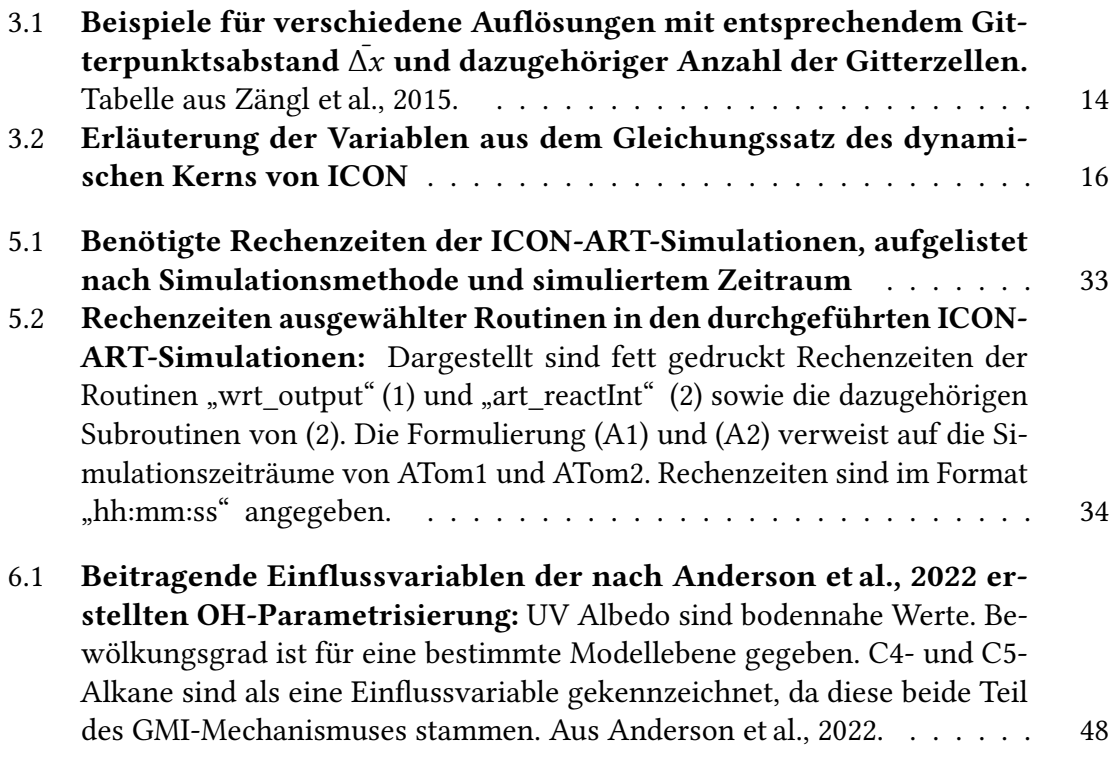

### <span id="page-14-0"></span>**1 Einführung**

Das vom Deutschen Wetterdienst (DWD) und dem Max-Planck-Institut für Meteorologie in Hamburg entwickelte ICON (ICOsaherdral Nonhydrostatic model)-Modell ist seit 2015 operationell im Einsatz und erlaubt eine globale Klima- und Wettervorhersage (J. Schröter et al., [2018\)](#page-69-1). Das Institut für Meteorologie und Klimaforschung (IMK) am Karlsruher Institut für Technologie (KIT) hat daraufhin das sogenannte ART (Aerosol and Reactive Tracers)-Zusatzmodul entwickelt, das globale Simulationen von reaktiven Spurengasen und Aerosolen sowie deren Interaktionen und chemischen Prozesse ermöglicht (siehe Weimer et al., [2017\)](#page-70-2). Im Rahmen dieser Bachelorarbeit wird das Hydroxylradikal (OH) mit Hilfe von ICON-ART-Simulationen untersucht. Es stellt eines der wichtigsten Oxidanten der Atmosphäre dar, entfernt damit vor allem Schadstoffe aus der Atmosphäre. Deshalb hat es einen nicht zu vernachlässigenden Einfluss auf die Luftqualität und somit auch auf die menschliche Gesundheit sowie den allgemeinen Zustand der Biosphäre (siehe Mallik et al., [2018\)](#page-68-3). Die Bildung von OH geschieht aufgrund der sehr hohen Reaktivität vor allem tagsüber über die Photolyse von Ozon (siehe Jacob, [1999\)](#page-67-0). Aufgrund der Kurzlebigkeit des Hydroxylradikals von lediglich einigen Sekunden, resultieren Herausforderungen in der genauen Messung des Radikals, weshalb der globalen Modellierung hier eine besondere Bedeutung zukommt. Jedoch ergeben sich auch bei der Simulation des Spurengases Probleme. Zum einen sind diese auf die Genauigkeit zurückzuführen, da nicht nur Fehler in der Initialisierung sowie der numerischen Integration des Modells auftreten können, sondern auch das Modell selbst unexakt sein kann, da häufig mit vereinfachten Annahmen und somit einer unvollkommenen Repräsentierung der chemischen und physikalischen Prozesse in der Atmosphäre gerechnet wird. Zum anderen ergeben sich Probleme in der Recheneffizienz, da es herausfordernd ist, eine Simulation mit zielführender Genauigkeit und geringer Rechenzeit zu realisieren (siehe Zhang et al., [2011\)](#page-70-4). Entsprechend sind gerade Chemie-Klimamodelle stets im Wandel, um eine möglichst hohe Effizienz zu erzielen. Für die Hauptsenke CH<sup>4</sup> des OH-Radikals ist in Abbildung [1.1](#page-15-0) aufgezeigt, was eine fehlerbehaftete Berechnung de OH-Konzentration weiterführend in einem Modell für Folgen haben kann: Wird beispielsweise die OH-Konzentration unterschätzt, werden unter anderem CH4-Lebenszeiten zu kurz und die Abbauraten zu hoch. Um ein besseres allgemeines Verständnis über das Verhalten dieser Modelle zu erlangen, werden im Rahmen dieser Arbeit zwei dazu in ICON-ART verfügbaren und in dieser Arbeit zunächst verwendeten Simulationsmethoden des wichtigen Spurengases OH analysiert. Die Relevanz dieser Studie ist also durch die zahlreichen Reaktionen, die das OH-Radikal initialisiert, begründet. Dadurch wird durch eine maximal mögliche Effizienz nicht nur die Modellierung von OH selbst positiv beeinflusst, sondern auch viele weitere Substanzen in der Atmosphäre. Die beiden Simulationsmethoden verwenden zum einen eine vereinfachte, parametrisierte OH-Chemie (siehe Weimer et al., [2017\)](#page-70-2) und zum anderen eine volle Chemie, bei der der gewünschte Mechanismus zunächst selbst erstellt werden kann und dieser mit Hilfe der

<span id="page-15-0"></span>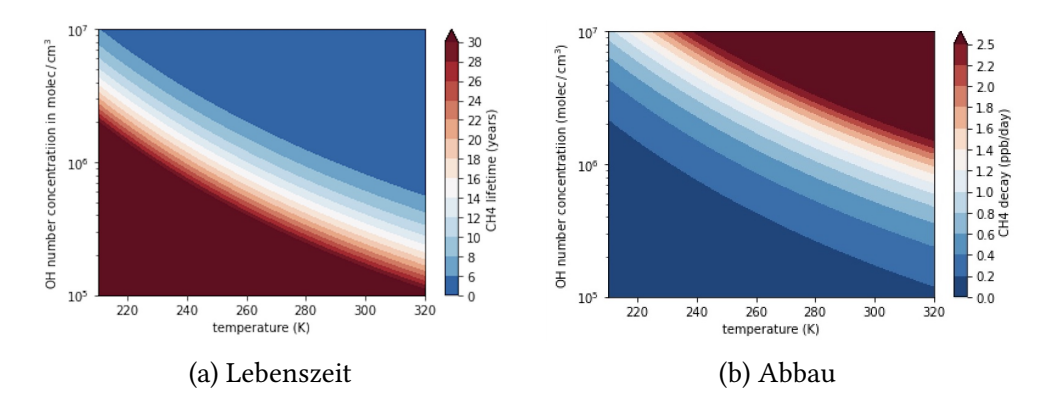

Abbildung 1.1: Lebenszeit und Abbaurate von CH4: Dargestellt ist die Lebenszeit (in Jahen) und Abbaurate von CH<sup>4</sup> (in ppb po Tag) in Abhängigkeit zur Temperatur (in K) und der OH-Konzentration (in molec cm−<sup>3</sup> ) . Für die Herleitung der Formeln zur Berechnung, siehe z.B. Weimer, [2015.](#page-70-0)

zugrunde liegenden Differentialgleichungen gelöst wird (siehe R. Sander et al., [2011\)](#page-69-0). Die sich aus beiden Simulationen ergebenden globalen Konzentrationsverteilungen sowie benötigten Rechenzeiten, werden sowohl miteinander als auch mit publizierten Messdaten verglichen. Ferner sind auch noch weitere Möglichkeiten der OH-Modellierung in der Entwicklung. Im Rahmen dieser Arbeit wird dabei auf Machine Learning Methoden eingegangen, wobei hier Gradient Boosted Regression Trees verwendet wurden (siehe Anderson et al., [2022\)](#page-66-0) und es werden die sich unter der Anwendung dieser Methode resultierenden Vorteile herausgearbeitet. Des weiteren wird als zusätzliches Thema die sonnenzenitwinkelabhängige OH-Modellierung nach Vorbild von Minschwaner et al. [\(2011\)](#page-68-0) untersucht. Hierbei handelt es sich um eine neue, sich noch in der Entwicklungsphase befindliche Simulationsmethode, bei der durch deutlich vereinfachte Annahmen, der Berechnung der OH-Konzentration lediglich als Funktion des Sonnenzenitwinkels, verbesserte Recheneffizienz erreicht werden soll.

Diese Bachelorarbeit ist wie folgt gegliedert: Zunächst werden Grundlagen bezüglich des OH-Radikals selbst erklärt. Hier wird auf die zugrundeliegende Chemie sowie auf sowohl Punktmessungen, als auch globale Satellitenmessungen eingegangen. Letztere sind dann auch später noch bei der Evaluierung der beiden ICON-ART-Simulationen von Bedeutung. Darauffolgend wird das Modellsystem ICON vorgestellt, wobei auch auf das ART-Modul und die Möglichkeit der Berechnung von voller Chemie eingegangen wird. Aufbauend auf dem Modellsystem, werden anschließend konkret die beiden im Rahmen dieser Arbeit erstellten Simulationen sowie die hierbei zugrundeliegenden Methodiken, Daten und Reaktionsmechanismen beschrieben. Anschließend werden die Simulationsergebnisse vorgestellt. Auf Grundlage der zu untersuchenden Forschungsfragen, werden die Konzentrationsverteilungen sowie Rechenzeiten der beiden Simulationen zunächst miteinander und anschließend mit den in eingangs beschriebenen Messdaten verglichen sowie anschließend diskutiert. Daran anknüpfend werden die beiden erwähnten, noch neuen, Simulationsmethoden vorgestellt und ebenfalls diskutiert. Zuletzt wird ein Fazit aus den wichtigsten Erkenntnissen gezogen.

### <span id="page-16-0"></span>**2 Das atmosphärische Spurengas OH**

Das Hydroxylradikal (OH) ist hauptverantwortlich für die Oxidationskapazität in der Atmosphäre und spielt damit eine übergeordnete Rolle im Abbau von Schadstoffen (siehe Mallik et al., [2018\)](#page-68-3). Dieses Kapitel befasst sich mit einer Einführung in die OH-Chemie, und dessen Konsequenzen für weiterführende Prozesse in der Atmosphäre sowie deren Auswirkung auf die menschliche Umwelt.

Hierzu werden zunächst grundsätzliche chemische Definitionen bezüglich kinetischer Konstanten und der Lebenszeiten erklärt (siehe [2.1\)](#page-16-1). In [2.2](#page-17-0) wird Bezug auf die oxidative Wirkung, insbesondere der Troposphäre, und der damit verbundenen OH-Produktion und Destruktion genommen. Zum Schluss werden Messdaten von OH präsentiert, auf die dann im weiteren Verlauf der Arbeit eingegangen werden.

### <span id="page-16-1"></span>**2.1 Chemische Definitionen**

Allgemein wird eine unimolekulare Reaktion, bei der eine Komponente AB mit Reaktionsgeschwindigkeitskonstante  $k_{AB}$  zu den Komponenten A oder B dissoziiert wird, durch

$$
AB \longrightarrow A + B \qquad (k_{AB})
$$
 [R1]

ausgedrückt. Eine Photolyse von R wird mit Photolyserate  $J_R$  entsprechend nach

$$
R + h\nu \longrightarrow T + U \qquad (J_R) \tag{R2}
$$

formuliert. Für die mathematische Beschreibung der zeitlichen Entwicklung des Konzentrationsabfalls gilt dann

$$
\frac{d[AB]}{dt} = -k_{AB}[AB]
$$
 (2.1)

beziehungsweise

$$
\frac{\mathrm{d}[R]}{\mathrm{d}t} = J_R[R],\tag{2.2}
$$

wobei in eckigen Klammern die Anzahlkonzentration einer Spezies angegeben wird (siehe Brasseur/Solomon, [1986\)](#page-66-4). Eine bimolekulare Reaktion von Edukt A und B führt mit der Geschwindigkeitskonstante  $k_A$  zu den Produkten C und D:

$$
aA + bB \longrightarrow cC + dD \qquad (k_A)
$$
 [R3]

Bezüglich der Reaktionsrate lässt sich hier die folgende mathematische Beziehung formulieren (siehe White, [2013\)](#page-70-5):

$$
-\frac{1}{a}\frac{d[A]^a}{dt} = -\frac{1}{b}\frac{d[B]^b}{dt} = \frac{1}{c}\frac{d[C]^c}{dt} = \frac{1}{d}\frac{d[D]^d}{dt} = -k_A[A]^a \cdot [B]^b.
$$
 (2.3)

Die Reaktioinsgeschwindigkeitskonstante  $k$  lässt sich mit Hilfe der Arrhenius-Gleichung berechnen, die auch die Temperaturabhängigkeit zur Reaktionsgeschwindigkeit beschreibt:

$$
k = A \cdot \exp\left(\frac{-E_{Akt}}{k_B \cdot T}\right) \tag{2.4}
$$

Hier ist  $k_B$  die Boltzmann-Konstante und T die Temperatur, A sowie  $E_{Akt}$  sind für die jeweilige Reaktion experimentell bestimmte Werte. Der Präexemponentielle Faktor A, beschreibt sterische Orientierungen und Kollisionsraten der Moleküle, wohingegen  $E_{Akt}$ die Aktivierungsenergie beschreibt, die zur Komplexbildung bei Annäherung der Moleküle in einem höher energietischen Übergangszustand nötig ist, um schließlich die Produkte zu bilden (siehe Ruhnke, [2022a\)](#page-69-2). Mit dem Kehrwert der kinetischen Konstante  $k_{AB}$  kann für unimolekulare Reaktionen auf die Lebenszeit der Spezies geschlossen werden:

$$
\tau_{AB} = \frac{1}{k_{AB}}
$$
 (2.5)

Für bimolekulare Reaktionen von den Komponenten A und B gilt für die Lebenszeit der Komponente A:

$$
\tau_{\mathcal{A}} = \frac{1}{k_{\mathcal{A}}[\mathcal{B}]}\tag{2.6}
$$

Um außerdem auch eine wie zu Reaktion R?? korresponierende Photolyserate zu bestimmen, kann die folgende Formel verwendet werden:

$$
J = \int_{\lambda} F_{akt}(\lambda)\sigma(\lambda)\epsilon(\lambda)d\lambda
$$
 (2.7)

Hier beschreibt  $F_{akt}$  den aktinischen Fluss, den Photonenfluss aus allen Richtungen,  $\sigma$ den Absorptionsquerschnitt, die Fläche, die ein Molekül Licht mit einer bestimmten Wellenlänge absorbieren kann und  $\epsilon$  die Quantenausbeute, die Wahrscheinlichkeit, dass die Absorption von Licht zu Dissoziation des Moleküls führt (siehe Ruhnke, [2022a\)](#page-69-2).

### <span id="page-17-0"></span>**2.2 Das Hydroxylradikal in der Troposphäre**

Allgemein spielen in der Atmosphäre oxidierende Prozesse eine wichtige Rolle, wobei am Ende dieser meist das Entfernen von Spurengasen steht. Dies geschieht zum Beispiel beim geochemischen Schwefel- und Stickstoffzyklus dadurch, dass ein emittiertes Gas zu immer weiteren Spezien oxidiert, sodass am Ende einer Oxidationskette eine Säure mit hoher Wasserlösligkeit steht (z.B. H<sub>2</sub>SO<sub>4</sub> oder HNO<sub>3</sub><sup>-</sup>). Diese wird aus der Atmosphäre ausgewaschen (siehe Ruhnke, [2022c](#page-69-3) und Ruhnke, [2022b\)](#page-69-4). Die in diesem Abschnitt getroffenen Aussagen beziehen sich, sofern nicht anders gekennzeichnet, auf Jacob [\(1999\)](#page-67-0).

Die meistauftretenden atmosphärischen Oxidanten sind  $O_2$  und  $O_3$ . Aufgrund deren hohen Bindungsenergien, sind nur Reaktionen mit sehr instabilen Radikalen möglich. Wahrscheinlicher sind dagegen Reaktionen mit nichtradikalischen atmosphärischen Spezien, auch wenn diese, ausgenommen von wenigen Ausnahmen, relativ langsam ablaufen. Ein atmosphärisches Gas, welches im Vergleich reaktionsfreudiger ist und auch deutlich

schneller mit nichtradikalischen Spezien reagiert, ist das Hydroxalradikal OH. Es wurde in den 1950er Jahren erstmals im Zusammenhang stratosphärischer Oxidationen als sehr reaktionsfreudiges Gas entdeckt. Heute ist bekannt, dass Reaktionen von OH mit den Molekülen, die H-Atome enthalten, begünstigt werden, da diese dann leicht abgetrennt werden können und mit OH zu stabilem H2O reagieren zu können. Insgesamt hat OH nur eine sehr kurze Lebensdauer von wenigen Sekunden. Das OH-Radikal selbst wird hauptsächlich über die Photolyse von  $O_3$  und die Reaktion von Wasserdampf mit  $O(^1D)$ gebildet:

<span id="page-18-0"></span>
$$
O_3 + h\nu \longrightarrow O_2 + O(^{1}D) \tag{R4}
$$

$$
O(^{1}D) + H_{2}O \longrightarrow 2 \text{ OH} \tag{R5}
$$

Das in Reaktion [R4](#page-18-0) entstandene  $O(^{1}D)$  kann dabei mit einem zur Bildung von OH unbeteiligten Teilchen M zusammenstoßen, das überschüssige Energie aufnehmen kann. Hierbei stellt dieses Teilchen O<sub>2</sub> oder N<sub>2</sub> dar:

<span id="page-18-3"></span>
$$
O(^{1}D) + M \longrightarrow O(^{3}P) + M
$$
 [R6]

Bezüglich der troposphärischen Produktion von  $O(^{1}D)$  lässt sich sagen, dass hierfür lediglich Wellenlängen von maximal 320 nm geeignet sind. Alle höheren Wellenlängen werden von  $O_3$  nicht absorbiert. Angemerkt sei, dass im Gegensatz zur Stratosphäre die  $O(^1D)$ -Produktion in der Troposphäre nur in einem Frequenzband zwischen 300 und 320 nm stattfindet, weil kürzere Wellenlängen nicht in die Troposphäre durchdringen. Sind die Wellenlängen größer als 300 nm, befinden sich diese noch im geeigneten Frequenzbereich, die Bildung von  $O(^{1}D)$  läuft allerdings bereits verlangsamt ab. Durch die, im Vergleich zur Stratosphäre, höheren Wasserdampfkonzentrationen in der Troposphäre wird die Gesamtreaktionsdauer aber gleichzeitig wieder ausgeglichen. Somit wird in der Troposphäre genügend OH prodoziert wird, um Spezien wie CO und CH<sub>4</sub> zu oxidieren:

<span id="page-18-1"></span>
$$
CO + OH \longrightarrow CO_2 + H
$$
 [R7]

<span id="page-18-2"></span>
$$
CH_4 + OH \longrightarrow CH_3 + H_2O \tag{R8}
$$

Die Oxidationszahl des C-Atoms erhöht sich somit bei Reaktion [R7](#page-18-1) von +II auf +IV und bei Reaktion [R8](#page-18-2) von -IV auf -III. Reagiert das in der ersten der beiden Reaktionen entstandene H-Atom mit dem umliegenden Sauerstoff der Atmosphäre sowie einem Stoßparameter M, wie in Reaktion [R6,](#page-18-3) entsteht das Hydroperoxylradikal HO<sub>2</sub> (siehe Reaktion [R9\)](#page-18-4). Es ist Teil der  $HO_x$ -Familie.

<span id="page-18-4"></span>
$$
H + O_2 + M \longrightarrow HO_2 + M \tag{R9}
$$

Durch Selbstreaktion kann es Wasserstoffperoxid ( $H_2O_2$ ) bilden, welches OH dann entweder bilden oder auch zerstören kann:

$$
HO_2 + HO_2 \longrightarrow H_2O_2 + O_2 \tag{R10}
$$

$$
H_2O_2 + h\nu \longrightarrow 2 \text{ OH} \tag{R11}
$$

$$
H_2O_2 + OH \longrightarrow HO_2 + H_2O \tag{R12}
$$

Angemerkt sei hier, dass diese Reaktionen vor allem für die obere Troposphäre gültig sind. Wird nun eine Budgetanalyse bezüglich OH, CO und CH<sub>4</sub> sowie weiteren HCFCs durchgeführt, zeigt sich, dass mehr von OH zu oxidierende Moleküle existieren als OH-Moleküle selbst vorhanden sind. Die Existenz von NO<sub>x</sub> (NO<sub>x</sub> ≡ NO und NO<sub>2</sub>) verhindert hierbei, dass die atmosphärische Konzentration der abzubauenden Stoffe zu schädlichen Mengen anwächst. Zusammen mit den  $HO_x$ -Radikalen kann somit ein unten stehender allgemeiner Reaktionsmechanismus (Reaktionen [R13](#page-19-0) bis [R20\)](#page-19-1) formuliert werden, der die photochemische Oxidation von flüchtigen organischen Verbindungen (engl.: volatile organic compounds (VOCs)) beschreibt (siehe Ruhnke, [2022d\)](#page-69-5):

<span id="page-19-0"></span>
$$
RH + OH \longrightarrow R + H_2O \tag{R13}
$$

 $R + O_2 + M \longrightarrow RO_2 + M$  [R14]

$$
RO2 + NO \longrightarrow RO + NO2
$$
 [R15]

$$
NO2 + h\nu \longrightarrow NO + O(^{3}P)
$$
 [R16]

$$
O(^3P) + O_2 + M \longrightarrow O_3 + M \tag{R17}
$$

$$
RO + O2 \longrightarrow R^*CHO + HO2
$$
 [R18]

Im dargestellten Mechanismus können zufolge der Annahme, dass H-atomige Verbindungen mit OH bevorzugt reagieren, entsprechende VOCs für die Komponente R eingesetzt werden, wobei ein H-Atom in der jeweiligen Strukturfomel abgezogen werden muss. Außerdem sind jeweils OH-produzierende Reaktionen von den entstandenen HO<sup>2</sup> und NO sowie die Photolyse von NO<sub>2</sub> zu beachten:

<span id="page-19-2"></span>
$$
HO_2 + NO \longrightarrow OH + NO_2 \tag{R19}
$$

<span id="page-19-1"></span>
$$
NO2 + h\nu \longrightarrow NO + O(^{3}P)
$$
 [R20]

Bei der OH-produzierenden Reaktion [R19](#page-19-2) spricht man auch von einer Recyclingreaktion. Diese tritt beispielsweise in den Tropen nahe des Regenwaldes auf, in dem vermehrt biogene VOCs emittiert werden und den Mechanismus eingehen können (siehe Kubistin et al., [2010\)](#page-67-1)

Hiermit ist nun gezeigt, dass OH insgesamt in der Atmosphäre neben der oxidativen Wirkung auch eine bedeutende reinigende Wirkung hat. Folglich hat das Spurengas Auswirkungen sowohl auf die menschliche Gesundheit als auch auf Agrarkulturen und weitere biologische Prozesse (siehe Mallik et al., [2018\)](#page-68-3). Man nennt das Hydroxylradikal daher auch das "Waschmittel der Atmosphäre". Angemerkt sei hier noch, dass in dieser Bachelorarbeit vor allem eine grundlegende, vereinfachte Chemie für die Simulationen verwendet wird. Damit stehen besonders die direkten konstruktiven und destruktiven Reaktionen [R4](#page-18-0) bis [R8](#page-18-2) im Vordergrund. Auf der Produktionsseite liegt der Fokus daher auf der Photolyse von  $O_3$  und auf der Abbauseite nur auf den langlebigen Gasen CH<sub>4</sub> und CO. Zur Interpretation der Messdaten und der Simulationsergebnisse, sind aber auch die zusätzlich dargestellten Prozesse nicht zu vernachlässigen.

### <span id="page-20-0"></span>**2.3 Messdaten von OH-Konzentrationen**

Aufgrund der hohen oxidativen Wirkung von OH auf die Atmosphäre, und damit auf Substanzen wie CH<sub>4</sub>, CO und NO<sub>x</sub>, ist es stets wichtig, auch quantitative Mengen des Radikals abschätzen zu können (siehe Wolfe et al., [2019\)](#page-70-1). Ganz allgemein dienen Messungen auch oft als Initialisierungsdaten von Klima- und Wettermodellen (siehe Kerschbaumer, [o. D.\)](#page-67-2). Wie in dieser Arbeit, dienen sie zusätzlich häufig auch als Verifikationswerte von beispielsweise neuen Chemie-Klima-Modellen. Im folgenden werden OH-Messwerte vorgestellt, bei denen zum einen oberflächennahe Punktmessungen und zum anderen auch Satellitenmessungen untersucht werden. In folgenden Kapiteln findet in der vorliegenden Arbeit ein Rückbezug speziell auf die globalen Messwerte statt, um die Simulationsergebnisse von ICON-ART qualitativ und quantitativ einschätzen zu können.

Allgemein gestaltet es sich, nicht zuletzt aufgrund der hohen Reaktivität und der damit verbundenen kurzen Lebenszeit von OH, schwierig OH zu bestimmen. Punktmessungen von OH, wie bei von Cho et al. [\(2023\)](#page-66-2), finden häufig mit Hilfe von laserinduzierten Fluorenzenzinstrumenten (LIF) statt. Hierbei besteht das Messprinzip darin, dass OH bei Licht mit einer Wellenlänge von 308 nm in einer Fluoreszenzzelle mit niedrigem Druck (4 hPa) angeregt wird. Das emittierte Fluoreszenzsignal wird dabei durch einen Plattendetektor detektiet. Ein auftretendes Problem ist, dass neben OH auch weitere Moleküle wie  $NO<sub>2</sub>$  und SO<sup>2</sup> Licht in einem ähnlichen Wellenlängenbereich absorbieren und damit die Messmethode sehr von regionalen Bedingungen abhängt (siehe Crosley, [1995\)](#page-66-5). In den von Cho et al. [\(2023\)](#page-66-2) publizierten Messdaten wurde die umliegende Luft in der SAPHIR-Messkammer beim Forschungszentrum in Jülich, Deutschland, für jeweils einen Monat pro Jahreszeit gemessen. Da das Forschungszentrum innerhalb eines Laubwaldes und nahe der Stadt Jülich liegt, ist zu berücksichtigen, dass die Messung neben biogenen Emissionen auch von anthropogenen Emissionen beeinflusst ist. In Abbildung [2.1](#page-21-0) sind die Messergebnisse der Punktmessungen exemplarisch für die Sommerperiode, der Zeit der stärksten solaren Einstrahlung, abgebildet. Klar ersichtlich ist hier vor allem die tageszeitliche Variabilität von OH mit Maximumwerten von etwa 10 · 10 molec · cm−<sup>3</sup> zur Mittagszeit und Werten nahe 0 in der Nacht. Auffällig sind die unterschiedlichen Maxima, was auf verschieden starke Einstrahlungen hinweist. Dies deutet auf weniger starke Photolyse von  $O<sub>3</sub>$  hin und damit wiederum auf weniger OH-Produktion. Die unterschiedliche Einstrahlung kann zum Beispiel durch einen erhöhten Bewölkungsgrad auftreten. Mehrere Peaks pro Tag lassen auch auf einen zwischenzeitlichen Wolkendurchgang schließen (beispielsweise 14.08.). Auch die jahreszeitliche Variabilität ist aus den Messungen sehr gut ersichtlich, denn im Winter betragen die Maximalkonzentrationen zur Mittagszeit dagegen nur etwa 1 bis maximal 2 · 10 molec · cm−<sup>3</sup> . Dies weist auf die unterschiedliche Erdneigung während eines Jahres hin. Durch die Messdaten wird damit eine allgemeine, eindeutige Abhängigkeit der OH-Konzentration in der Atmosphäre zum Sonnenzenitwinkel wiedergegeben.

Zur Bestimmung von globalem OH werden für gewöhnlich Konzentrationen eines langlebigen Gases verwendet. Es ist damit präziser zu detektieren und die Emissionen sind bekannt. Die primäre Senke dieses Gases sollte zudem das OH-Radikal sein (siehe Wolfe et al., [2019\)](#page-70-1). In der Vergangenheit wurde dabei lange Zeit auf Untersuchungen des Gases Methylchloroform  $(C_2H_3Cl_3)$  zurückgegriffen. Diese konnten, trotz zunächst vorhandenen Unsicherheiten in den anthropogenen Emissionen und der Atmosphären-Ozean-

<span id="page-21-0"></span>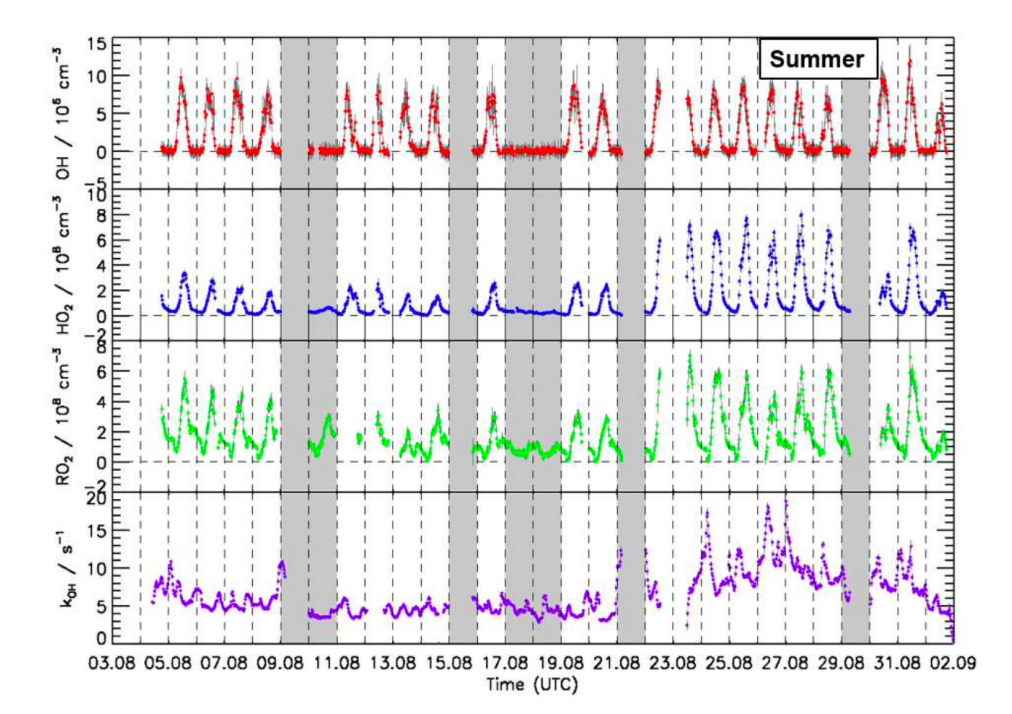

Abbildung 2.1: Zeitreihe der OH-,  $HO_2$ - und  $RO_2$ -Konzentration sowie  $k_{OH}$ : Abgebildet sind die LIF-Messungen in der Sommerperiode. Grau schattierte Bereiche sind Zeiten, an denen keine Messung aufgrund von Kalibrierungen oder geschlossenem Messkammerdach aufgrund von schlechtem Wetter stattfanden. Abbildung aus Cho et al., [2023.](#page-66-2)

Interaktion, auch auf globaler Skala die tages- und jahreszeitliche Abhängigkeit der OH-Konzentration nachweisen (siehe Lovelock, [1977\)](#page-68-4). Wegen der starken Rückgänge der Fluor-Chlor-Kohlenwasserstoff(FCKW)-Emissionen aufgrund des Montreal Protokolls aus dem Jahre 1987 und sich damit auch ebenso verringernde  $C_2H_3Cl_3$ -Emissionen, wurden Rückschlüsse auf OH-Konzentrationen zu ungenau. Heutzutage stellen dagegen satellitenbasierte Formaldehyd (HCHO) Daten eine nützliche Kenngröße für OH dar. Diese hat auch Wolfe et al. [\(2019\)](#page-70-1) in seiner im folgenden präsentierten Methode verwendet. Grundsätzlich wird hierbei über die Reaktion

$$
OH + X \longrightarrow \alpha_X HCHO \qquad , 0 \le \alpha_X \le 1
$$
 [R21]

angenommen, dass bei jeglichen Abbaureaktionen von OH mit einer Substanz X zu einem bestimmten, auf die jeweilige Substanz X bezogenen, Anteil  $\alpha_X$  HCHO produziert wird. Speziell für CH<sub>4</sub> ist  $\alpha_\text{CH_4}$  entsprechend hoch. Hieraus kann die Produktionsrate  $P_\text{HCHO}$  für HCHO bestimmt werden:

<span id="page-21-1"></span>
$$
P_{\text{HCHO}} = \sum_{\text{X}} \alpha_{\text{X}} k_{\text{X+OH}}[\text{OH}][\text{X}] + P_0 \tag{2.8}
$$

Dabei wird über jede OH-Reaktion mit Substanz X und dessen Ausbeutekoeffezienten  $\alpha$ sowie Reaktionskonstanten  $k$  summiert. Der Summand  $P_0$  stellt OH-unabhängige HCHO-Quellen dar. Unter Gleichgewichtsbedingungen sowie der Berücksichtigung von sonstigen relevanten chemischen Prozessen kann die Konzentration von HCHO mit

$$
[HCHO] = \frac{\alpha k'_{OH}[OH] + P_0}{j_{HCHO} + k_{HCHO^+OH}[OH]}
$$
(2.9)

berechnet werden, wobei im Nenner die Abbaureaktionen von HCHO implementiert sind: Zum einen also über die Photolyse ( $j_{HCHO}$ ) sowie zum anderen die Reaktion mit OH. Nach Bilden des HCHO-Säulenintegrals, kann schließlich zum OH-Säulenintegral aufgelöst werden. Nach Wolfe et al. [\(2019\)](#page-70-1) ergibt sich:

<span id="page-22-1"></span>
$$
\int_0^z [OH] dz = \frac{k'_{\text{[HCHO]}}}{s_{OH}} \Biggl( \int_0^z [HCHO] dz - \int_0^z [HCHO]_0 dz \Biggr)
$$
 (2.10)

Dabei gibt s<sub>OH</sub> die Produktionsfrequenz von HCHO an. In Abbildung [2.2](#page-22-0) ist eine globale Verteilung von OH-Konzentrationen dargestellt, die mit der beschriebenen Methode bestimmt wurden.

<span id="page-22-0"></span>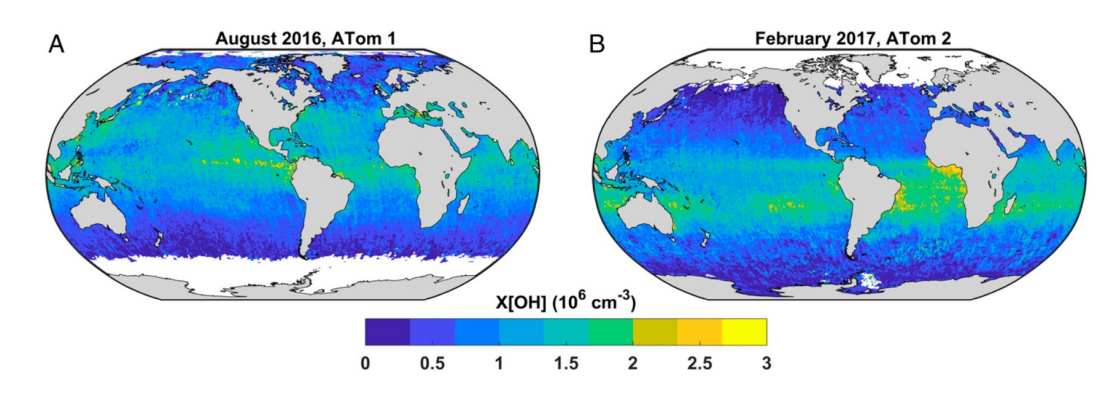

Abbildung 2.2: Globale Verteilung der OH Konzentration, hergeleitet aus HCHO-Satelitendaten: Dargestellt sind die Konzentrationen für die beiden ATom Perioden ATom1 und ATom2 in molec cm<sup>-3</sup>. Der Median aller Unsicherheiten aller Gitterpunkte liegt bei ±0, 35 · 10<sup>6</sup> molec cm<sup>−3</sup>. Darstellung aus Wolfe et al., [2019.](#page-70-1)

Hierzu wurden Daten der Flugzeugmessungen der Atmospheric Tomography (ATom) Mission der NASA mit Satelitendaten des Ozone Monitoring Instruments (OMI) kombiniert. Die ATom-Mission liefern Daten zur atmosphärischen Zusammensetzung, um unter anderem  $P_{HCHO}$  (Gleichung [2.8\)](#page-21-1) und damit  $s_{OH}$  zu berechnen. OMI bestimmt dagegen die HCHO-Säule. Die Reaktionskonstante  $k'_{\mathrm{[HCHO]}}$  in Gleichung [2.10](#page-22-1) wird durch eine Global Modeling Initiative (GMI) Chemie-Klima-Simulation bestimmt. Die Messungen der ATom-Mission fanden im nordhemisphärischen Sommer vom 29.07. bis 23.08.2016 sowie im nordhemisphärischen Winter vom 26.01. bis 21.02.2017 statt. Entsprechend beziehen sich die hergeleiteten und zeitlich gemittelten OH-Konzentrationen in Abbildung [2.2](#page-22-0) jeweils auf die genannten Zeiträume. Allgemein kann in beiden Plots in Äquatornähe im zeitlichen Mittel die höchste OH-Konzentration detektiert werden, die in Richtung der Pole abfällt. Aufgrund der Photolyse von O<sub>3</sub> bestimmt somit die Stärke der solaren Einstrahlung, wie viel OH gebildet wird. Dies kann auch aus der unterschiedlichen Verteilung in beiden Plots entnommen werden, da im jeweiligen Sommer der entsprechenden Hemisphäre die höhere Konzentration detektiert werden. Zudem auffällig ist die erhöhte Konzentration in Kontinentalflächennähe mit Maxima bei der ATom1-Mission im asiatischen Raum, Mittelamerika sowie Nord- und Zentralafrika. Bei der ATom2-Mission befinden sich Maxima im Norden Australiens, an der Westküste Südamerikas sowie an der Ostküste Zentralafrikas. Außerdem sind hohe Werte über dem Ostpazifik auf Höhe der Innertropischen Konvergenzzone (ITCZ) zu erkennen. Typische Werte betragen in Äquatornähe 2 bis 3 · 10<sup>6</sup> molec cm−<sup>3</sup> , in den mittleren Breiten dagegen circa 1 · 10<sup>6</sup> molec cm−<sup>3</sup> . In Bereichen der Pole wurden in der jeweiligen Winterhemisphäre keine OH-Konzentrationen detektiert. Der Flugrouten während der ATom-Mission geschuldet, sind auch keine Messdaten über den Kontinenten verfügbar.

<span id="page-23-0"></span>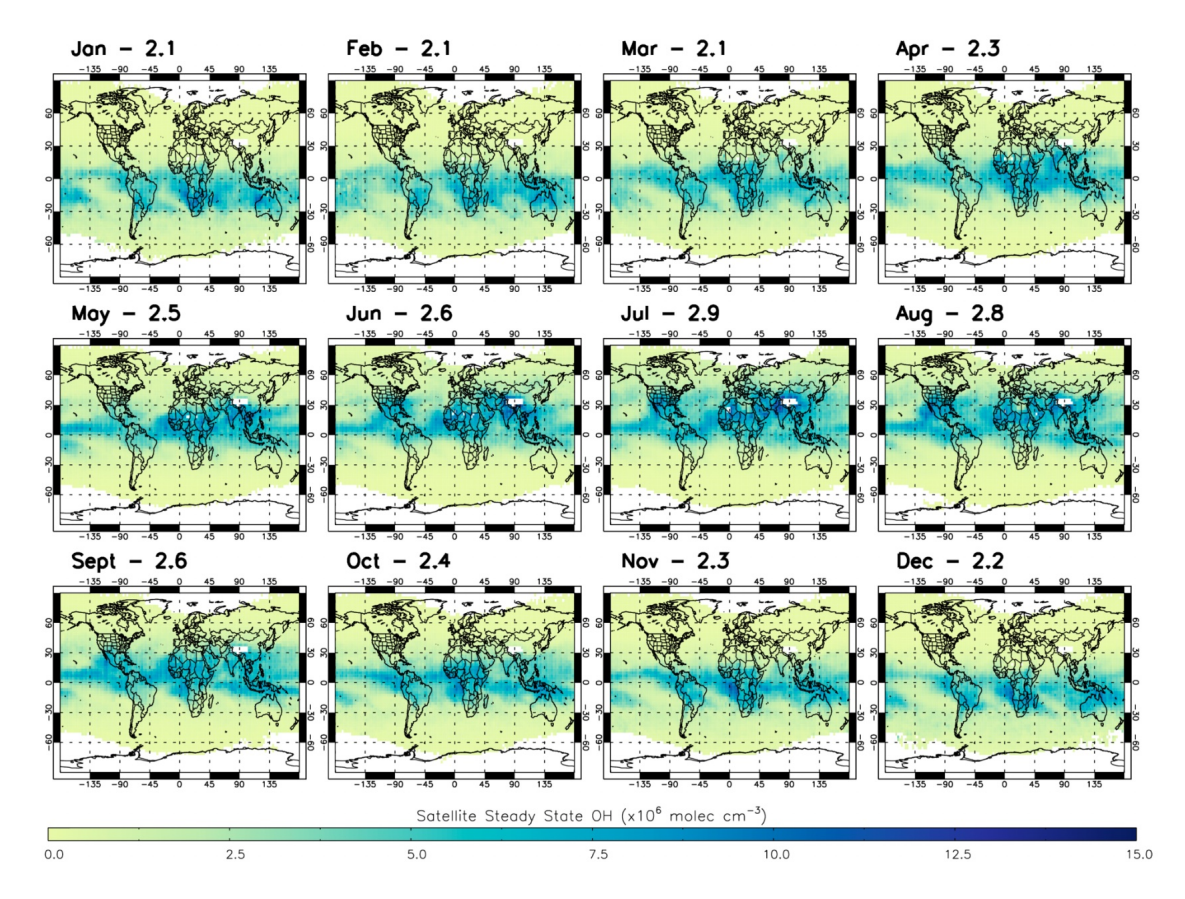

Abbildung 2.3: Globale Verteilung der OH Konzentration, hergeleitet aus Satelitendaten und simplifizierten Gleichgewichtsapproximationen: Dargestellt sind OH-Konzentrationen für jeden Monat im Jahr 2010, gemittelt über die 600-700 hPa-Schicht. Ein systematischer Fehler von 23-24 % ist zu beachten. Abbildung aus Pimlott et al., [2022.](#page-68-1)

In einer weiteren Studie von Pimlott et al. [\(2022\)](#page-68-1) (Abbildung [2.3\)](#page-23-0) wurden die globalen OH Konzentration mit Hilfe von Gleichgewichtsapproximationen ebenfalls unter Anwendung von Satellitendaten bestimmt. Hierfür wurden über ein vereinfachtes Modell die wichtigsten tropospherischen Quell- und Senkengase von OH per Satellit direkt detektiert und mit Hilfe der Gleichgewichtsapproximation

$$
[OH]_{SteadyState} = \frac{k_{A+B}[A][B] + ... + j_C[C] + ...}{\sum k_D[D] + ...}
$$

$$
= \frac{\left(\frac{2j_1k_1[O_3][H_2O]}{k_2[N_2]+k_3[O_2]+k_1[H_{20}]}\right)}{(k_4[CH_4] + k_5[CO] + k_6[O_3]}
$$
(2.11)

<span id="page-24-0"></span>OH selbst berechnet. In Formel [2.11](#page-24-0) beschreibt dabei der Zähler die Summe der Quellterme mit der Reaktionskonstante  $k_{A+B}$  der OH-bildenden Komponenten A und B, sowie der Photolysekonstante  $i_{\text{C}}$ , um OH aus Komponente C zu bilden. Der Nenner enthält entsprechend die OH-Senken. Bei dieser Vorgehensweise sind allerdings lediglich Daten auf 600-700 hPa Höhe verfügbar, da in dieser Höhe die bestmögliche Messung der relevanten Spurengase gewährleistet ist. Somit sind die Werte der OH-Konzentrationen nur qualitativ mit denen von Wolfe et al. [\(2019\)](#page-70-1) zu vergleichen und die OH-Verteilung kann damit nochmal näher über den Kontinenten betrachtet werden. Die in Abbildung [2.3](#page-23-0) dargestellte OH-Konzentrationen sind in ihrer Grundstruktur mit denen von Wolfe et al. [\(2019\)](#page-70-1) vergleichbar. Besonders hervorzuheben sind die hohen OH-Konzentrationen im nordhemispherischen Sommer im Norden Afrikas sowie in Mittel- und teils Nordamerika sowie große OH Mengen über China und Indien. Für den borealen Winter werden hier vor allem die hohen OH-Werte im Süden Afrikas sowie im Norden Australiens hervorgehoben. Nun sind Grundlagen bezüglich des Hydroxylradikals OH gelegt. Es wurde beschrieben, wie OH gebildet sowie abgebaut wird und die globale Verteilung mit typischen Messwerten wurde qualitativ und quantitativ beschrieben. Zu beachten sind hierbei auch immer die angegebene Messfehler. Auf die Messdaten wird vor allem in Kapitel [5](#page-40-0) erneut eingegangen, in dem diese mit den Simulationsergebnissen verglichen und dessen Qualität eingeschätzt wird.

## <span id="page-26-0"></span>**3 Beschreibung des Modellsystems ICON-ART**

Das Modellsystem ICON ist ein Klima- und Wettermodell, entwickelt durch den Deutschen Wetterdienst (DWD) sowie dem Max Planck Institut, und wird seit Januar 2015 operationell genutzt (siehe J. Schröter et al., [2018\)](#page-69-1). Dieses wird in diesem Kapitel kurz erläutert, bevor auf das Erweiterungsmodul ART (Aerosols and Reactive Trace gases) eingegangen wird, das es erlaubt, Berechnungen bezüglich Spurengasen und Aerosolen durchzuführen. Im dritten Teil folgt eine technische Beschreibung der MECCA(Module Efficiently Calculating the Chemistry of the Atmosphere)-Chemie in ICON-ART-Simulationen, die es ermöglichen, eine nicht-parametrisierte volle Chemie den Berechnungen zu ergänzen.

### <span id="page-26-1"></span>**3.1 ICON**

Im Zuge stetiger Verbesserungen von Wetter- und Klimasimulationen und Fortschritte in Bereichen der Rechenkapazität und paralell high-performance computing (HPC), wurde ICON im Jahr 2015 das aktuell operationell genutzte Klima- und Wettermodell. Es stellt ein System dar, das die Simulationen auch auf Skalen von kleiner als 1 km ermöglicht. Mit Hilfe des sogenannten "nestings" besteht die Möglichkeit, das horizontale und vertikale Gitter je nach Anwendungsfall passend zu begrenzen oder zu erweitern. (siehe Weimer et al., [2017\)](#page-70-2) Vor allem die Möglichkeit zur Darstellung von kleinskaligeren Prozessen, wie z.B. Konvektion, war eine der Motivationen dahinter, das Modellsystem ICON zu entwickeln (siehe beispielsweise Zängl et al., [2015\)](#page-70-3). Des Weiteren verbessert es die Erhaltungseigenschaften meteorologischer Größen sowie das Anpassungsfähigkeit an neuere Rechenarchitekturen (siehe Wan et al., [2013\)](#page-70-6).

Eines der Hauptmerkmale ist die Berechnung der Wetter- und Klimamodelle auf einem ikosaedrischen Dreiecksgitter. Damit können, verglichen mit zuvor entwickelten Wettermodellen, Singularitäten an den Polen verhindert werden, da die Dreiecke über den gesamten Globus ähnlich groß sind. Die horizontale Auflösung dieses Gitters wird in der Notation RnBk formuliert wird. Hierbei stellt  $n$  die Anzahl der Elemente dar, in die die Ecken eines der Basisdreiecke unterteilt werden. Die damit entstehenden Dreiecke werden dann rekursiv in vier Dreiecke  $k$ -Mal geteilt. In Abbildung [3.1](#page-27-0) ist ein Beispiel für ein RnBk-Gitter mit  $n = 2$  und  $k = 3$  abgebildet. (siehe Wan et al., [2013](#page-70-6) und Zängl et al., [2015\)](#page-70-3) Wie in Zängl et al. [\(2015\)](#page-70-3) gezeigt, kann der Gitterpunktsabstand zwischen den Ecken eines Dreiecks durch die Formel

$$
\Delta x = \sqrt{\frac{\pi}{5}} \frac{R_{Erde}}{n2^k} \tag{3.1}
$$

<span id="page-27-0"></span>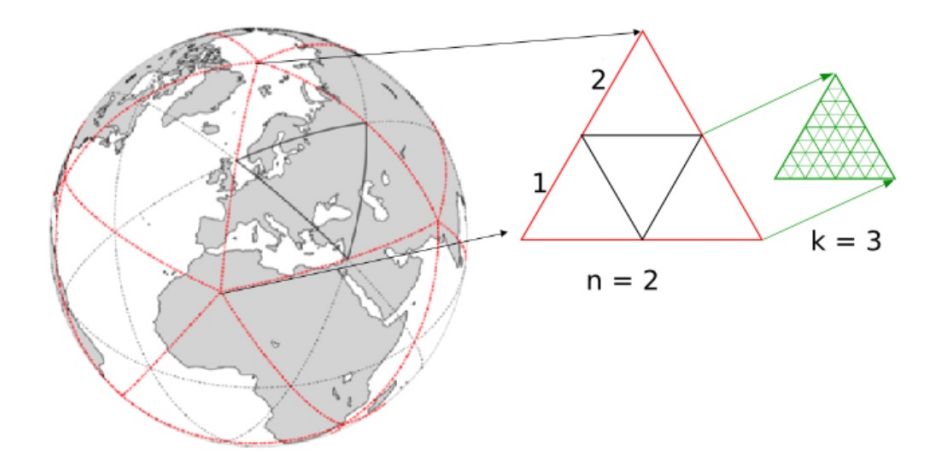

Abbildung 3.1: Horizontales ICON-Gitter in der Auflösung R2B03: Abgebildet ist das Teilen der Basisdreiecke (in rot) in  $n$  Teile, die rekursiv durch  $k$  geteilt sind. Abbildung aus Reinert, [o. D.](#page-68-2)

berechnet werden, wobei  $R_{Erde}$  hier den Erdradius bezeichnet. Die Zahl der Gitterzellen kann nach der folgenden Formel berechnet werden:

$$
n_{Zellen} = 20n^2 4^k. \tag{3.2}
$$

In Tabelle [3.1](#page-27-1) sind einige Beispiele für verschiedene Auflösungen, inklusive Gitterbreite und Zellenanzahl, aufgeführt.

<span id="page-27-1"></span>Als Vertikalkoordinaten werden in ICON die Smooth LEvel VErtikal Koordinaten (SLEVE)

Tabelle 3.1: Beispiele für verschiedene Auflösungen mit entsprechendem Gitterpunktsabstand  $\bar{\Delta x}$  und dazugehöriger Anzahl der Gitterzellen. Tabelle aus Zängl et al., [2015.](#page-70-3)

|                                |       | Auflösung $\Delta x$ (in km) Gitterzellenanzahl |
|--------------------------------|-------|-------------------------------------------------|
| R <sub>2</sub> B <sub>04</sub> | 157,8 | 20480                                           |
| R <sub>2</sub> B <sub>05</sub> | 78,9  | 81920                                           |
| <b>R2B06</b>                   | 39,5  | 327680                                          |
| <b>B2B07</b>                   | 19,7  | 1310720                                         |
| <b>B3B07</b>                   | 13,9  | 2949120                                         |

nach Leuenberger et al. [\(2010\)](#page-67-3) verwendet. Hierbei werden 90 Ebenen als Höhenkoordinaten eingeführt, wobei die der niedrigeren Schichten orographisch folgend sind und die der oberen Schichten eine deutlich homogenere Struktur aufweisen. Abbildung [3.2](#page-28-0) bildet die longitudinale Struktur dieser ab.

Spurengase werden in ICON durch Lösung der Kontinuitätsgleichung transportiert. Auf vertikaler Ebene wird hier aus numerischer Sicht die Methode der finiten Volumenelemente verwendet, auf horizontaler Ebene Semi-Lagrange Methoden. (siehe Miura, [2007,](#page-68-5)

<span id="page-28-0"></span>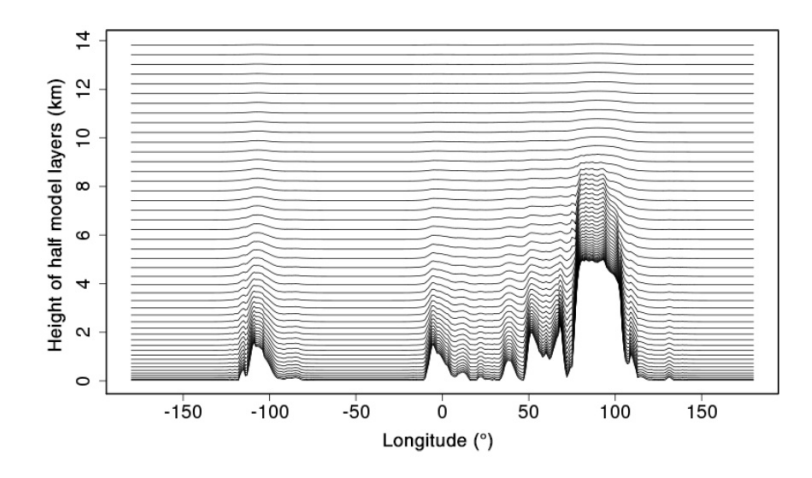

Abbildung 3.2: Vertikales ICON-Gitter in Smooth LEvel VErtikal Koordinaten (SLE-VE). Abgebildet sind die verschiedenen Modellebenen in Abhängigkeit vom Längengrad. Abbildung aus Weimer et al., [2017.](#page-70-2)

Lauritzen/Erath/Mittal, [2011](#page-67-4) und Rieger et al., [2015\)](#page-68-6) Bei finiten Volumenelementen werden bei Bildung einer finiten Differenz auch Annahmen zwischen den Gitterpunkten getroffen (siehe Durran, [2010\)](#page-66-6). Für die Semi-Lagrange Methoden wird ebenfalls ein reguläres Euler- $\frac{1}{\pi}$ sches Gitter zum gesuchten Zeitpunkt  $t^{n+1}$  verwendet. Für die Berechnungen der Werte wird zwischen den Gitterpunkten entlang der Trajektorie zum Zeitpunkt  $\tilde{t}^n$  interpoliert und ein neues Set an Luftpaketen verwendet (siehe Durran, [2010\)](#page-66-6). Der dynamische Kern (siehe Zängl et al., [2015\)](#page-70-3) von ICON löst die erwähnte Kontinuitätsgleichung (Gleichung [3.5\)](#page-28-1) sowie Navier-Stokes-Gleichung (Gleichung [3.3](#page-28-2) und [3.4\)](#page-28-3) und den ersten Hauptsatz der Thermodynamik (Gleichung [3.6](#page-28-4) und [3.7\)](#page-28-5). Er basiert auf einem Gleichungssystem in nicht-hydrostatischer Formulierung nach Gassmann/Herzog [\(2008\)](#page-67-5). Folgendermaßen kann das Gleichungssystem ausgedrückt werden:

<span id="page-28-2"></span>
$$
\frac{\partial v_n}{\partial t} + \frac{\partial K_h}{\partial n} + (\zeta + f)v_t + w \frac{\partial v_n}{\partial z} = -c_{pd} \Theta_v \frac{\partial \pi}{\partial n} + F(v_n)
$$
(3.3)

<span id="page-28-3"></span>
$$
\frac{\partial w}{\partial t} + \vec{v_h} \cdot \nabla w + w \frac{\partial w}{\partial z} = -c_{pd} \Theta_v \frac{\partial \pi}{\partial z} - g \tag{3.4}
$$

<span id="page-28-1"></span>
$$
\frac{\partial \rho}{\partial t} + \nabla \cdot (\vec{v}\rho) = 0 \tag{3.5}
$$

<span id="page-28-4"></span>
$$
\frac{\partial \rho \Theta_v}{\partial t} + \nabla \cdot (\vec{v} \rho \Theta_v) = \tilde{Q}
$$
\n(3.6)

<span id="page-28-5"></span>
$$
\frac{\partial \pi}{\partial t} + \frac{R_d}{c_{vd}} \frac{\pi}{\rho \Theta_v} \nabla \cdot (\vec{v} \rho \Theta_v) = \hat{Q}
$$
\n(3.7)

Hierbei bezeichnet  $\pi$  die Exner-Funktion:

$$
\pi = \left(\frac{R_d}{p_{00}}\rho\Theta_v\right)^{\frac{R_d}{c_{od}}}
$$
\n(3.8)

15

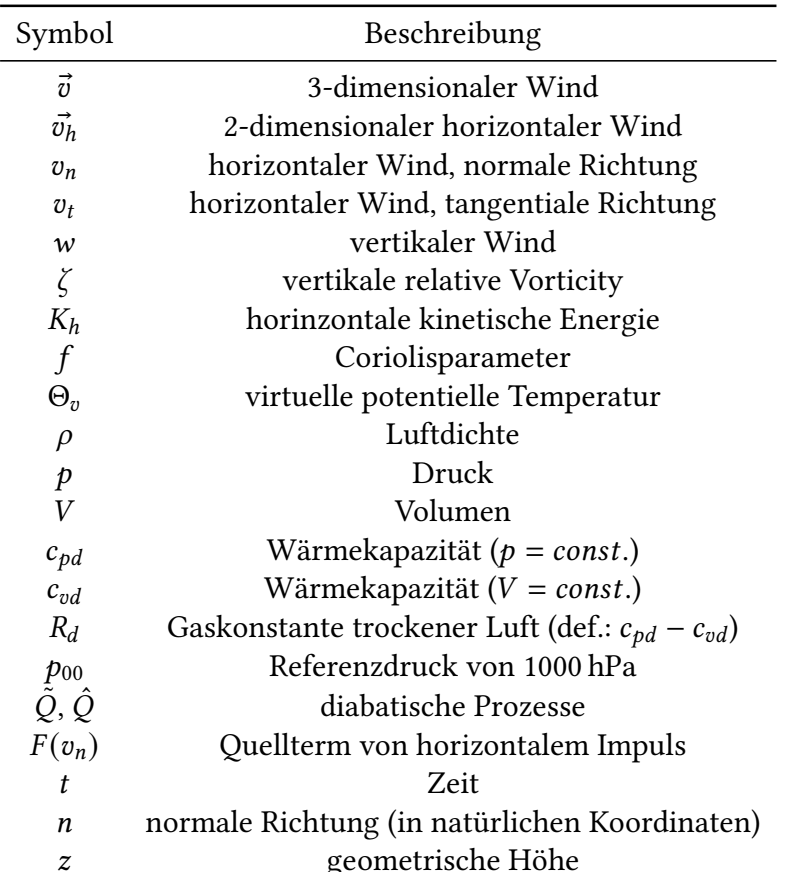

#### <span id="page-29-1"></span>Tabelle 3.2: Erläuterung der Variablen aus dem Gleichungssatz des dynamischen Kerns von ICON

Eine Erläuterung über die in den oben beschriebenen Gleichungen vorkommenden Variablen und physikalischen Konstanten findet sich in Tabelle [3.2.](#page-29-1)

Des Weiteren ist es möglich mit ICON auch langsame und schnelle physikalische Prozesse zu berechnen. Langsame Prozesse sind beispielsweise Konvektion, Strahlung oder Schwerewellen, schnelle Prozesse können dagegen turbulente und mikrophysikalische Prozesse beschreiben. Hervorgehoben wird hier, dass die Angabe über langsame und schnelle Prozesse jedoch immer relativ zum gewählten Modellzeitschritt ist. Da diese Prozesse aber nicht Aspekt der Arbeit sind, wird hierauf nicht weiter eingegangen.

### <span id="page-29-0"></span>**3.2 Das ART-Modul**

Das ART-Modul wurde vom Karlsruher Institut für Technologie (KIT) entwickelt und erweitert das bestehende Modellsystem ICON mit einer Reihe an Anwendungen, die dabei helfen, die atmosphärische Zusammensetzung besser zu verstehen. Hierbei können Aerosole und chemische Prozesse von Spurengasen mit in die globale Modellierung miteinbezogen werden. Dadurch können Wechselwirkungen zwischen den einzelnen

Komponenten analysiert werden. (siehe zum Beispiel Rieger et al., [2015,](#page-68-6) J. Schröter et al., [2018\)](#page-69-1) Für die vorliegende Arbeit sind die eingebundenen Funktionen der Emissionsimplementierung aus bestehenden Emissionsdaten sowie die Berechnung von parametrisierten chemischen Reaktionen von Bedeutung. Über eine XML-Datei kann festgelegt werden, welche Spurengase in der Berechnung der Simulation miteinbezogen werden sollen. (siehe Weimer et al., [2017\)](#page-70-2) Weitere Prozesse, die mit ART simuliert werden können, beziehen sich auf Sedimentations- und Depositionsprozesse, Prozesse des Auswaschens von Spezien aus der Atmosphäre sowie Strahlungsprozesse (siehe Rieger et al., [2015\)](#page-68-6). Da diese zur Untersuchung der Forschungsfragen nicht von Bedeutung sind, wird darauf nicht weiter eingegangen.

In diesem Kapitelabschnitt folgt eine allgemeine Beschreibung des numerischen Integrators, der linearisierten Ozon-Chemie sowie wichtiger Submodule, die in dieser Arbeit eine Rolle spielen. Eine konkrete Beschreibung der verwendeten Daten und Ansätze zur Durchführung der Simulation, befindet sich in Kapitel [4.](#page-36-0)

### <span id="page-30-0"></span>**3.2.1 Beschreibung des numerischen Integrators (Two-step predictor-corrector method)**

Allgemein wird für jedes Spurengas i die Differentialgleichung erster Ordnung

<span id="page-30-1"></span>
$$
\frac{\mathrm{d}c_i}{\mathrm{d}t} = P_i - \frac{c_i}{\tau_i} \tag{3.9}
$$

numerisch gelöst (siehe Weimer, [2015\)](#page-70-0). Hier beschreibt  $c_i$  die Anzahlkonzentration,  $P_i$ die chemische Produktion und  $\tau_i$  die Lebenszeit des jeweils *i*-ten Spurengases. Bei einer Reaktion von den Edukten X mit OH, bei der die Produkte Y und Z entstehen, lässt sich die Produktionsrate  $P_Y$  bzw.  $P_Z$  der Substanz Y bzw. Z (Einheit: molec cm<sup>-3</sup> s<sup>-1</sup>) folgendermaßen berechnen (siehe Weimer, [2015\)](#page-70-0):

<span id="page-30-2"></span>
$$
P_Y = P_Z = +k_X[OH][X]
$$
 (3.10)

Über folgende Formel lässt sich die Lebensdauer  $\tau_i$  unter Gleichgewichtsbedingungen, wo  $c_i = const.$ , berechnen (siehe Weimer, [2015\)](#page-70-0):

<span id="page-30-3"></span>
$$
\tau_i = \frac{c_i}{P_i} \tag{3.11}
$$

Bei der Wahl der numerischen Methode für die Lösung einer Differentialgleichung muss zwischen Konsistenz und Recheneffizienz abgewogen werden. Allgemein ist ein numerisches Verfahren dann konsistent, wenn es stabil und konvergent ist. Damit Stabiltät erfüllt ist, muss der Amplifizierungsfaktor  $A = \frac{\Phi_{n+1}}{\Phi}$  $\frac{\Phi_{n+1}}{\Phi_n}$  mit numerischen Lösung  $\Phi_n$ , beziehungsweise  $\Phi_{n+1}$ , zum Zeitpunkt  $t_n$ , beziehungsweise  $t_n + \Delta t$ , für  $\Delta t \to 0$  gegen 1 konvergieren. Jedoch ist dies nicht gleichbedeutend mit sinnvollen Ergebnissen für endliche Zeitschritte. Für Konvergenz muss zusätzlich der Trunkationsfehler für  $\Delta t \rightarrow 0$  und  $\Delta x \rightarrow 0$  gegen 0 gehen. Die Variable *n* steht hierbei für den *n*-ten Zeitschritt. (siehe Durran, [2010\)](#page-66-6)

Da die OH-Konzentration mit der Höhe variiert, weist somit auch die Lebenszeit des Spurengases mit der Höhe leichte Unterschiede auf. Wird die Lebenszeit dadurch niedriger als der Modellzeitschritt  $\Delta t$ , würde eines der einfachsten numerischen Verfahren, dem Euler-Vorwärts-Verfahren, bei Lösung von Gleichung [3.9,](#page-30-1)

$$
c_{n+1} = c_n + \left(P_n - \frac{c_n}{\tau_n}\right) \cdot \Delta t \tag{3.12}
$$

für den Fall  $P = 0$  und  $\tau_n < \Delta t$  instabil werden. Hier würde  $c_{n+1}$  negativ werden, obwohl Konzentrationen positiv definiert sind. (siehe Weimer, [2015\)](#page-70-0)

Nach Seinfeld/Pandis [\(2016\)](#page-69-6) ist die Lösung von Gleichung [3.9](#page-30-1) mit Hilfe der "Two-step predictor-corrector"-Methode sinnvoll. Diese ermöglicht es, geringe Rechenkapazität expliziter numerischer Methoden mit der Genauigkeit und Stabilität impliziter Methoden zu verbinden. Allgemein wird dann unter Anwendung des Verfahrens Gleichung [3.9](#page-30-1) folgendermaßen diskretisiert:

<span id="page-31-1"></span>
$$
c_{n+1} = \frac{c_n \cdot (\tau_{n+1} + \tau_n - \Delta t) + 0, 5\Delta t \cdot (P_{n+1} + P_n)(\tau_{n+1} + \tau_n)}{\tau_{n+1} + \tau_n + \Delta t}
$$
(3.13)

Da Produktionsraten und Lebenszeiten im jeweils nächsten Zeitschritt  $t_{n+1}$  zum Zeitschritt  $t_n$  nicht definiert sind, müssen die Konzentrationen  $c_{n+1}$  zu  $t_{n+1}$  zuerst approximiert werden, angegeben als c<sub>∗</sub>. Hierbei wird die Lebenszeit und Produktionsrate als konstant angenommen:

<span id="page-31-0"></span>
$$
c_* = \frac{c_n \cdot (2\tau_n - \Delta t) + 2\Delta t \tau_n P_n}{2\tau_n + \Delta t}, \qquad P_{n+1} = P_n \text{ und } \tau_{n+1} = \tau_n \tag{3.14}
$$

Dieser erste Schritt heißt auch "Predictor-Schritt" (engl.: to predict: vorhersagen). Der Predictor-Schritt wird anschließend dazu verwendet, die Genauigkeit der approximierten Konzentrationen zu verbessern, da die erste Näherung, dass Produktionsrate und Lebenszeit konstant sind, eine ungenaue Annahme ist und diese zweifellos schwanken können. Zur Berechnung der über Gleichung [3.14](#page-31-0) erhaltenen approximierten Konzentrationen <sup>∗</sup> werden nach Gleichung [3.10](#page-30-2) und [3.11](#page-30-3) die jeweiligen Produktionsraten <sup>∗</sup> sowie die resultierenden Lebenszeiten  $\tau_*$  verwendet. Mit den daraus erhaltenen Werten, kann der "Corrector-Schritt" (engl.: to correct - verbessern) ausgeführt werden, indem für die jeweils folgenden Zeitschritte  $n + 1$  von  $\tau$  und  $P$  die vorher berechneten Werte für  $\tau_*$  und  $P_*$  in Gleichung [3.13](#page-31-1) eingesetzt werden. Damit ergibt sich folgende Formel:

$$
c_{n+1} = \frac{c_n \cdot (\tau_* + \tau_n - \Delta t) + 0, 5\Delta t \cdot (P_* + P_n)(\tau_* + \tau_n)}{\tau_* + \tau_n + \Delta t}
$$
(3.15)

Da die dargestellte Methode für den Fall, dass die Lebenszeit  $\tau_* + \tau_n$  des Gases kleiner als der Modellzeitschritt  $\Delta t$  ist, dennoch Konzentrationen  $c_{n+1}$  kleiner 0 erlaubt, ist das Verfahren nicht bedingungslos stabil. Für dieses Szenario wird in ICON-ART die Produktionsrate und die Lebensdauer als konstant angenommen und die Konzentration zum Zeitschritt  $t_{n+1}$  direkt nach

$$
c_{n+1} = P_n \tau_n + (c_n - P_n \tau_n) \cdot \exp\left(-\frac{\Delta t}{\tau_n}\right), \qquad \tau_n < \Delta t \tag{3.16}
$$

berechnet. (siehe Seinfeld/Pandis, [2016\)](#page-69-6)

### <span id="page-32-0"></span>**3.2.2 Linearized ozone chemistry (LINOZ)**

In der vorliegenden Arbeit wird innerhalb ICON-ART, basierend auf McLinden et al. [\(2000\)](#page-68-7), mit einer linearisierten Chemie berechnet. Die  $O_3$ -Konzentrationen werden über eine linearisierte Version einer Produktions/Abbau-Differentialgleichung erster Ordnung, siehe zum Beispiel Gleichung [3.9,](#page-30-1) berechnet. Hierbei sind die erhaltenen Konzentrationen Abweichungen nach einer Taylornäherung erster Ordnung von Temperaturklimatologien sowie Ozon-VMR- und Ozonsäulenkonzentrationen. Insgesamt wird die LINOZ-Chemie für Höhen oberhalb von 10 km angewandt. Unterhalb wird die Lebenszeit für  $O<sub>3</sub>$  auf konstante 28 Tage gesetzt (siehe Menon et al., [2007\)](#page-68-8).

Es sei angemerkt, dass ohne die Anwendung von LINOZ eine komplette Ozonchemie mitgerechnet werden müsste, was zu verlangsamten Simulationen und ungenaueren Ozonwerten führen würde.

#### <span id="page-32-1"></span>**3.2.3 Das Emissionsmodul**

Das Emissionsmodul in ICON-ART, wie beschrieben von Weimer et al. [\(2017\)](#page-70-2), bietet die Möglichkeit, globale 2-dimensionale Flächenemissionen auf der untersten Modellschicht des ICON-Gitters in einer Simulation zu implementieren. Zum Teil sind diese Daten messungsbasiert, teilweise auch modellbasiert. Für weitere Informationen zu den in dieser Arbeit verwendeten Emissionsarbeiten siehe Kapitel [4.](#page-36-0) Die Emissionsdaten selbst sind im netCDF-Format verfügbar, werden in einzelne Zeitschritte aufgetrennt und jeder Punkt besitzt Längen- und Breitenabhängigkeit. Die Einheit der Emissionsdaten ist gegeben in  $kgn^2$ ,  $s^{-1}$ . In einer Pre-processing Phase werden die Emissionen auf das ICON-Gitter überführt und mit Metadaten nach der Struktur "ART\_<X>\_iconR<n>B<k>-grid-yyy-mmdd-hh\_<grid-num>.nc"gespeichert. Hierbei bezeichnet <X> die Art der Emission, wobei anthropogene (ANT), biomass-burning (BBE) und biogene (BIO) Emissionsdaten verfügbar sind. Die Parameter <n> und <k> führen, wie in Abschnitt [3.1](#page-26-1) dargestellt, auf die Auflösung der Simulation. Das Modul ermittelt während der Simulation die zur Simulationszeit nächste zeitlich passenden Emissionsdateien heraus und interpoliert diese zwischen den einzelnen Zeitpunkten. Obwohl der Modelloutput der Spurengase in ICON-ART im Volumenmischungsverhältnis (VMR, in mol mol−<sup>1</sup> ), dem Verhältnis des Partialvolumens eines Gases zu dem der umliegenden Luft, ausgegeben wird, finden interne Berechnungen im Massenmischungsverhältnis (MMR, in kg · kg−<sup>1</sup> ), dem Verhältnis der Masse der bestimmten Substanz zu der des Luftpakets, statt. Aus diesem Grund werden die Konzentrationen im letzten Schritt noch in VMR umgerechnet. Für den kompletten, detaillierteren Prozess der Verarbeitung der Emissionsdaten, wird auf Weimer [\(2015\)](#page-70-0) verwiesen.

#### <span id="page-32-2"></span>**3.2.4 Das Photolysemodul**

Das in ICON-ART implementierte, unter anderem in J. J. Schröter [\(2018\)](#page-69-7) beschriebene, Photolysemodul liefert eine mögliche online-Berechnung von 72 pholytischen Reaktionen sowie deren Photolyseraten über das sogenannte "CloudJ"-Modul (siehe Prather, [2015\)](#page-68-9). Das Modul deckt Wellenlängen von 170 nm bis 850 nm ab, die in 18 Banden eingeteilt sind. Somit kann das Modul für Berechnungen in der Troposphäre und Stratosphäre

verwendet werden. ICON, ICON-ART und das Cloud-J Paket sind über eine Schnittstelle miteinander verbunden, das dem Modul die atmosphärischen Variablen Druck, Temperatur, relative Feuchte, Albedo sowie geographische Standortsbeschreibungen und Sonnenzenitwinkel liefert. Über CloudJ können Aerosol- und Wolkeneinflüsse in die Berechnungen miteinbezogen werden. Hier werden Eigenschaften von beispielsweise Wolkentropfen, wie der effektive Radius oder der Flüssigwassergehalt berechnet, indem mikrophysikalische Parameter aus ICON abgerufen werden. Die dazu benötigten Querschnitte und Quantenausbeuten wurden über einen Interpolationsalgorythmus generiert und sind in tabellarer Form verfügbar (siehe S. Sander et al., [2011\)](#page-69-8).

### <span id="page-33-0"></span>**3.3 MECCA-basierte Chemie in ICON-ART**

Die MECCA-basierte Chemie beschreibt eine volle Gasphasenchemie, die zusätzlich zur bestehenden Parametrisierung von ICON-ART angewandt werden kann. MECCA selbst ist ursprünglich ein Submodul des Boxmodells CAABA (siehe hierzu Abbildung [3.3](#page-33-1) sowie R. Sander et al., [2011\)](#page-69-0), bei dem ein Luftpaket als Box betrachtet wird und ausgehend von diesem Modell sämtliche Austauschprozesse in und aus der Box heraus berechnet werden. Für die vorliegende Arbeit ist lediglich die Gasphasen-MECCA-Chemie und dessen Ver-

<span id="page-33-1"></span>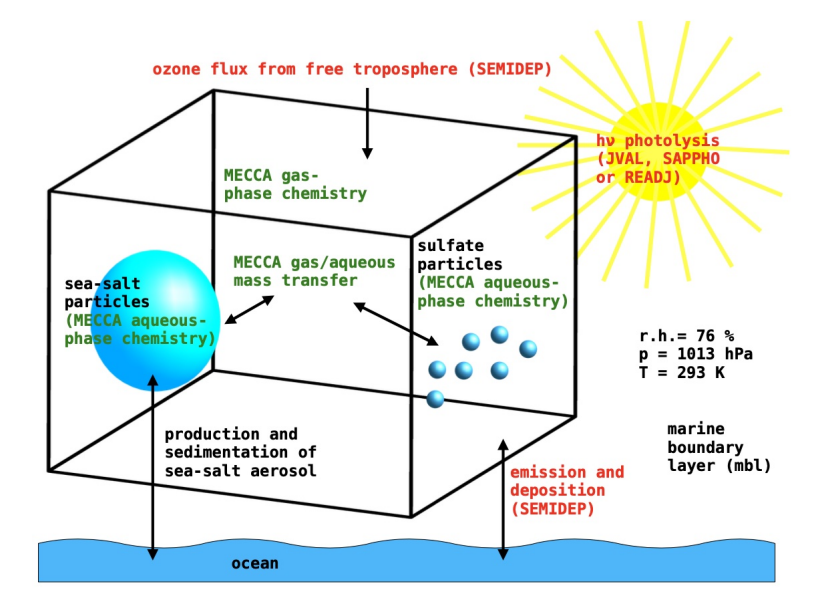

Abbildung 3.3: Darstellung des CAABA Boxmodells: MECCA-Prozesse sind in grün dargestellt, Prozesse anderer CAABA-Submodule in rot. Darstellung von R. Sander et al. [\(2011\)](#page-69-0).

knüpfung zu ICON-ART relevant. MECCA beinhaltet allgemein eine Sammlung an vielen wichtigen Reaktionen, die in der troposphärischen und stratosphärischen Chemie vo Bedeutung sind, darunter eine grundlegende  $O_3$ -, CH<sub>4</sub>-, HO<sub>x</sub>- und NO<sub>x</sub>-Chemie, Kohlenwasserstoffchemie, Halogenchemie, bezüglich Cl, Br und I, sowie Schwefelchemie. Jede Reaktion ist mit einem Kenncode versehen und wird zusätzlich durch dessen Reaktionsgeschwindigkeitskonstante beschrieben. Außerdem können bestehende Reaktionen mit Hilfe

sogenannter "Replacement-Files" bearbeitet werden, was besondere Wichtigkeit erlangt, wenn vereinfachte Mechanismen erstellt werden. Auch neue Reaktionen sowie Aktualisierungen der Reaktionskonstanten können in MECCA eingepflegt werden. (siehe R. Sander et al., [2011\)](#page-69-0) Resultierend aus den für die Simulation wichtigen Reaktionen, kann nach Auswahl der jeweiligen Reaktionen ein Reaktionsmechanismus erstellt werden, der mit Hilfe des Kinetic PreProcessors (KPP) zur Durchführung der Simulation in Fortran90-Code übersetzt wird. Dazu kann aus einem Satz an numerischen Integratoren gewählt werden, der im KPP enthalten ist und dann im Hauptprogramm von MECCA von ICON-ART aufgerufen und verwendet wird. (siehe Sandu/R. Sander, [2006,](#page-69-9) J. J. Schröter, [2018\)](#page-69-7) In dieser Arbeit wird der Rosenbrock-Integrator verwendet. Er ist leistungsfähig und arbeitet effektiv. Grundsätzlich bezieht sich die Lösung einer Rosenbrock-Methode immer auf ein Differentialgleichungssatz erster Ordnung, wie in Gleichung [3.9](#page-30-1) dargestellt.

Diskretisiert wird diese folgendermaßen:

$$
y_{n+1} = y_n + \sum_{i=1}^s b_i k_i, \qquad k_i = h \cdot f(t_n + \alpha_i h, y_n + \sum_{j=1}^{i-1} \alpha_{ij} k_j) + \gamma_i h^2 \cdot f_t(t_n, y_n) + h \cdot J(t_n, y_n) \cdot \sum_{j=1}^i \alpha_{ij} k_j
$$
\n(3.17)

Hier beschreibt  $J$  die Jacobi-Matrix,  $f_t$  die totalzeitliche Ableitung und  $h$  die Schrittgröße. Die Parameter  $\alpha_i = \sum_{j=1}^{i-1} \alpha_{ij}$  und  $\gamma_i = \sum_{j=1}^{i} \gamma_{ij}$  sowie  $b_i$  sind Parameter, die so gewählt werden, dass die gewünschten Genauigkeits- und Stabilitätseigenschaften eingehalten werden. Der  $k_i$ -Faktor beschreibt den Zunahmevektor, der mit jedem Schritt die Lösung aktualisiert. Insgesamt wird diese numerische Methode gewählt, da sie für den Bereich der atmosphärischen Chemie ein zufriedenstellender Kompromiss zwischen Genauigkeit und hoher Recheneffizienz ist, womit sie aufgrund der Sparsamkeit in den Berechnungen beispielsweise der Runge-Kutta-Methoden, die ebenfalls in KPP verfügbar wären, vorzuziehen ist. (siehe Zhang et al., [2011,](#page-70-4) Kaps/Wanner, [1981\)](#page-67-6)

Das schließlich durch den Preprocessor erstellte XML-File wird im ICON-Runscript eingebunden, um MECCA-Chemie mit ICON-ART verknüpfen zu können. Dazu werden keine Änderungen im ICON-Quellcode vorgenommen, ICON muss jedoch einmal neu kompiliert werden. (siehe J. J. Schröter, [2018\)](#page-69-7)

Der mit MECCA-Chemie eingebundene Reaktionsmechanismus wird in Abschnitt [4.3.2](#page-39-0) genauer erläutert und mit dem der parametrisierten Chemie verglichen.
# <span id="page-36-0"></span>**4 Beschreibung der Methoden, Daten und Ansätze**

In diesem Kapitel wird dargestellt, wie die durchgeführten Simulationen in ICON-ART initialisiert werden, welche Einstellungen vorgenommen werden und welche Annahmen dabei getroffen werden, um schließlich die Forschungsfragen bezüglich des Vergleichs der beiden Simulationsmethoden angehen zu können. Hierbei wird auch kurz auf die dabei verwendeten Emissionsdaten eingegangen sowie auf den verwendeten Reaktionsmechamismus sowohl in parametrisierter als auch MECCA-basierter Chemie.

## <span id="page-36-1"></span>**4.1 Simulationseinstellungen**

In diesem Abschnitt werden kurz aus technischer Sicht die wichtigsten Merkmale der durchgeführten Simulationen im Modellsystem ICON-ART erläutert.

Grundsätzlich werden die Simulationen in einer R2B05-Auflösung (Gitterpunktsabstand  $\bar{\Delta x} \approx 79\,km$ ) auf einem 1°x1° Längen-Breiten-Gitter mit 90 Vertikalebenen durchgeführt (siehe Kapitel [3.1\)](#page-26-0). Der interne Modellzeitschritt liegt bei 6 Minuten. Insgesamt sind die Einstellungen im Runscript der Simulationen so angepasst, dass eine sinnvolle Auswertung, mit Unterstützung der Messdaten aus Kapitel [2.3,](#page-20-0) durchgeführt werden kann. Somit wird das Outputintervall auf 10 Stunden gesetzt, um nach einer zeitlichen Mittelungen aller Daten sämtliche Tageszeiten mitzuberücksichtigen und die tageszeitliche Variabilität sowie die damit verbundene Lebenszeit von OH, beschrieben in Kapitel [2.2,](#page-17-0) miteinzubeziehen. Die Modellzeiträume umfassen je einen Sommer- und einen Winterzeitraum, die sich auf die in Wolfe et al. [\(2019\)](#page-70-0) erwähnten ATom-Messzeiträume beziehen und somit die Perioden vom 29.07. bis 23.08.2016 (ATom 1) sowie 26.01. bis 21.02.2017 (ATom 2) abbilden. Um Informationen über den meteorologischen Zustand der Atmosphäre zum jeweiligen Zeitpunkt zu involvieren, wird das Modell mit Variablen wie Druck, dreidimensionalem Wind und Temperatur über die Daten des "Integrated Forecasting System" (IFS), dem Datenassimilationssystem des European Centre of Medium-Range Weather Forecast (ECM-WF) (siehe Keeley, [2022\)](#page-67-0) initialisiert.

Im ART-Bereich werden zudem einerseits eine Emissions-XML-Datei sowie eine Chemtracer-Datei eingelesen, die die Metadaten der zu berechnenden Spurengase enthalten. Außerdem kennzeichnet erstere die chemischen Verbindungen, bei denen anthropogene (ANT), biomass-burning (BBE) oder biogene (BIO) Emissionen mitgerechnet werden sollen. Zusätzlich wird innerhalb des Runscripts an diesem Punkt auf die in Abschnitt [3.3](#page-33-0) eingegangene MECCA-XML-Datei referenziert, die für den in dieser Arbeit gültigen Reaktionsmechanismus gilt.

## **4.2 Emissionsdaten**

In das Modell werden Emissionsdaten für die Hauptsenken von OH, Kohlenstoffmonoxid (CO) und Methan (CH<sub>4</sub>), eingebunden. Konkret handelt es sich für CH<sub>4</sub> und CO um anthropogene EDGAR432-monthly-Emissionsdaten sowie lediglich für CH<sup>4</sup> um biomass-burning GFED3- und biogene MEGAN-MACC-Emissionsdaten. Für die in diesem Modell ausgewählte Auflösung sowie den Simulationszeitraum sind das die geeignetsten Emissionsinventare für die betrachteten Spurengase. Im folgenden werden diese kurz erläutert.

#### **4.2.1 EDGAR v4.3.2-monthly (ANT)**

Bei den "Emissions Database for Global Atmispheric Research Version 4.3.2 monthly" (EDGAR v4.3.2-monthly) (siehe Janssens-Maenhout et al., [2019\)](#page-67-1) werden monatliche Emissionen anhand von verschiedenen Emissionsfaktoren und mehr als 50 Kategorien anthropogener Emissionsquellen berechnet. Emissionsfaktoren bezeichnen hierbei landesspezifische Emissionen von 226 Ländern, die von Version zu Version unter anderem mit Hilfe des letzten IPCC-Berichts aktualisiert werden. Hieraus werden monatliche Profile für ausgewählte Sektoren erstellt, um die Quellen besser trennen zu können. Für die korrekte räumliche Verteilung werden ausgewählte Proxydaten verwendet.

#### **4.2.2 GFED3 (BBE)**

Mit Hilfe der "Global Fire Emissions Database version 3" (GFED3, siehe Werf et al., [2010\)](#page-70-1) Daten können Emissionen, die aus verbrannter Biomasse, bei beispielsweise Waldbränden hervorgehen, im Modell berücksichtigt werden. Berechnet werden diese mit Hilfe einer modifizierten Version des "Carnegie Ames Stanford Approach"-Modells (CASA, siehe Potter et al., [1993,](#page-68-0) Field/Randerson/Malmström, [1995,](#page-67-2) Randerson et al., [1996\)](#page-68-1). Die BBE-Daten sind abgeleitet aus Satellitendaten, wobei zwischen photosynthetisch nutzbarer und nicht nutzbarer Fläche unterschieden wird und der Anteil von verbrannter biologischer Fläche untersucht wird. Die daraus resultierenden Feueremissionen werden zusätzlich in verschiedene Kategorien unterteilt. Schließlich wird daraus über die sich ergebenen Kohlenstoffemissionsflüsse auf die Emissionsmenge eines bestimmten Spurengases zurückgeschlossen.

#### **4.2.3 MEGAN-MACC (BIO)**

Die MEGAN-MACC-Emissionsdaten werden innerhalb des MACC-Projekts mit Hilfe des Modells "Model of Emissions of Gases and Aerosols from Nature version 2.1" (MEGAN2.1, siehe Guenther et al., [2012\)](#page-67-3) berechnet. Hierbei wird zwischen 19 VOC-Kategorien unterschieden. Die simulierten MEGAN2.1-Daten können mit Hilfe von 16 Pflanzentypen und meteorologischen Feldern, bezüglich photosysthetisch aktiver Strahlung, Temperatur, dem Sonnenzenitwinkel und dem leaf area index, in den Modellraum assimiliert werden. Bei diesen Berechnungen werden somit in Abhängigkeit zur Temperatur und des Sonnenzenitwinkels die Intensität der Photosynthese und damit die Stärke der Emissionen bestimmt, wobei diese von einem der Pflanzentypen, dessen Blattgrößen und dem geneigten Winkel der Blätter abhängig ist. Aus dem Ergebnis resultieren die MEGAN-MACC-Daten.

#### **4.3 Reaktionsmechanismen**

Im Folgenden werden die beiden implementierten Reaktionsmechanismen für parametrisierte und MECCA-basierte Chemie vorgestellt und verglichen. Mit diesem Abschnitt eingeschlossen sind die Grundlagen geschaffen, um auf die Simulationsergebnisse eingehen zu können.

Insgesamt ist bei den Reaktionsmechanismen hervorzuheben, dass es sich lediglich um eine grundsätzliche, vereinfachte Chemie mit den wichtigsten Reaktionen handelt. Wie in Kapitel [2.2](#page-17-0) bereits erwähnt, laufen darüber hinaus allerdings noch weitere Reaktionen in der Atmosphäre ab. Es wird sich hierbei an einem Mechanismus orientiert, der z.B. von Jacob [\(1999\)](#page-67-4) erwähnt wurde.

#### **4.3.1 Parametrisierte Chemie**

Bei der parametrisierten Chemie laufen auf der OH-produzierenden Seite die unten beschriebenen Reaktionen ab. Zunächst wird  $O_3$  zu dem angeregten Sauerstoffatom  $O(^1D)$ und  $O_2$  photolysiert. Hierbei reagiert  $O(^1D)$  einerseits mit dem umliegenden Wasserdampf (H<sub>2</sub>O) in der Atmosphäre weiter zu OH. Andererseits laufen auch Reaktionen mit N<sub>2</sub> und  $O_2$  ab, wobei  $O(^3P)$  und die jeweilige Spezies entsteht.

$$
O_3 + h\nu \longrightarrow O_2 + O(^{1}D) \qquad (J_{O_3}) \qquad [R22]
$$

$$
O(^{1}D) + H_{2}O \longrightarrow 2 \text{ OH} \tag{R23}
$$

$$
O(^{1}D) + O_{2} \longrightarrow O(^{3}P) + O_{2} \qquad (k_{N_{2}}) \qquad [R24]
$$

$$
O(^{1}D) + N_{2} \longrightarrow O(^{3}P) + N_{2} \qquad (k_{O_{2}}) \qquad [R25]
$$

Auf der OH-abbauenden Seite laufen Reaktionen mit CH<sup>4</sup> und CO ab:

$$
\text{OH} + \text{CH}_4 \longrightarrow \text{H}_2\text{O} + \text{CH}_3 \longrightarrow \dots \longrightarrow \text{CO} + \text{HO}_2 \qquad (k_{\text{CH}_4}) \tag{R26}
$$

$$
\text{OH} + \text{CO} \xrightarrow{\text{M}} \text{H} + \text{CO}_2 \tag{R27}
$$

$$
OH + CO \xrightarrow{M} HOCO \qquad (k_{CO2)} \qquad [R28]
$$

Ausgehend dieser Reaktionen kann mit Hilfe der Geschwindigkeits- und Photolysekonstanten nach folgender Formel aus Jacob [\(1999\)](#page-67-4) die OH-Konzentration im Gleichgewichtszustand bestimmt werden:

[OH] = 
$$
\frac{2[O(^{1}D)]k_{H_{2}O}[H_{2}O]}{k_{CH_{4}}[CH_{4}] + (k_{CO_{1}} + k_{CO_{2}})[CO]}
$$
(4.1)

Dabei gilt, ebenfalls für Gleichgewichtsbedingungen, für die Konzentration von  $O(^1D)$ :

$$
[O(^{1}D)] = \frac{J_{O_3}[O_3]}{k_{O_2}[O_2] + k_{N_2}[N_2] + k_{H_2O}[H_2O]}
$$
(4.2)

Insgesamt wird hierbei die O3-Konzentration mit Hilfe der linearisierten Ozonchemie wie in Abschnitt [3.2.2](#page-32-0) berechnet sowie die Photolyserate  $J_{\text{O}_3}$  mit Hilfe des Photolysemoduls nach dem in Abschnitt [3.2.4](#page-32-1) erwähnten Photolysemoduls bestimmt.

#### **4.3.2 MECCA-basierte Chemie**

Wie bereits erläutert, wurde der MECCA-basierte Reaktionsmechinismus dem der parametrisierten Chemie nachempfunden, um schließlich die beiden Simulationsmöglichkeiten hinsichtlich der berechneten Konzentrationen und der Rechendauer bestmöglich miteinander vergleichen zu können. Betont wird an dieser Stelle allerdings, dass die MECCA-Chemie die bisherige parametrisierte Chemie zusätzlich ergänzt und nicht nur ersetzt. Die aus der Gas-Equation-Datei (gas.eqn) ausgewählten Reaktionen sind demnach:

$$
O_3 + h\nu \longrightarrow O_2 + O(^{1}D) \tag{J1001a} \tag{R29}
$$

$$
O(^{1}D) + H_{2}O \longrightarrow 2 \text{ OH} \tag{G2111} \tag{R30}
$$

<span id="page-39-0"></span>
$$
O(^{1}D) + O_{2} \longrightarrow O(^{3}P) + O_{2}
$$
\n(G3101) [R31]

<span id="page-39-1"></span>
$$
O(^{1}D) + N_{2} \longrightarrow O(^{3}P) + N_{2}
$$
 (G1000) [R32]

$$
CO + OH \longrightarrow H + CO_2 \tag{G4111} \tag{R33}
$$

<span id="page-39-2"></span>
$$
CH_4 + OH(^{+}O_2) \longrightarrow CH_3O_3 + H_2O
$$
 (G4101) [R34]

Die in Klammern angegebenen Bezeichnungen sind die Kenncodes der jeweiligen Reaktionen in der Gas-Equation-Datei. Da die Konzentration von  $O(^3P)$  nur sehr gering ist und der Stoff zusätzlich sehr schnell wieder umgesetzt wird, ist dieses Spurengas hier zu vernachlässigen. Dies wird über eine Modifikation der Gleichung (G3101) (Reaktion [[R31\]](#page-39-0)) und (G1000) (Reaktion [[R32\]](#page-39-1)) in einer Raplacement-Datei zur folgenden Formulierung ermöglicht:

$$
O(^{1}D) + O_{2} \longrightarrow O_{2}
$$
 [R35]

$$
O(^{1}D) + N_{2} \longrightarrow N_{2}
$$
 [R36]

Damit weiterhin lediglich eine vereinfachte Chemie mit den wichtigsten beteiligten Spurengasen berechnet wird, aber dennoch der Mechanismus in sich geschlossen ist, wird Gleichung (G4101) (Reaktion [[R34\]](#page-39-2)) noch folgendermaßen modifiziert:

$$
CH_4 + OH(^{+}O_2) \longrightarrow CO + H_2O
$$
 [R37]

Damit stehen die Reaktionsmechanismen für die Simulationen fest.

# <span id="page-40-1"></span>**5 Simulationsergebnisse**

In diesem Kapitel werden die Ergebnisse der in Kapitel [4](#page-36-0) beschriebenen Simulation mit parametrisierter und MECCA-basierter Chemie anhand von Karten sowie statistischen Methoden zunächst beschrieben und miteinander verglichen. In diesem Teil wird auch auf die, für die einzelnen Simulationen benötigten, Rechenzeiten eingegangen. Anschließend folgt ein Vergleich der simulierten OH-Konzentrationen mit den in Abschnitt [2.3](#page-20-0) präsentierten Messdaten sowie abschließend eine Diskussion und Interpretation der Ergebnisse.

## <span id="page-40-0"></span>**5.1 Vergleich der beiden Simulationen**

Verglichen werden in diesem Abschnitt die Simulationen der parametrisierten (Abkürzung "S1") und MECCA-basierten (Abkürzung "S1") Chemie. Wie in Abschnitt [4.1](#page-36-1) erwähnt, sind die Simulationszeiträume an den ATom-Missionszeiträumen orientiert, damit ein Messdatenvergleich konsistent ablaufen kann. Hierbei reicht der nordhemisphärische Sommerzeitraum vom 29.07. bis 23.08.2016 (ATom1) und der Winterzeitraum vom 26.01. bis zum 21.02.2017 (ATom2).

#### **5.1.1 OH-Konzentrationen**

Um die simulierten OH-Konzentrationen zu untersuchen und zu vergleichen, wird zunächst das Feld der globalen OH-Konzentration zu einem beliebigen Zeitpunkt (hier 21.08.2016) auf der untersten bodennahen Modellschicht betrachtet (siehe Abbildung [5.1\)](#page-41-0). Abgebildet wird diese in Längen- und Breitenabhängigkeit mit hellster Farbcodierung bei hohen Werten von 10 · 10<sup>6</sup> molec cm−<sup>3</sup> und eine dunkelblauen Farbcodierung bei den niedrigsten Werten von 0 molec cm<sup>−3</sup>. Auffallend sind bei beiden Simulation S1 und S2 die höchsten OH-Konzentrationen in mittel- und fernöstlichen Regionen. Anhand der OH-Verteilung sind zudem die Kontinentalgrenzen erkennbar. In allen anderen Längengraden sind die Konzentrationen nahe 0 molec cm−<sup>3</sup> . Innerhalb der Region mit höheren Werten sind Maxima vor allem in Indien mit nahezu 10 · 10<sup>6</sup> molec cm−<sup>3</sup> zu finden. Jedoch gibt S1 insgesamt niedrigere Konzentrationswerte an, wodurch hier nur über Indien diese hohen Werte erzielt werden. In allen restlichen Regionen sind lediglich Werte von etwa 4 · 10<sup>6</sup> molec cm−<sup>3</sup> abzulesen. Bei S2 dagegen werden auch in emiratischen Regionen Werte jenseits der 8 · 10<sup>6</sup> molec cm<sup>−3</sup> erreicht.

Bei der Betrachtung des Vertikalprofils von OH (Abbildung [5.2\)](#page-42-0) an allen Längengraden des Äquators, gemittelt über alle Zeitpunkte des jeweiligen Zeitintervalls von ATom1 oder ATom2, sind bei beiden Simulationen Maxima der Konzentrationen auf etwa 2000 bis 4000 m erkenntlich. Diese treten hauptsächlich an den Längengraden auf, an denen sich

<span id="page-41-0"></span>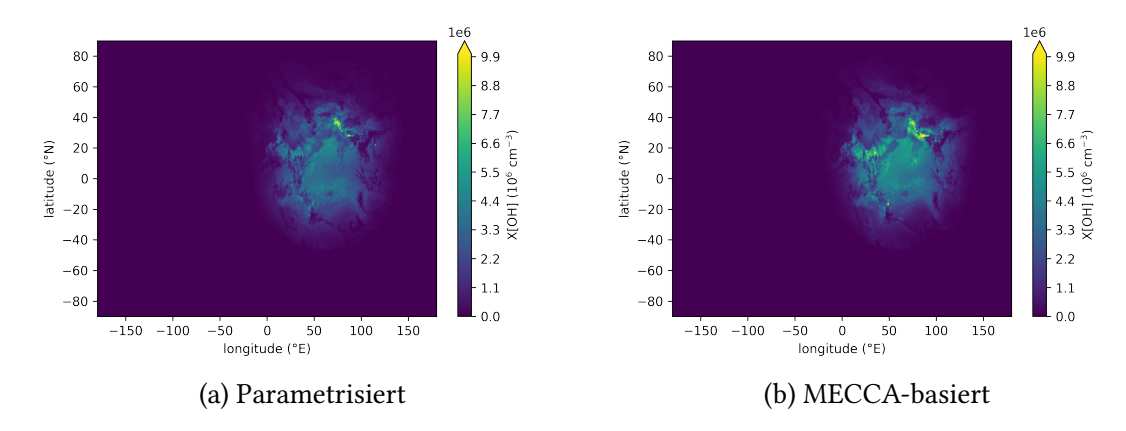

Abbildung 5.1: Vergleich der Simulationen mit parametrisierter Chemie (a) und MECCA-basierter Chemie (b): Dargestellt sind die OH-Konzentrationen mit Längen und Breitenabhängigkeit am 21.08.2016 um 8 Uhr UTC während des ATom1-Zeitraums in bodennaher unterster Modellschicht. Höchste Konzentrationen in mittel- und fernöstlichen Regionen mit 10 · 10<sup>6</sup> molec cm−<sup>3</sup> , wobei MECCA-basierte Simulation höhere Werte aufweist.

auch Kontinentalmassen befinden. Die niedrigsten Konzentrationen des Profils befinden sich mit unter 1 · 10<sup>6</sup> molec cm−<sup>3</sup> an allen Längengraden auf circa 10000 bis 12000 m sowie in tieferen Schichten, über ozeanischen Massen. Wie schon in Abbildung [5.1](#page-41-0) dargestellt, werden die Konzentrationen je nach Simulationsmethode unterschiedlich hoch berechnet: Die MECCA-basierte Simulation führt zu höher kalkulierten Konzentrationen, vor allem in den mittleren und unteren Schichten. Dies führt dazu, dass die berechneten Maxima von etwa 6·10<sup>6</sup> molec cm<sup>−3</sup> in der mittleren Troposphäre zum Teil bis in die untere Troposphäre reichen. Die niedrigeren Maxima der parametrisierten Simulation verbleiben dagegen in der mittleren Troposphäre, wobei die Konzentration Richtung Boden hin wieder deutlich abnimmt. Insgesamt sind die OH-Konzentrationen auf Längengraden von Mittelamerika am höchsten, wobei bei die Simulation während ATom2 dort noch höhere Werte berechnet wurden.

Durch Mittelung der simulierten OH-Konzentrationen über die zugehörige Zeitperiode sowie die Höhe zwischen unterster bodennahen Modellebene '90' und Modellebene '48' (ca. 12 km Höhe, siehe Reinert, [o. D.\)](#page-68-2), beides bereits in Hinsicht auf einen konsistenten Vergleich mit den Messdaten von Wolfe et al. [\(2019\)](#page-70-0), erhält man für jede Simulation eine OH-Verteilung, wie sie in Abbildung [5.3](#page-43-0) dargestellt ist. Bei einer zeitlichen Mittelung beider Simulationen werden vor allem während ATom1 Maxima von etwa 3 · 10<sup>6</sup> molec cm−<sup>3</sup> in fernöstlichen Regionen, wäjrend ATom2 in Regionen Südamerikas, berechnet. Allerdings werden weitere S2-Maxima zum Beispiel in Nord-/Mittelamerika während ATom1, sowie in Teilen Südamerikas und Südafrikas während ATom2, in S1 zum Teil überhaupt nicht als Maxima dargestellt. Jene Regionen sind viel mehr mit Konzentrationen einer ozeanischen Region zu vergleichen. Die erwähnten Unterscheide der in Abbildung [5.3](#page-43-0) dargestellten Simulationen in den Konzentrationen sind ebenfalls in Abbildung [5.4](#page-44-0) verdeutlicht. Hierbei

<span id="page-42-0"></span>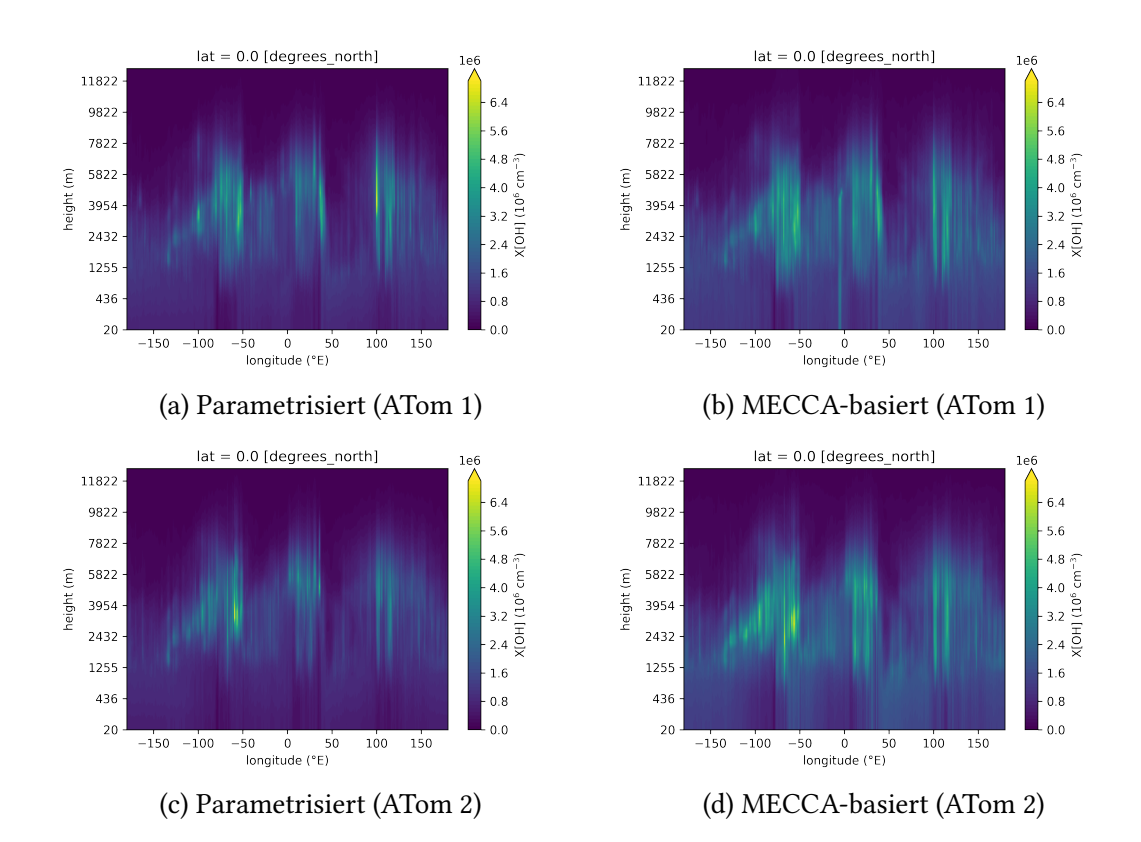

Abbildung 5.2: Vergleich der Simulationen mit parametrisierter Chemie (a und c) und MECCA-basierter Chemie (b und d): Dargestellt sind die Höhenprofile der OH-Konzentrationen mit Längen und Höhenabhängigkeit am Äquator, die innerhalb des jeweiligen ATom-Messzeitraums zeitlich gemittelt sind. Maxima befinden sich in Bereichen der Kontinentalmassen. MECCA-basierte Simulation mit insgesamt höheren Werten, auch in Regionen abseits der Maxima.

werden die berechneten Konzentrationen der MECCA-basierten Simulation von der parametrisierten Simulation abgezogen und die sich daraus ergebenden Anomalien dargestellt. Entsprechend ist während ATom1 vor allem nördlich vom Äquator ein Band positiver Anomalien zu erkennen, die in Bereichen der Kontinente nochmal verstärkt werden. Auch bei ATom2 sind ähnliche positiven Anomalien von etwa 1 · 10<sup>6</sup> molec cm<sup>−3</sup> zu erkennen. Besonders ausgeprägt sind diese hier im westlichen Südamerika und Zentralafrika, jedoch Regionen bei Indonesien sind diese klar ersichtlich. Insgesamt zeigt sich also, dass S1 zum Teil deutlich niedrigere Konzentrationen bestimmt.

Für eine relative und nicht nur absolute Abschätzung der Abweichung beider Simulationen voneinander, wird das Verhältnis der Konzentrationen von S1 und S2 in Abbildung [5.5](#page-45-0) dargestellt. Es zeigt sich, dass während ATom1 nördlich des Äquators S2 auch relativ überwiegt, genau wie in Bereichen von Sibirien, wobei bei Letztgenanntem die globalen zeitlich gemittelten Konzentrationen auch sehr niedrig sind und die absoluten Abweichungen damit dennoch gering sind (siehe Abbildung [5.4\)](#page-44-0). Gleiches gilt für Nord- bzw. Südpol, bei

<span id="page-43-0"></span>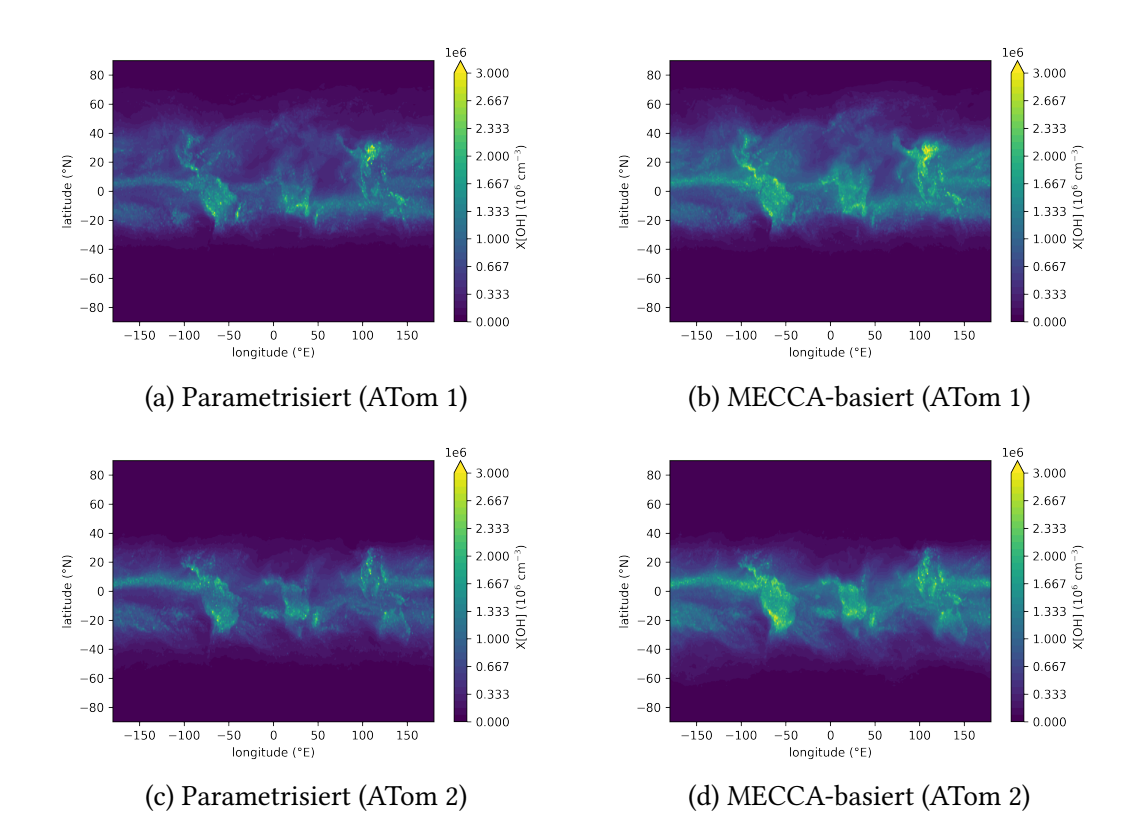

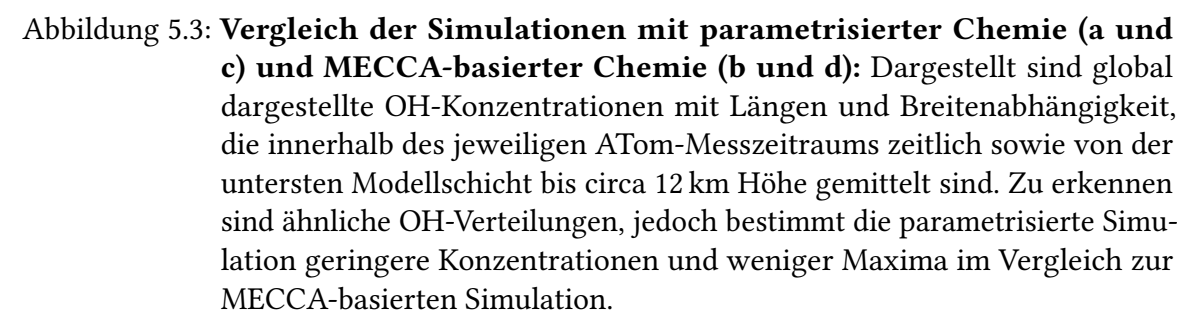

denen S1- bzw. S2-dominierende Bereiche zu erkennen sind. Im ATom2-Zeitraum befinden sich die S2-dominierenden Regionen besonders auf der Südhalbkugel mit zonaler Orientierung in den mittleren Breiten sowie am Äquator. Hier werden die OH-Konzentrationen größtenteils sogar mehr als doppelt so groß mit Hilfe MECCA-basierter Chemie berechnet. Lediglich auf der Höhe von etwa 20◦N ist die Abweichung weniger eindeutig. Zu beachten ist aber auch hier, dass in diesen Breiten nur geringe Konzentrationen Regionen simuliert wurden (Abbildung [5.3\)](#page-43-0) und die prozentuale Abweichung hoch ist, die absolute Differenz (Abbildung [5.4\)](#page-44-0) aber dennoch gering. Die Regionen, in denen von S1 höhere Werte berechnet werden, sind hier Teile Kanadas sowie Ostsibirien, erneut Regionen mit niedrigen OH-Konzentrationen, unter Betrachtung des zeitlichen Mittels. Besonders hervorzuheben, gemessen an der Höhe der Differenz der berechneten Konzentrationen der beiden Simulationen, sind somit die Bereiche in Äquatornähe, in denen teils annähernd doppelt so hohe Werte mittels MECCA-basierter Chemie berechnet werden.

<span id="page-44-0"></span>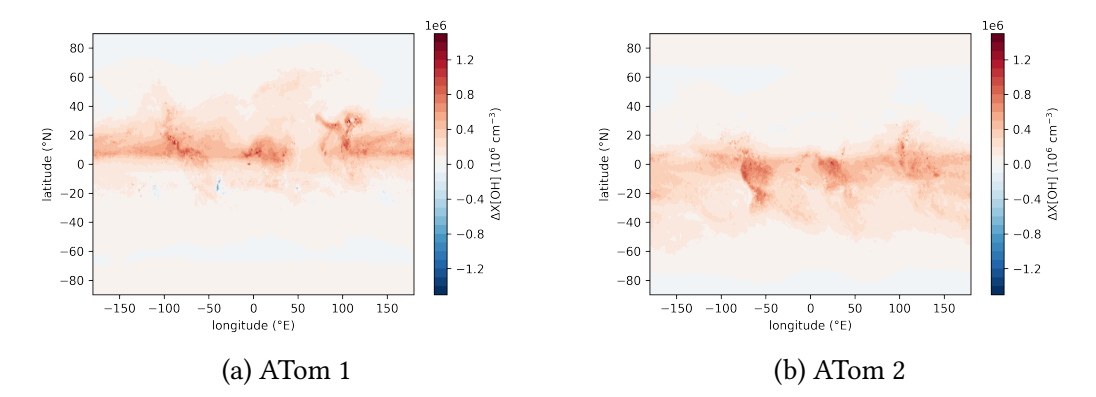

Abbildung 5.4: Differentielle Vergleich der Simulationen mit parametrisierter Chemie und MECCA-basierter Chemie in beiden ATom-Zeiträumen: Dargestellt sind differentielle Plots der globalen OH-Konzentrationen mit Längen und Breitenabhängigkeit (Abbildungen [5.3a](#page-43-0) und [5.3b](#page-43-0) sowie [5.3c](#page-43-0) und [5.3d\)](#page-43-0), wobei die OH-Konzentrationen der parametrisierten Chemie von den OH-Konzentrationen der MECCA-basierten Chemie abgezogen wurden. Zu erkennen ist ein eindeutiger Bias in Äquatornähe zwischen beiden Simulationen.

In Verbindung mit Abbildung [5.6](#page-46-0) werden die gesammelten Beobachtungen schließlich nochmal zusammengefasst. Dargestellt ist hier im direkten Vergleich die S2-basierte OH-Konzentration in Abhängigkeit zur S1-basierten OH-Konzentration als Streuplots. In diesem ist zu berücksichtigen, dass sich die hohen Werte tendenziell äquatornah ergeben (siehe dazu Abbildung [5.3\)](#page-43-0). Zu sehen ist, dass insgesamt höhere Konzentrationen durch die MECCA-basierte Simulation dargestellt werden und die parametrisierte Simulation an den meisten Punkten geringere Konzentrationen darstellt, wobei Ausnahmen zu beachten sind. Verifiziert wird dieses Ergebnis auch mit Hilfe der Regressionsgeraden

$$
OH_{Mecca, A1} = 1,266 \cdot OH_{Para} + 9892, 387 \tag{5.1a}
$$

$$
OH_{Mecca, A1} = 1,334 \cdot OH_{Para} + 15013,189 \tag{5.1b}
$$

mit besonderem Augenmerk auf die Steigung: Aufgrund einer Steigung von in beiden Zeiträumen größer als 1, wird unterstrichen, dass die MECCA-Konzentrationen relativ betrachtet größer als die der parametrisierten Simulation sind. Aufgrund des hohen Bestimmtheitsmaßes bei beiden Zeitperioden von  $R^2 = 0$ , 947 bei ATom1, beziehungsweise  $R^2 = 0$ , 968 bei ATom2, kann zunächst auch auf einen starken linearen Zusammenhang zwischen den beiden simulierten Größen geschlossen werden. Somit könnte als Approximation für die zeitlich gemittelten globalen Werte zusammengefasst werden, dass beide MECCA-Simulationen etwa 30 % höhere Werte berechnen. Zu beachten ist hier allerdings, dass ein so hohes Bestimmungsmaß auch aufgrund der vielen Nullwerte der simulierten Nachtzeiten entsteht. Außerdem weisen einige Regionen, wie in Abbildung [5.5](#page-45-0) gezeigt, in Äquatornähe oder bei ATom2 in den mittleren Breiten der Südhalbkugel davon deutlich unterschiedliche Abweichungen auf.

<span id="page-45-0"></span>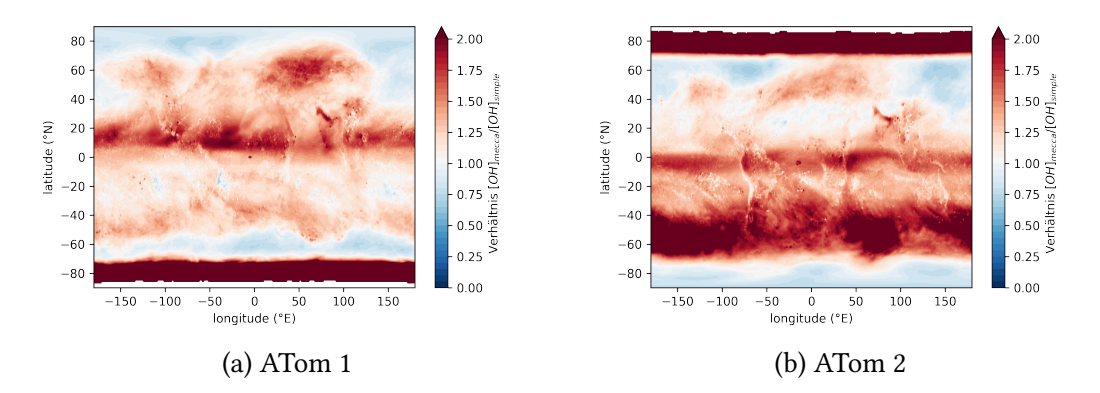

Abbildung 5.5: Relativer Vergleich der Simulationen mit parametrisierter Chemie und MECCA-basierter Chemie in beiden ATom-Zeiträumen: Dargestellt sind relative Plots der globalen OH-Konzentrationen mit Längen und Breitenabhängigkeit (Abbildungen [5.3a](#page-43-0) und [5.3b](#page-43-0) sowie [5.3c](#page-43-0) und [5.3d\)](#page-43-0), wobei die OH-Konzentrationen der MECCA-basierten Chemie mit der OH-Konzentration der parametrisierten Chemie ins Verhältnis gesetzt sind. Zu erkennen ist, dass in Äquatornähe teilweise doppelt so hohe Konzentrationen mittels MECCA-Chemie berechnet werden. Andere hohe Abweichungen sind kritisch zu betrachten, aufgrund ohnehin geringer absoluter Differenz zwischen beiden Simulationen (siehe Abbildung [5.4\)](#page-44-0).

#### **5.1.2 Rechenzeiten**

Die für die Simulationen benötigten Rechenzeiten sind in Tabelle [5.1](#page-46-1) für jede Simulationsmethode und Zeitperiode aufgeführt. Diese sind aus den jeweiligen Slurm-Dateien der dazugehörigen Simulationen entnommen. Die Rechnungen wurden am vom KIT Steinbuch Centre for Computing (SCC) betriebenen Hochleistungsrechner Karlsruhe (HoreKa) durchgeführt. Dieser umfasst etwa 60000 Intel Xeon "Ice Lake"Prozessorkerne, mehr als 220 Terabyte Hauptspeicher und 668 NVDIA A100 Tensor Core GPUs, wobei bei der Rechnung 76 Kerne und 236 Gigabyte Hauptspeicher verwendet wurden. (siehe Basöz, [2023\)](#page-66-0) Eine Durchführung der Simulationen auf anderen Hochleistungsrechensystemen mit höherer oder niedrigerer Rechenkapazität kann damit abweichende Rechenzeiten und andere Ergebnisse aufweisen. Eine Änderung des Output-Intervalls um das Zehnfache (also von 10 Stunden auf 100 Stunden), verringert die Rechenzeit um nur wenige Minuten. Insgesamt bedeutet eine Simulation mit MECCA-basierter Chemie also auch eine Steigerung der Gesamtrechenzeit von circa 15 %. In der Slurm-Datei einer jeden Simulation ist die Gesamtzeit zusätzlich noch in einzelne Unterzeiten eingeteilt. Diese beschreiben in zerlegter Form die einzelnen Routinen der Simulation und deren entsprechend benötigte Zeit in Sekunden. Einzelne ausgewählte Zeiten, bei denen eine Abweichung systematisch erkennbar ist, werden hiermit in Tabelle [5.2](#page-47-0) miteinander verglichen und mit dem Gesamtzeitraum ins Verhältnis gesetzt. Bei "wrt output" handelt es sich um Zeiten, die das Modell braucht, um Daten in eine netCDF-Datei zu schreiben. Zusätzlich können diese auch auf synchronen oder asynchronen Output hinweisen, wobei bei synchronem Output die jeweils nächsten Werte der Variablen erst dann berechnet werden, sobald alle Daten des jeweils vorherigen

<span id="page-46-0"></span>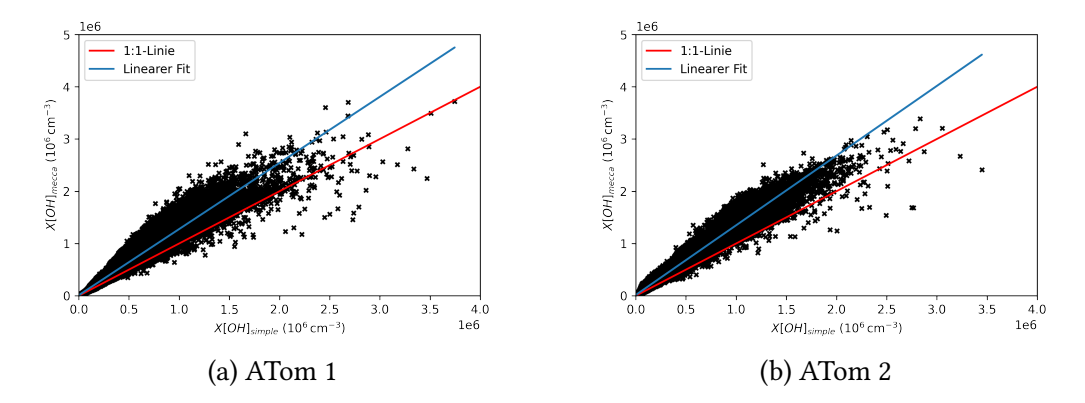

Abbildung 5.6: Vergleich der Simulationen mit parametrisierter Chemie und MECCA-basierter Chemie: Dargestellt ist ein direkter Vergleich von jedem Wert der globalen OH-Konzentrationen zu jedem Längen- und Breitengrad, wobei auf der x-Achse die parametrisierten OH-Werte und auf der y-Achse die MECCA-basierten OH-Werte abgebildet sind. Mit deren Regressionsgeraden wird in (a) wird die Zeitperiode von ATom1 untersucht, in (b) die von ATom2. Bestimmtheitsmaße für (a)  $R^2 = 0$ , 947, für (b)  $R^2 = 0$ , 968. Zu erkennen sind die erhöhten Konzentrationen der MECCA-Simulation, die im Mittel circa 30 % höher sind als die der parametrisierten Simulation.

<span id="page-46-1"></span>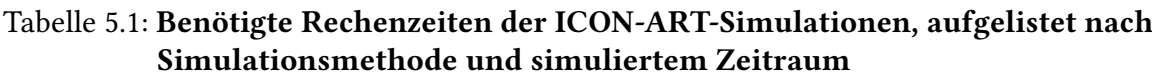

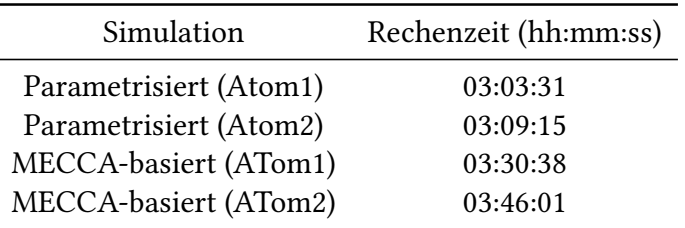

Outputs in die netCDF-Datei geschrieben wurden, was zusätzlich Zeit benötigt. Insgesamt wurde im Bezug auf die wrt\_output -Zeit gemessen, dass die MECCA-basierte Simulation für den Output verglichen mit der parametrisierten Simulation hier rund 150 % größere Zeiten benötigt, was bei längeren Simulationszeiträumen einige Minuten zur Folge haben kann und nicht zu vernachlässigen ist.

Die Bezeichnung von "art\_reactInt" bezieht sich auf den in Kapitel [3.2](#page-29-0) verwiesenen Teil der chemischen Reaktionen in ICON-ART. Die Subroutinen mit der Bezeichnung "art photo" und "art losschem" berechnen zum einen die von CloudJ berechnete Photolyse und zum anderen sämtliche Produktions- und Abbauraten von den in den XML-Files ausgewählten ART-Tracern. In letzterem eingeschlossen sind entsprechend auch die über MECCA berechneten Spurengase. Hier ist zum einen ersichtlich, dass eine Rechnung mit MECCA-basierter Chemie die Berechnung des letzteren Teils deutlich erhöht. Auf der anderen Seite wird auch deutlich, dass die Berechnung der Photolyse bei beiden Si<span id="page-47-0"></span>Tabelle 5.2: Rechenzeiten ausgewählter Routinen in den durchgeführten ICON-ART-Simulationen: Dargestellt sind fett gedruckt Rechenzeiten der Routinen "wrt\_output" (1) und "art\_reactInt" (2) sowie die dazugehörigen Subroutinen von (2). Die Formulierung (A1) und (A2) verweist auf die Simulationszeiträume von ATom1 und ATom2. Rechenzeiten sind im Format "hh:mm:ss" angegeben.

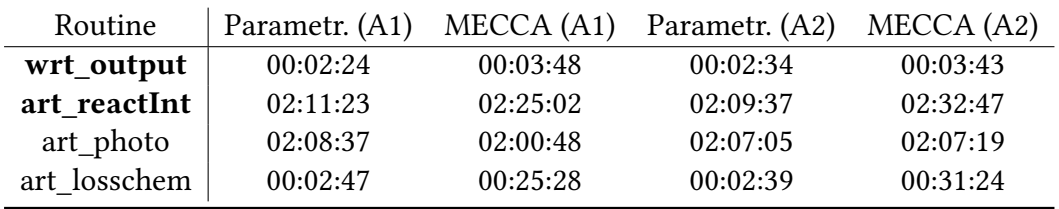

mulationsmethoden den deutlich größeren Rechenanteil an den chemischen Prozessen besitzt.

## **5.2 Vergleich der Simulationsergebnisse mit publizierten Messdaten**

In diesem Abschnitt wird evaluiert, wie gut die in Abschnitt [2.3](#page-20-0) präsentierten Messdaten mit den simulierten und in Abschnitt [5.1](#page-40-0) dargestellten OH-Simulationen übereinstimmen. Dies soll durch einen direkten optischen Vergleich der Diagramme und Grafiken geschehen, wobei für den Vergleich der globalen OH-Verteilung vor allem die Messdaten von Wolfe et al. [\(2019\)](#page-70-0) herangezogen werden, weil hier die komplette Troposphäre untersucht wurde und nicht nur eine Schicht wie zum Beispiel bei Pimlott et al. [\(2022\)](#page-68-3). Die präsentierten Plots der Simulationen sind, wie in Abschnitt [5.1](#page-40-0) erwähnt, so angefertigt, dass dieser Vergleich möglichst genau durchgeführt werden kann. So ist wie bei Wolfe et al. [\(2019\)](#page-70-0) eine ähnliche Farbcodierung gewählt worden und die Darstellungen sind in beiden Fällen zeitlich und innerhalb der Troposphäre zwischen unterster Modellebene und einer Modellebene auf etwa 12 km Höhe vertikal gemittelt. Damit kann ein konsistenter Vergleich zwischen Modelldaten und Messdaten durchgeführt werden.

Allgemein ist bereits in Abbildung [5.1](#page-41-0) zu erkennen, dass sich beide Simulationen in Bodennähe in der richtigen Größenordnung von 10<sup>6</sup> befinden, was auch das Ergebnis bei Punktmessungen von Cho et al. [\(2023\)](#page-66-1) (Abbildung [2.1\)](#page-21-0)) ist. Die MECCA-basierte Simulation erreicht hierbei auch ähnliche Maxima. Zum Vergleich der globalen Verteilung wird für die Messdaten zunächst Abbildung [2.2](#page-22-0) und für die Modelldaten Abbildung [5.3](#page-43-0) verwendet. Zu beachten ist hier, dass sich bei den Plots der Simulationen der nullte Längengrad immer zentriert befindet, bei den Messdatenplots allerdings der Längengrad mit 90◦W in der Mitte liegt. Grundsätzlich fällt auf, dass sich sowohl bei den Modellplots als auch bei den Abbildungen zu den Messdaten in Äquatornähe die höchsten Konzentrationen befinden und die Konzentrationen in Richtung Pole nahezu 0 molec cm−<sup>3</sup> betragen. Auch die Grundstruktur in diesen Bereichen bezüglich Maxima ist sich sehr ähnlich. So befinden sich während ATom 1 die höchsten Konzentrationen sowohl bei den Simulationen als

auch bei den Messungen kontinentsnah, im östlichen Pazifik auf Äquatorhöhe sowie in fernöstlichen Regionen wie Japan und China. Während ATom2 befinden sich die diese im Norden Australiens und Indonesien, im Südostpazifik, im Westen Südamerikas und auch im Westen Afrikas. Für jeden dieser Maxima ist allerdings zu betonen, dass zwar beide Modelle die Existenz dieser Höchstwerte bestimmen, die MECCA-basierten Simulationen aber meistens quantitativ besser abschneiden. Als Beispiele hierfür dienen bei ATom1 die hohen Konzentrationen über dem Ostpazifik und bei ATom2 die hohen Konzentrationen über Südwestafrika. Hier liegen sowohl bei den Messdaten als auch bei der MECCA-basierten Simulation die Konzentrationen bei etwa 3 · 10<sup>6</sup> molec cm−<sup>3</sup> , während die parametrisierte Simulation die OH-Konzentrationen deutlich unterschätzt. Besonders in Teilen Afrikas können sowohl bei ATom1 und ATom2 Regionen detektiert werden, die zwar sowohl bei den Messdaten als auch bei der MECCA-basierten Simulation Maxima aufweisen und zwischen 2 und 3 · 10<sup>6</sup> molec cm<sup>-3</sup> liegen, die aber gleichzeitig bei der parametrisierten Chemie nur schwach oder gar nicht detektiert werden. Stattdessen wurde in diesen Regionen eine ähnlich niedrige Konzentration berechnet, wie über den äquatornahen Ozeanbecken und bei circa 1 · 10<sup>6</sup> molec cm<sup>-3</sup> liegt. Ähnliches kann auch vor allem in Teilen Mittelamerikas und Ostasiens (ATom1) sowie Südamerikas (ATom2) detektiert werden. Werden nun noch zusätzlich die OH-Verteilungen der MECCA-Simulationen mit den Messdaten von Pimlott et al. [\(2022\)](#page-68-3) (Abbildung [2.3\)](#page-23-0) verglichen, die auch Werte über den Kontinenten bestimmt haben, kann qualitativ gezeigt werden, dass in den letztgenannten Regionen definitiv erhöhte Konzentrationen existieren und die parametrisierte Simulation die OH-Konzentrationen stark unterschätzt. Auf die genauen Werte kann in diesem Fall nicht eingegangen werden, da in Abbildung [2.3](#page-23-0) nur OH-Konzentrationen innerhalb der 600 bis 700 hPa Ebene bestimmt wurden. Erwähnenswert ist außerdem die in Abbildung [2.2](#page-22-0) dargestellte Region hoher OH-Konzentrationen im Osten Südamerikas während ATom2, die in beiden Simulationen kaum bestimmt wurde.

Zusammenfassend ist also festzuhalten, dass die allgemeine räumliche Struktur der OH-Konzentration bezüglich Minima und Maxima bei beiden Simulationen mit den Messdaten qualitativ übereinstimmen, die MECCA-Simulation allerdings meist quantitativ überzeugender ist. Werden die OH-Verteilungen genauer untersucht, wird deutlich, dass die MECCA-basierte Simulation in einigen Regionen genauer ist und geringere Fehler gegenüber den präsentierten Messdaten aufweist.

## **5.3 Diskussion**

Insgesamt liefern die Simulationen erwartbare Ergebnisse hinsichtlich der OH-Verteilung. Die tendenziell hohen Konzentrationen befinden sich in Äquatornähe, in Richtung der Pole verringern sich diese zeitlichen Mittel. Zurückzuführen ist dies zunächst auf die Abhängigkeit der OH-Produktion von der Stärke der solaren Einstrahlung und der dadurch ausgelösten Photolyse von O3, wie in Abschnitt [2.2](#page-17-0) erklärt. Weiterführend sind die in Abbildung [5.3](#page-43-0) sowie den Messdaten dargestellten Maxima vor allem auf die besonders in diesen Regionen vorkommenden biogenen und anthropogenen VOC-Emissionen zurückzuführen, die in dieser Arbeit vor allem auf CH<sup>4</sup> begrenzt sind. Durch den in den Reaktionsgleichungen [R13](#page-19-0) bis [R20](#page-19-1) in Abschnitt [2.2](#page-17-0) dargestellten Reaktionsmechanismus kann nach Einsetzen von CH<sup>4</sup> auf Recycling von OH-Radikalen geschlossen werden, wodurch in den jeweiligen Regionen insgesamt vermehrte OH-Produktion stattfindet. Zu beachten ist allerdings, dass diese Prozesse nicht im Modellmechanismus implementiert sind, sondern ausschließlich theoretische Überlegungen sind, auf die hier zusätzlich auf das Gezeigte hingewiesen wird. Theoretisch könnten hierbei auch noch eine Vielzahl an weiteren VOCs berücksichtigt werden, jedoch kann mit der angewandten vereinfachten Chemie bereits eine realistische OH-Verteilung simuliert werden, wie der Vergleich der Simulationsergebnisse mit publizierten Messdaten zeigt. Das Band mit hoher OH-Konzentration auf Höhe des Äquators kann auf die Passatwinde zurückgeführt werden, die Teile der hohen kontinentalen OH-Konzentrationen in Richtung der Ozeane wehen.

Es wurde gezeigt, dass die MECCA-basierte mit den verwendeten HPC-Ressourcen Simulation 15 % langsamer ist. Obwohl jedoch eine grundlegend gleiche Chemie mit gleichen Reaktionskonstanten sowie gleichen Emissionen und gleichem Simulationszeitraum gerechnet wurde, wobei die Photolyse in beiden Fällen mit CloudJ und Ozon mit LINOZ gerechnet wird, sind die Simulationsergebnisse genauer. Grund dafür kann der zur Generierung des ICON-Codes verwendete KPP sein. Hier wird der Rosenbrock-Integrator zur Lösung des Differntialgleichungssystems nach Gleichung [3.12](#page-31-0) verwendet, wodurch ebenfalls Unterschiede in den Zeitschritten entstehen. In der MECCA-basierten Simulation sind diese adaptiv. Hierbei wird der Integrator für einen bestimmten Zeitraum aufgerufen, der als äußerer Zeitschritt bezeichnet wird und am Ende dieses Zeitraums einen Vektor der aktualisierten berechneten Konzentrationen zurückgibt. Die Integration des Mechanismuses durch den Integrator innerhalb des jeweiligen Zeitschrittes wird in Unterzeitschritte eingeteilt, um schließlich eine höhere Genauigkeit zu erzielen. Der Rosenbrock-Integrator wird hierbei als impliziter numerischer Lösungsansatz gewählt, da die Unterzeitschritte bei expliziten Lösungsansätzen immer kleiner als die Lebenszeit einer berechneten Spezies sein müssen, was bei kurzlebigen Substanzen wie OH zu viele Rechenressourcen benötigen würde. (siehe Lin et al., [2023\)](#page-67-5) Die parametrisierte Simulation hingegen verwendet mit der Predictor-Corrector-Methode zur Lösung des Differentialgleichungssystem konstante Zeitschritte. Die Evaluierung und Optimierung der bestehenden Rosenbrock-Versionen ist hierbei eine Möglichkeit, auch die Rechenzeit weiter zu optimieren. Auch die Wahl und Implementierung eines anderen Integrator stellt eine weitere Möglichkeit dar. Es ist allerdings zu beachten, dass dadurch wiederum die Genauigkeit leiden kann. Letztlich sind es genau die Vorteile, die die Verwendung des Rosenbrock-Integrators ausmacht: Eine sinnvolle Balance zwischen Recheneffizienz und Genauigkeit. Dem entgegenwirken kann zudem eine ungeeignet gewählte Output-Methode, denn anhand der präsentierten Rechenzeiten kann die Wichtigkeit der asynchronen Output-Methode gezeigt werden, da die durch MECCA zusätzlich erstellten Variablen bei MECCA allein schon zu einer Verzögerung der Simulation führt.

Bei der Wahl der Simulationsmethode für das OH-Radikal gilt es also abzuwägen, von welcher Bedeutung für das jeweilige Projekt die Genauigkeit der Ergebnisse ist. Auf der einen Seite wäre hier die MECCA-basierte Simulation vorzuziehen, da deutlich exaktere Ergebnisse erzielt werden, auf der anderen Seite ist zu beachten, dass eine OH-Berechnung mit MECCA gerade für lange Simulationszeiträume einen hohen Rechenaufwand bedeutet. Aus diesem Grund sollte sich in diesen Fällen auch die Frage gestellt werden, wo und wann welche Genauigkeit benötigt wird. Eine etwas weniger exakte Methode wie

die parametrisierte Simulation weist nicht in allen Regionen der Erde zu Messdaten vergleichbare Werte auf, aber die allgemeine Verteilung der OH-Konzentration, inklusive der meisten Maxima, werden dennoch richtig simuliert. Je nach Simulationszeitraum und Komplexität der Chemie können somit deutliche Einsparungen in den Rechenressourcen und der damit verbundenen Rechenzeit erzielt werden. Anzumerken ist, dass in der vorliegenden Arbeit nur ein sehr einfacher Reaktionsmechanismus untersucht wird, in komplexeren Bereichen der Atmosphärischen Chemie könnten deutlich höhere Rechenzeiten erreicht werden. Auf der anderen Seite kann auch mit den präsentierten Rechenzeiten der ART-Routinen bezüglich der chemischen Reaktionsgleichungen gezeigt werden, dass die Photolyse an sich die im Vergleich der Berechnung aller übrigen Reaktionen deutlich größere Rechenressourcen benötigt. Damit kann, je nach Reaktionsmechanismus und Menge der zu berechnenden Photolysen, die Verwendung von MECCA-Chemie auch vorgezogen werden, da diese genauer ist und der Mehraufwand in der Rechenzeit durch nicht-photolytische Reaktionen nicht zu sehr ins Gewicht fällt. Gezeigt wurde außerdem, dass zwischen MECCA- und parametrisierter Simulation annäherungsweise ein linearer Zusammenhang besteht, wobei die MECCA-Konzentrationen im Mittel circa 30 % höher sind. Ein vorgeschlagener Verbesserungsansatz bezüglich Recheneffizienz war in der Vergangenheit, die von der parametrisierten Simulation berechneten Konzentrationen um 30 % zu erhöhen. Dies wäre aber auch in Hinsicht auf die teils deutlichen längen- und breiten- sowie zeitabhängigen Abweichungen gleichzeitig mit Vorsicht zu betrachten. Hier wären ebenfalls weitere Untersuchungen notwendig. Ein zu untersuchender Aspekt wäre, ob die Skalierbarkeit der parametrisierten Rechenergebnisse mit einem Rückschluss auf eine Längen-Breitenabhängigkeit in jedem Jahr zu einer bestimmten Jahreszeit gleich ist und somit die Abweichungen aus Abbildung [5.5](#page-45-0) zu den betrachteten Zeiträumen in jedem Jahr gelten. Bei diesem Ansatz besonders, aber auch allgemein zu überprüfen wäre in diesem Zusammenhang entsprechend, ob die Abweichungen zufällig in den betrachteten Zeiträumen sind oder systematisch über mehrere Jahre auftreten. Zu beachten ist hier außerdem, dass diese Möglichkeit der Skalierbarkeit in jedem Fall nur auf den in dieser Arbeit untersuchten Reaktionsmechanismus sowie Zeitraum anwendbar wäre. Zudem ist die hier betrachtete zeitliche und vertikale Mittelung zu berücksichtigen. Bei Implementierung der OH-Chemie im operationellen Bereich der Wetter- und Klimavorhersage wäre auch der parametrisierte Ansatz wahrscheinlich immer noch zu rechenintensiv. Aus diesem Grund wird von Ruhnke et al. an einer neuen Simulationsmethode von OH geforscht, bei der die OH-Konzentration auch innerhalb der Troposphäre lediglich anhand einer Formel berechnet wird, die als einzige Abhängigkeit den Sonnenzenitwinkel beinhaltet. Genauer wird darauf in Abschnitt [6.1](#page-52-0) eingegangen.

# **6 Weiterführende Modellansätze zur OH-Modellierung**

Trotz der stetig steigenden Rechenperformance von Großrechnern, benötigt die Simulation von chemischen Prozessen in der Atmosphäre, wie in Kapitel [5](#page-40-1) beschrieben, immer noch einen nicht zu vernachlässigenden Anteil an Rechenressourcen. Äuf der einen Seite, sind die Wetter- und Klimasimulationen durch das Einbeziehen von chemischen Vorgängen detailreicher und näher an der Realität, andererseits sind damit höhere Rechenzeiten verbunden.. Daraus kann geschlossen werden, dass neue Ansätze, ein wichtiges Spurengas wie OH noch effizienter zu simulieren, von großem Nutzen sind.

Im ersten Teil geht es um einen Ansatz, der in der Arbeitsgruppe von Herrn Ruhnke aktuell erforscht wird und noch in der Anfangsphase der Entwicklung ist. Hierbei wird nach dem Vorbild von Minschwaner et al. [\(2011\)](#page-68-4) die OH-Konzentration lediglich in Abhängigkeit zum Sonnenzenitwinkels berechnet. Ein weiterer vielversprechender und zukunftsträchtiger Ansatz, auf den in Abschnitt [6.2](#page-57-0) eingegangen wird, ist die Anwendung von maschinellem Lernen. Anderson et al. [\(2022\)](#page-66-2) haben zuletzt unter Verwendung der Methode der "Gradient Boosted Regression Trees" gezeigt, dass dies eine passende Methode zur OH-Parametrisierung ist. Die verwendete Methodik sowie die daraus resultierenden Vorteile und ihre Ergebnisse werden in diesem Kapitel kurz zusammengefasst.

## <span id="page-52-0"></span>**6.1 Sonnenzenitwinkelabhängige OH-Modellierung**

In diesem Abschnitt geht es um eine Methode der OH-Modellierung, die momentan noch in der Erforschung ist. Die Ausgangsüberlegung ist der Tagesgang der OH-Konzentration, wie in Abbildung [6.1](#page-53-0) dargestellt.

Grundlage der Forschungen ist eine Studie von Minschwaner et al. [\(2011\)](#page-68-4), die zeigt, dass es in der Strato- und Mesosphäre möglich ist, die OH-Konzentration lediglich in Abhängigkeit zum Sonnenzenitwinkels zu bestimmen (siehe hierzu Abbildung [6.2\)](#page-54-0), wobei bei niedrigem Zenitwinkel, und damit hoch stehender Sonne, auch hohe OH-Bildungsraten existieren müssen (vergleiche mit Abbildung [6.1\)](#page-53-0).

Grund für den Antrieb des in Abbildung [6.1](#page-53-0) dargestellten Tagesgangs ist der ultraviolette aktinische Fluss, der die Photolyse durch chemische, OH-produzierende Spezien, wie zum Beispiel Ozon und in der mittleren Atmosphäre auch Wasserdampf, auslöst. Dessen Stärke wird vor allem durch Variation des Sonnenzenitwinkels beeinflusst. Nach Minschwaner et al. [\(2011\)](#page-68-4), sind die Hauptproduktionsreaktionen für die Strato- und Mesosphäre demnach

$$
H_2O + O(^{1}D) \longrightarrow 2 \text{ OH} \qquad (k_1)
$$
 [R38]

<span id="page-53-0"></span>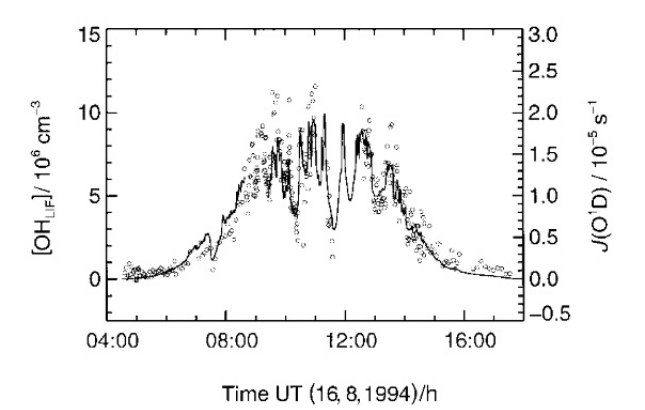

Abbildung 6.1: Tasgesgang der OH-Konzentration: Dargestellt sind mit Punkten die OH-Konzentrationen, gemessen am 16. August 1994 mit einem LIF (für Erklärung siehe Abschnitt [2.3\)](#page-20-0), während einer Messkampagne in Mankmoos. Die Photolysefrequenz  $\widehat{J}(\mathcal{O}(\mathbb{1}^1\mathcal{D}))$  ist durch die durchgezogene Linie dargestellt. Es ist eine Standardabweichung von 0, 6 · 10<sup>6</sup> molec cm−<sup>3</sup> zu beachten. Darstellung aus Ehhalt et al., [1999.](#page-66-3)

$$
H_2O + hv \longrightarrow OH + H \qquad (J_{H_2O})
$$
 [R39]

und die Hauptabbaureaktion stellt sich durch die Reaktion von OH mit  $HO<sub>2</sub>$  dar:

$$
OH + HO2 \longrightarrow H2O + O2 \t\t (JH2O) \t\t [R40]
$$

Werden Gleichgewichtsbedingungen angenommen, kann die OH-Konzentration mit der Proportionalität ausgedrückt werden:

[OH] 
$$
\propto \sqrt{k_1[H_2O][O(^1D)] + J_{H_2O}[H_2O]}
$$
 (6.1)

Hierbei ist

$$
[O(^{1}D)] \propto J_{O_3}[O_3], \tag{6.2}
$$

wobei die Photolysekonstante in Abhängigkeit zum Sonnenzenitwinkel (SZA) dargestellt werden kann:

$$
J = \int \epsilon_{\lambda} I_{\lambda} \sigma_{\lambda} \cdot \exp(-\tau_{\lambda} \cdot \sec(SZA)) \tag{6.3}
$$

Hierbei ist  $\epsilon$  die Quantenausbeute, I die solare Einstrahlung,  $\sigma$  der Absorptionsquerschnitt und  $\tau$  die vertikale optische Dichte (vergleiche mit Gleichung [2.7\)](#page-17-1). Daraus ergibt sich eine Fit-Funktion mit Fitparamter  $[OH]_0$  und  $\beta$ , wobei letzterer im Zusammenhang mit der für die Photolyse nötigen optischen Dicke bei einer bestimmten Wellenlänge steht:

<span id="page-53-1"></span>
$$
[OH] = [OH]_0 \cdot \exp(-\beta \sec(SZA)) \tag{6.4}
$$

Mit Hilfe des Fits kann damit lediglich anhand des Sonnenzenitwinkels die OH-Konzentration vereinfacht berechnet werden. Ziel ist es, diese Methode auch für die Troposphäre anzuwenden. In Abbildung [6.3](#page-54-1) ist ein Plot zu sehen, bei dem der OH-Fit (rot) global für einen

<span id="page-54-0"></span>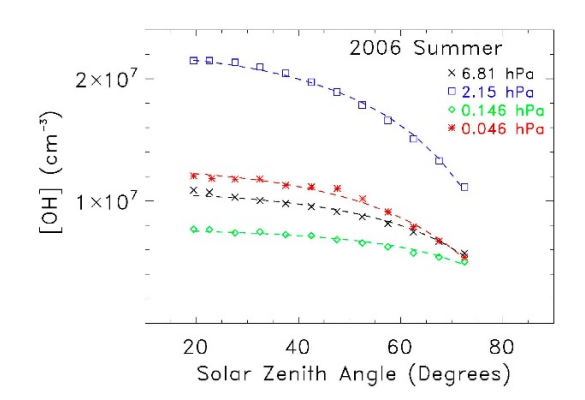

Abbildung 6.2: OH-Konzentrationen in Strratosphäre und Mesosphäre: Dargestellt ist die OH-Konzentration in molec cm<sup>-3</sup>, berechnet als Funktion des Sonnenzenitwinkels auf den Drucklevel 6,81 hPa, 2,15 hPa, 0,146 hPa und 0,046 hPa. Darstellung aus Minschwaner et al., [2011.](#page-68-4)

ausgewählten Zeitpunkt, Breitengrad und eine Höhe durchgeführt wurde. Verglichen wird dieser mit Modelldaten einer ICON-Simulation, welche auf einem R2B05-Gitter durchgeführt wurde und am 01.07.2018 um 0:00 Uhr initialisiert wurde. Hierbei wird deutlich, dass sich diese in einer gleichen Größenordnung befinden wie die Werte des OH-Fits, wobei eine leichte Linksschiefe in der ICON-Simulation erkennbar ist. Zudem wird die OH-Konzentration in manchen Regionen (zum Beispiel in Regionen einer geographischen Breite von circa 50bis20°S) vom OH-Fit etwas überschätzt, was mit Wolkenclustern und einer damit geringeren Einstrahlung und Photolysestärke zusammenhängen kann.

<span id="page-54-1"></span>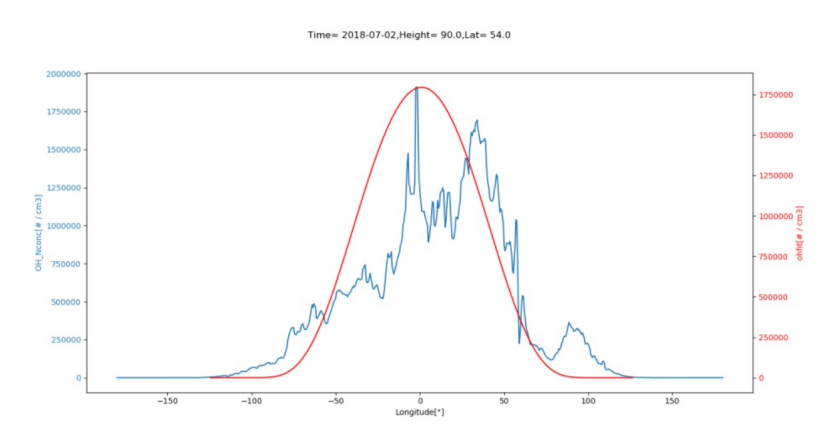

Abbildung 6.3: OH-Fit, verglichen mit Daten aus einer ICON-ART-Simulation: Dargestellt ist der durchgeführte OH-Fit in rot sowie im direkten Vergleich Modelldaten einer ICON-ART-Simulation zum Zeitpunkt des 02.07.2018, 12 UTC, auf niedrigstem Höhenlevel 90 sowie einem Breitengrad von 54 ◦N. Plot von V. Hanft (KIT).

Insgesamt ist hervorhebend anzumerken, dass es sich beim OH-Fit um eine starke Vereinfachung der troposphärischen Verhältnisse handelt. Zum einen gilt es die Tropen gesondert zu untersuchen, da speziell in dieser Region ohne Betrachtung einer Vereinfachung vermehrte Recyclingreaktionen mit verschiedenen VOCs stattfinden (siehe Abschnitt [2.2\)](#page-17-0). Zum anderen könnte es nötig sein, eine zusätzliche Parametrisierung der Wolken und Aerosole einzuführen. Die rechenintensive Verwendung des CloudJ-Moduls könnte aber umgangen werden. Eine Idee besteht darin, Strahlungswerte in Bodennähe zu verwenden, um den Bewölkungsgrad in der Parametrisierung zu berücksichtigen.

Weiterhin gilt es zu untersuchen, ob eine Zeit- und Höhenabhängigkeit der Fit-Parameter existiert. Um dies zu analysieren, werden Daten einer Chemie-Klima-Simulation des ECHAM/MESSy Atmospheric Chemistry (EMAC) Modells mit MECCA-basierter Chemie verwendet. Meteorologisch initialisiert wird das Modell mit Hilfe von ERA-5 Reanalysedaten des European Centre for Medium-range Weather Forecast (ECMWF), die den Zustand der Atmosphäre zu einem Zeitpunkt der Vergangenheit charakterisieren. Die chemische Initialisierung geschieht durch eine vorherige EMAC-Simulation. Zudem wurde die EMAC-Simulation an ERA-5 Daten "genudgt", die von EMAC selbst berechneten Temperatur- und Windfelder werden zu einem kleinen Prozentsatz zu den Temperaturund Windfeldreanalysen hingezogen. In der Simulation selbst werden chemische Prozesse von der Troposphäre bis zur unteren Mesosphäre in 90 Modellebenen auf einem 2,  $8^{\circ}$ x2,  $8^{\circ}$ -Gitter beschrieben. Der hierbei verwendete Reaktionsmechanismus umfasst zahlreiche OH-bildende und abbauende Prozesse, jedoch sei angemerkt, dass OH damit nur eine von vielen Spezien ist, die in der Simulation berücksichtigt wird. Insgesamt umfasst die Simulation 117 Gasphasenspezien und 298 Reaktionen, wobei 218 Gasphasenreaktionen, 68 Photolysereaktionen und 12 heterogene Reaktionen sind. Mit Hilfe der daraus resultierenden Daten sowie des sich aus Gleichung [6.4](#page-53-1) ergebenden Fit, können unter anderem die Fit-Parameter OH<sub>0</sub> und  $\beta$  über den kompletten Zeitraum sowie in Abhängigkeit zur Höhe berechnet werden. In Abbildung [6.4a](#page-56-0) und [6.5](#page-57-1) sind die daraus resultierenden Ergebnisse visualisiert.

In (a) ist hierbei ein nahezu linearer Anstieg von  $log(OH<sub>0</sub>)$  mit der Höhe erkenntlich. Die logarithmischen Werte der Maxima in den hohen Modellschichten betragen circa −6 bis −7 mol mol−<sup>1</sup> , die Minima befinden sich in Bodennähe mit Werten von circa  $-12$ , 5 mol mol<sup>-1</sup>.

Der Fit-Parameter  $\beta$  verhält sich deutlich homogener innerhalb der mittleren Breiten: Größtenteils weist dieser Werte im sehr niedrigen positiven Bereich zwischen 0 und 1 auf. Maxima sind um Modellebene 10 (ca. 0,5 hPa) und 65 (ca. 100 hPa) zu identifizieren. Dies entspricht der Größenordnung der Werte, die ebenfalls in Minschwaner et al. [\(2011\)](#page-68-4) bestimmt wurden. Wird die zeitliche Entwicklung von  $\beta$  betrachtet, lassen sich wiederkehrende zeitliche Zyklen feststellen, wobei jeder Zyklus eine ähnliche zeitliche Entwicklung des Fit-Parameters beinhaltet. Wahrscheinlich handelt es sich bei den Zyklen um eine jahreszeitliche Abhängigkeit, die, genau wie die OH-Konzentration auch, die Fit-Parameter in den Wintermonaten mangels flacher und damit schwacher solaren Einstrahlung die Fit-Parameter klein werden lassen. Möglich sind auch andere Einflussfaktoren, die an anderer Stelle geprüft werden können. Bezogen auf OH<sub>0</sub> ist festzustellen, dass vor allem in den hohen Modellschichten zu den ersten Zeitschritten ein deutlicher Anstieg zu verzeichnen ist. Ein Abschneiden dieser Werte wäre zur Approximierung dieses Parameters nötig, aber auch möglich, da die eindeutige Mehrheit der restlichen Zeitreihe außer die jahreszeitlichen Zyklen deutlich weniger Schwankungen aufweist. Spekulativ kann auch auf solare Zyklen in hohen Modellschichten geschlossen werden. Fit-Parameter  $\beta$ 

<span id="page-56-0"></span>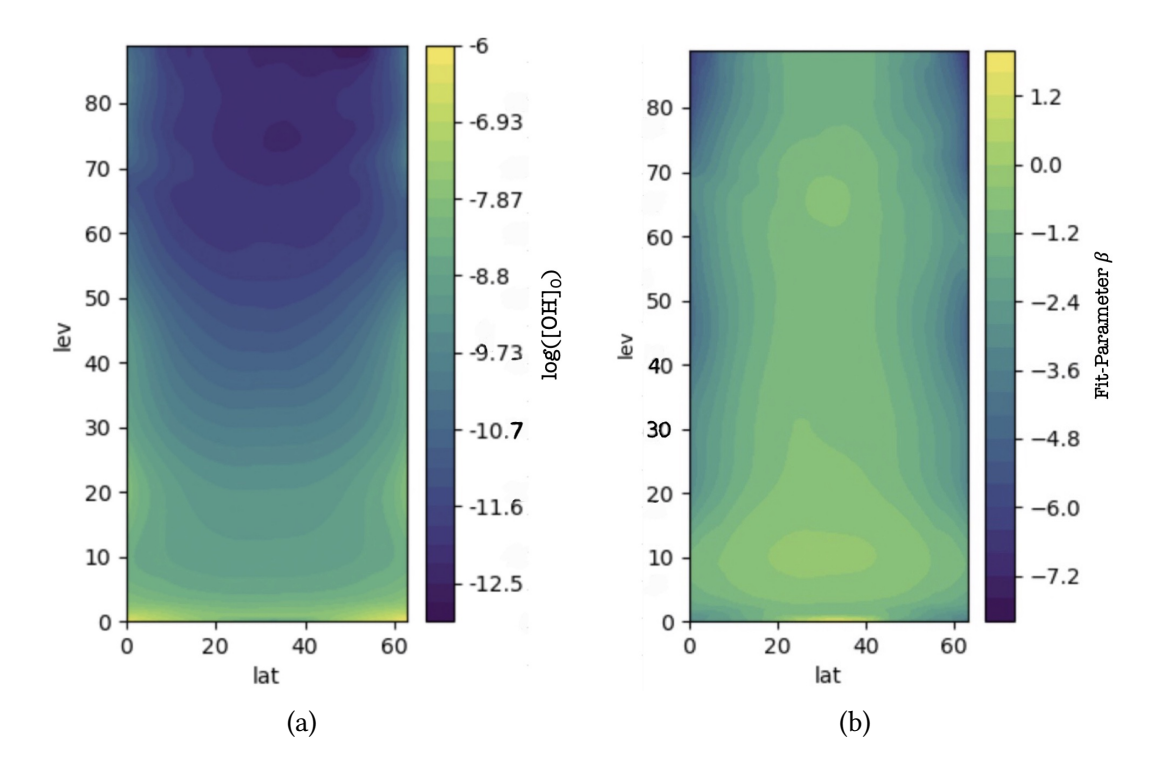

Abbildung 6.4: Höhen- und Breitenabhängigkeit der Fit-Parameter OH<sub>0</sub> und  $\beta$ : Dargestellt sind die Werte für log(OH<sub>0</sub>) (a) sowie  $\beta$  (b), gemittelt über alle Zeiträume. Zu beachten sind die EMAC-Modellebenen, sodass Ebene 90 eine bodennahe Region beschreibt. Zu sehen ist ein nahezu linearer Anstieg von  $log(OH_0)$  mit der Höhe sowie eine homogene Vertteilung von  $\beta$ . Darstellungen von S. Versick (KIT).

verläuft dagegen über die gesamte Zeitreihe annähernd konstant, weist aber ebenfalls die genannten Jahreszyklen auf. Die Höhenabhängigkeit wird dagegen bei beiden durch ansteigende Werte mit der Höhe deutlich. Als nächsten Schritt in den Forschungsarbeiten werden die gleichen Berechnungsschritte von OH<sub>0</sub> und  $\beta$  sowie der damit zu berechnenden OH-Konzentration mittels Reanalysedaten vom Copernicus Atmosphere Monitoring Service (CAMS) durchgeführt und mit den vorherig erzielten Ergebnissen verifiziert. Die CAMS werden verwendet, da zum jetzigen Zeitpunkt kaum Messdaten existieren, die die untere und mittlere Atmosphäre global abdecken und somit eine gute Repräsentierung der Atmosphärischen Zusammensetzung darstellen.

Es kann also insgesamt festgehalten werden, dass eine zenitwinkelabhängige OH-Modellierung auch in der Troposphäre möglich ist. Dazu bedarf es aber noch einigen Vorbereitungsarbeiten: In Abbildung [6.3](#page-54-1) wurde aufgrund der zu einer bestimmten Breite teils niedrigeren Konzentrationen der durch den Fit erstellten Daten deutlich, dass eine Parametrisierung oder ein Korrekturterm bezüglich Wolken und VOCs nötig sein wird, um genauere Werte auch unter wolkigen Bedingungen und in tropischen Umgebungen zu erlangen. Die Untersuchung der Fit-Parameter haben Breiten-, Höhen, und Zeitabhängigkeiten aufgezeigt. Schließlich ist noch eine Formel zu erarbeiten, die die OH-Konzentration lediglich anhand dieser berechnet, womit die Rechenzeit deutlich reduziert wird, aber die entsprechenden

<span id="page-57-1"></span>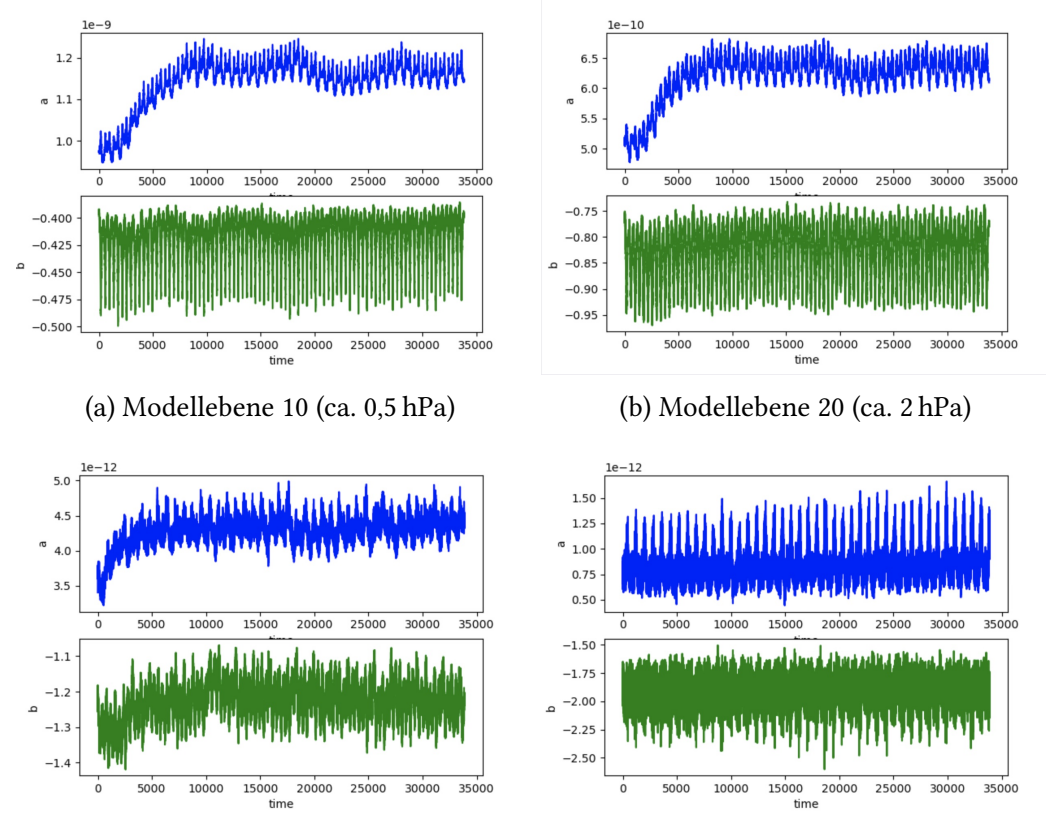

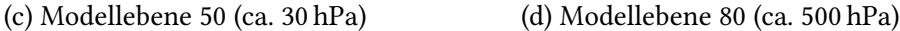

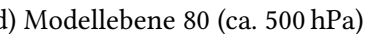

Abbildung 6.5: Vergleich der zeitlichen und vertikalen Abhängigkeit der Fit-Parameter  $OH<sub>0</sub>$  (dargestellt mit Parameter a, blau) und  $\beta$  (dargestellt mit Parameter b, grün): Dargestellt sind die Fit-Parameter auf verschiedenen Modellebenen, gemittelt über alle Breiten. Es sind sowohl bei OH<sub>0</sub> als auch bei  $\beta$  wiederkehrende Zyklen zu erkennen mit ungefähr konstantem gleitendem Mittel. Bei  $OH<sub>0</sub>$  ist zudem ein Anstieg am Anfang der Zeitreihe in hohen Modellschichten zu erkennen. Darstellungen von S. Versick (KIT).

Abhängigkeiten von OH<sub>0</sub> und  $\beta$  berücksichtigt würden, um auch genauere Ergebnisse zu erhalten. Ausführliche Tests mit einer Implementierung in ICON-ART sind zur Beurteilung abschließend nötig, um sicherzustellen, dass keine zu systematischen Fehler in beispielsweise Reaktionsmechanismen entstehen, bei denen OH nur in geringem Maß beteiligt ist, aber dennoch zur Gesamtberechnung beiträgt.

## <span id="page-57-0"></span>**6.2 Machine Learning**

Eine weitere Möglichkeit der Simulation von Spurengasen ist die Verwendung von Machine Learning. Anderson et al. [\(2022\)](#page-66-2) beschreibt hierzu in einer Studie eine Methodik, bei der mittels "Gradient Boosted Regression Trees" unter Verwendung von voller Chemie eine Parametrisierung zur späteren Modellierung erstellt wird. Zunächst wird dazu, basierend auf Material von Friedman [\(2002\)](#page-67-6), auf die grundlegende Technik der Gradient Boosted Regression Trees selbst eingegangen. Anschließend werden die von Anderson et al. [\(2022\)](#page-66-2) dargelegten Methodiken sowie die Vorteile der Verwendung eines solchen Ansatzes aufgezeigt.

#### <span id="page-58-2"></span>**6.2.1 Gradient Boosted Regression Trees**

Grundsätzlich geht es bei der Methode der Gradient Boosted Regression Trees (GBRT) darum, einen Trainingsdatensatz, der beispielsweise das Modellergebnis eines, in diesem Falle, Chemie-Klimamodells ist, mit Hilfe eines Algorithmuses, der die Aneinanderreihung von Entscheidungsbäumen beinhaltet, Schritt für Schritt zu approximieren (siehe Flussdiagramm in Abbildung [6.6\)](#page-58-0). Die dabei verwendeten Entscheidungsbäume werden während Ablauf des Algorithmus gespeichert, das System lernt damit Muster und Beziehungen im vorliegenden Datensatz und schließlich ergibt sich nach Beendigung der Approximierung des Trainingsdatensatzes eine neue komplette Parametrisierung. Diese kann für die Simulationen neuer Projekte mit ähnlicher Datenstruktur verwendet werden.

<span id="page-58-0"></span>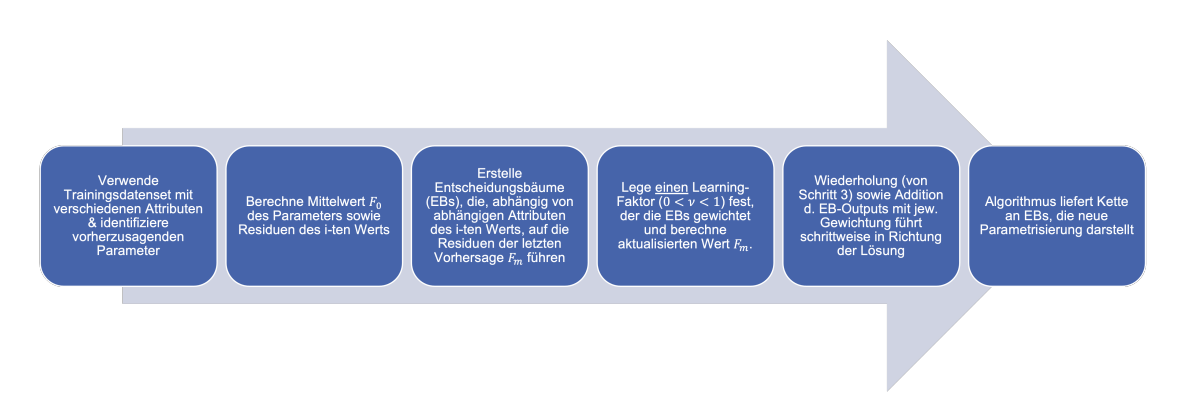

Abbildung 6.6: Flussdiagramm der Methode der Gradient Boosted Regression Trees: Dargestellt ist der konzeptionelle Ablauf der Erstellung einer Parametrisierung mittels GBRT. Jede Box wird innerhalb dieses Diagramms als ein Schritt angesehen.

Wie in Friedman [\(2002\)](#page-67-6) erläutert, wird aus mathematischer Sicht ein Trainingsdatensatz mit  $\{x_i, y_i\}$  benötigt, wobei  $y_i$  der *i*-te Wert unserer vorherzusagenden Variable ist, die später primär simuliert werden soll (hier also die OH-Konzentration). Alle  $y$ -beschreibenden Variablen werden pro *i*-ten Wert durch  $x_i$  formuliert. Zudem wird eine differenzierbare Verlustfunktion  $\Psi(y_i,F(x)$  benötigt, die häufig als

<span id="page-58-1"></span>
$$
\Psi(y_i, F(x)) = \frac{1}{2}(y_i - F(x))^2
$$
\n(6.5)

beschrieben wird. Hier stellt  $F(x)$  die durch den Algorithmus schrittweise vorhergesagten Werte dar. Auf diese Funktion wird später genauer eingegangen. Der erste Schritt des Algorithmus besteht nun darin, einen konstanten Anfangswert zu finden, wobei dieser über Minimaberechnung der Verlustfunktion (Gleichung [6.5\)](#page-58-1) bestimmt wird:

<span id="page-59-0"></span>
$$
F_0 = \arg\,\min_{\gamma} \sum_{i=1}^{n} \Psi(y_i, \gamma) \tag{6.6}
$$

Für  $F(x)$  werden in  $\Psi(y_i, F(x))$  die vorhergesagten Werte des Trainingsdatensatzees eingesetzt, die hier als  $\gamma$  bezeichnet werden. Nach der für die Minimierung durchgeführten Differenzierung der Verlustfunktion kann nach  $\gamma$  aufgelöst werden und es ergibt sich die erste Approximation der vorherzusagenden Werte des Trainingsdatensatzes, der hier den Mittelwert aller  $y_i$  darstellt.

Im zweiten Schritt des Algorithmus werden Entscheidungsbäume für die Werte  $r_{im}$  erstellt, wobei innerhalb der Entscheidungsbäume Endpunkte  $R_{im}$ , mit Ausgabewerten  $\gamma_{im}$ , mit  $j = 1, ..., J_m$ , definiert werden, die die Werte darstellen, die zur weiteren Berechnung der Approximation beitragen. Zum Schluss wird mit diesen eine neue Approximation durchgeführt. Dieser Schritt umfasst einen Schleife mit  $m = M$  Schritten, wobei M die Anzahl der Entscheidungsbäume, die erstellt werden, darstellt. Die Werte  $r_{im}$  werden durch

$$
r_{im} = -\left[\frac{\partial \Psi(y_i, F(x_i))}{\partial F(x_i)}\right]_{F(x) = F_{m-1}(x)}, \quad i = 1,..,n
$$
\n(6.7)

berechnet und bezeichnen die Pseudoresiduen des *i*-ten vorherzusagenden Parameter vom −1-ten Vorhersagewert. Von dem in Gleichung [6.6](#page-59-0) berechneten Anfangswert würden im ersten Iterationsschritt die Pseudoresiduen von  $F_0$  berechnet. Im *m*-ten Interationsschritt werden damit die Pseudoresiduen vom vorhergesagten Wert F<sub>m-1</sub> bestimmt werden. Bei der häufig gewählten Verlustfunktion wie sie in Gleichung [6.5](#page-58-1) dargestellt ist, erhält man sogar echte Residuen. Der Algorithmus erstellt nun im  $m$ -ten Iterationsschritt einen Entscheidungsbaum, wobei jeder Pfad anhand logischer Entscheidungen von den in  $x_i$ stehenden und mit  $r_{im}$  verknüpften Attributen schließlich zum passenden Residuum  $r_{im}$  führt. Am Ende eines Pfads eines Entscheidungsbaums steht immer ein Blatt mit mindestens einem zum Pfad passenden Residuum. Dieses wird auch durch den Endpunkt  $R_{im}$ , mit  $j = 1, ..., J_m$ , eines Entscheidungsbaums beschrieben, wobei *m* weiterhin der *m*-te im Algorithmus erstellte Entscheidungsbaum ist und *j* die Anzahl der Blätter in eben diesem. Für jedes Blatt muss nun noch der Ausgabewert eines jeden Blattes bestimmt werden, da auch Blätter entstehen können, in die mehrere Residuen geschrieben werden. Hierzu wird der Ausgabewert

$$
\gamma_j m = \arg \min_{\gamma} \sum_{x_i \in R_{ij}} \Psi(y_i, F_{m-1}(x_i) - \gamma)
$$
 (6.8)

definiert, der wie der Anfangswert in Gleichung [6.6](#page-59-0) berechnet wird. Jedoch wird diesmal der zuletzt berechnete Vorhersagewert mitberücksichtigt. Für  $m = 1$  wäre das der berechnete Wert für  $F_0$ . Zusätzlich werden zur Berechnung nur die  $x_i$  berücksichtigt, die auch mit  $R_{im}$ , also dem jeweiligen Blatt, im Zusammenhang stehen. Wird die Verlustfunktion nach Gleichung [6.5](#page-58-1) gewählt, wird damit der Mittelwert eines jeden Blattes als Ausgabewert festgelegt. Den Iterationsschritt *m* des zweiten Schritts schließt eine neue Approximation des *i*-ten Wertes des vorherzusagenden Parameters ab. Diese wird durch

$$
F_m(x) = F_{m-1}(x) + \nu \sum_{j=1}^{J_m} \gamma_{jm} I(x \in R_{jm})
$$
\n(6.9)

berechnet und setzt sich zum einen aus dem vorherigen Vorhersagewert  $F_{m-1}$  und dem zu  $x_i$  passenden Ausgabewert  $\gamma_{im}$  des im m-ten Schritt erstellten Entscheidungsbaum von Blatt  $j$  zusammen. Hierbei wird der zweite Term mit einer Lernrate  $\nu$  gewichtet, die zwischen 0 und 1 liegt. Empirisch kann gezeigt werden, dass niedrige Lernraten (typischer Wert:  $v = 0, 1$  zu einer kleinschrittigen Approximierung führen, die aber auch gleichzeitig genauer ist als bei einer hoch gewählter Lernrate. Allerdings werden hierfür mehr Entscheidungsbäume benötigt.

Im dritten Schritt des Algorithmus wird der Vorhersagewert des *i*-ten Werts des Trainingsdatensatzes ausgegeben. Anzumerken ist an dieser Stelle, dass typischerweise mindestens  $M = 100$  Entscheidungsbäume erstellt werden. Je mehr sich der Maximalbaumzahl genähert wird, desto geringer werden auch die Korrekturen der neuen Approximierungen. Manche Algorithmen enden auch genau dann, wenn der Unterschied zur vorherigen Approximation nur noch einen bestimmten Schwellenwert besitzt. Dann werden alle verwendeten Entscheidungsbäume mit ihren jeweiligen Zusammensetzungen gespeichert und bilden damit die neu erstellte Parametrisierung für ein neues Problem dar.

#### **6.2.2 Vorteile der Nutzung des Machine Learning Verfahrens**

Besonders in Zeiten von Luftverschmutzung und Klimawandels ist es besonders wichtig, die Feedbackprozesse und die Interaktionen zwischen den relevanten Spurengasen sowie die Atmosphärische Chemie allgemein noch besser zu verstehen. Um dies zu erreichen, bedarf es rechenintensiven Simulationen, die die volle Chemie berücksichtigen. Hier sind allerdings, wie auch in Kapitel [5](#page-40-1) gesehen, besonders die Zeitskalen begrenzt, obwohl Simulationen über mehrere Jahrzehnte hinweg nötig sind, um das nicht-lineare Verhalten der Chemie einer Atmosphäre unter anthropogenem Einfluss ausreichend zu verstehen. Wie in den vorherigen Kapiteln beschrieben, sind bereits seit vielen Jahren Parametrisierungen dieser Prozesse vorhanden, die zufriedenstellende Ergebnisse liefern und zeitsparender sind als die Modelle unter Verwendung voller Chemie. Jedoch arbeiten diese oft dennoch zu ineffizient und verwenden zu allgemeine Annahmen, bei denen nicht-lineare Prozesse stark unterschätzt werden.

In der Studie von Anderson et al. [\(2022\)](#page-66-2) wird hervorgehoben, dass Machine Learning Algorithmen genau diese Probleme angehen können und auf schnelle Art und Weise genaue und neue Parametrisierungen von zum Beispiel OH erstellen können. Speziell GBRT-Methoden, die auch in der genannten Studie Anwendung finden, werden aufgrund der Geschwindigkeit eine neue Parametrisierung zu erstellen, der damit erzielten Genauigkeit und der Möglichkeit, die Parametrisierung selbst interpretieren und beeinflussen zu können, gelobt. Verwendet wird in der Studie ein Trainingsdatensatz des Goddard Earth Observing System (GEOS) General Circulation Model (GCM) der NASA (siehe Suarez et al., [1994\)](#page-69-0) mit dem Efficient CH4-CO-OH (ECCOH) Chemiemodul (siehe Elshorbany et al., [2016\)](#page-66-4) und Modern Era Retrospective analysis for Research and Applications (MERRA2, siehe Gelaro et al., [2017\)](#page-67-7) Meteorologie. Zudem wird der chemische Global Modeling Initiative (GMI) Mechanismus (siehe Duncan/Strahan et al., [2007,](#page-66-5) Strahan/Duncan/Hoor, [2007\)](#page-69-1) verwendet. Aerosole werden darin mit Hilfe des Goddard Chemistry Aerosol Radiation and Transport (GOCART, siehe Chin et al., [2002\)](#page-66-6) Moduls gerechnet. Die Simulationsergebnisse dieses Modells werden zum Schluss auch zur Verifizierung der Ergebnisse der mit GBRT erstellten Simulation verwendet. Im Trainingsdatensatz sind für jeden Monat die simulierten OH-Konzentrationen enthalten, wobei Parametrisierungen für jeden Monat einzeln erstellt werden, um am Ende eine noch höhere Recheneffizienz bei Simulationsdurchführung zu erzielen. Zusätzlich im Trainingsdatensatz enthalten sind für jeden OH-Eintrag die Einflussvariablen, die einer jeden OH-Konzentration beschreibenden Attribute (in [6.2.1](#page-58-2) als  $x_i$  bezeichnet), die gezielt festgelegt werden. Für die Auswahl der in der Studie von Anderson et al. [\(2022\)](#page-66-2) wichtigsten verwendeten Einflussvariablen wird auf Spivakovsky et al., [2000,](#page-69-2) Duncan/Logan et al., [2007](#page-66-7) und Elshorbany et al., [2016\)](#page-66-4) verwiesen.

Tabelle 6.1: Beitragende Einflussvariablen der nach Anderson et al., [2022](#page-66-2) erstellten OH-Parametrisierung: UV Albedo sind bodennahe Werte. Bewölkungsgrad ist für eine bestimmte Modellebene gegeben. C4- und C5-Alkane sind als eine Einflussvariable gekennzeichnet, da diese beide Teil des GMI-Mechanismuses stammen. Aus Anderson et al., [2022.](#page-66-2)

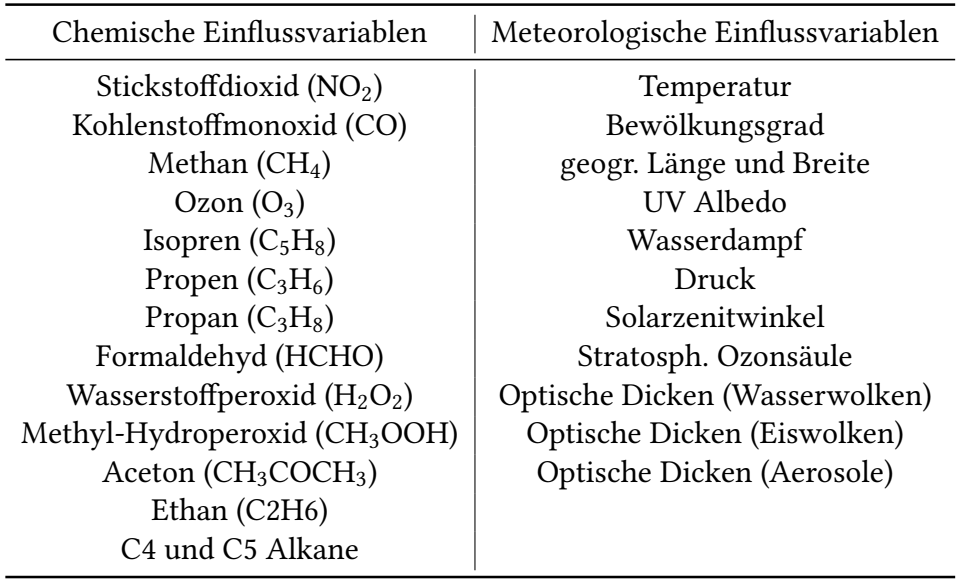

Bei der Erstellung der Parametrisierung können diese bei mehrmaligem Erstellen variiert werden, um herauszufinden, ob eine dieser das Modell dominiert oder einen zu vernachlässigbaren Einfluss hat. Zu beachten ist allerdings, dass sich die Trainingszeit mit größerem Trainingsdatensatz erhöht. Um die Leistungsfähigkeit der Parametrisierung weiterhin zu verbessern, können auch Hyperparameter wie die Lernrate, die Maximale Entscheidungsbaumgröße und deren Anzahl verändert werden. Nach Durchführung verschiedener Parametrisierungen mit unterschiedlichen Kombinationen der Einflussvariablen, kann unter Verwendung der OH-Konzentrationen des Trainingsdatensatzes sowie der normalisierten Wurzel des mittleren quadratischen Fehlers

<span id="page-61-0"></span>
$$
NRMSE = \frac{\sqrt{\frac{1}{N} \sum_{i=1}^{N} (\hat{y}_i - y_i)^2}}{IOR}
$$
(6.10)

evaluiert werden, welche Parametrisierung den Trainingsdatensatz bestmöglich repräsen-tiert. In Gleichung [6.10](#page-61-0) beschreibt  $N$  die Zahl der OH-Werte,  $y$  die OH-Konzentration des Trainingsdatensatzes sowie  $h$  die parametrisierte OH-Konzentration. Die Variable IOR beschreibt den Interquartilsabstand des Datensatzes. Über den sogenannten Gain-value, kann die Bedeutung einer bestimmten Einflussvariable zusätzlich quantitativ bestimmt werden. Der Shapley-value berechnet darüber hinaus den durchschnittlichen Beitrag einer bestimmten Einflussvariable zu einem Modell, unter Berücksichtigung aller möglichen weiteren Kombinationen von Einflussvariablen sowie der räumlichen Verteilung einer solchen. Mit dessen Hilfe kann auch bestehendes Wissen der Atmosphärischen Chemie verifiziert und neue Erkenntnisse erlangt werden.

<span id="page-62-0"></span>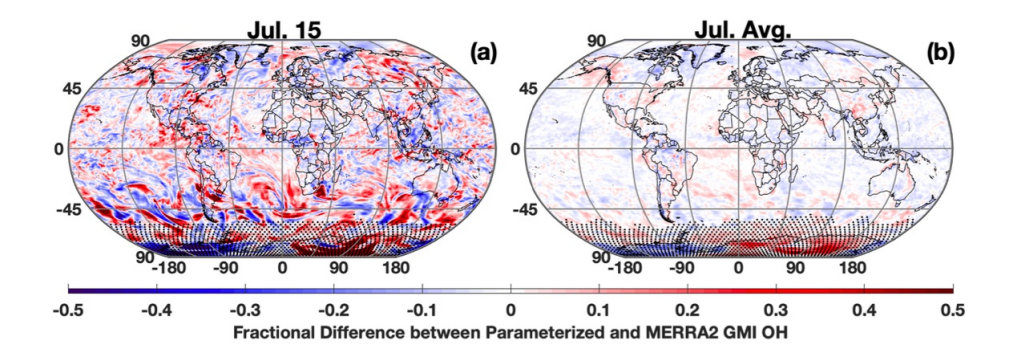

Abbildung 6.7: Relative Unterschiede zwischen parametrisierter und MERRA2 GMI OH-Konzentration: Dargestellt ist in a) der Unterscheid am 15. Juli 2005 und in b) der Unterschied, gemittelt über alle Tage im Juli 2005. Gepunktete Bereiche sind Regionen von niedrigem OH-Werten, wo das Mischungsverhältnis bei weniger als 0,005 pptv liegt. Darstellung aus Anderson et al., [2022.](#page-66-2)

Werden nun die Ergebniss der durch GBRT erstellten Parametrisierung mit den Daten der MERRA2 GMI-Simulation verglichen (siehe Abbildung [6.7\)](#page-62-0), finden sich zufriedenstellende Übereinstimmungen. Damit zeigt sich, dass die Parametrisierung die OH-Konzentration sinnvoll darstellen kann. Lediglich in den hohen Breiten, besonders der jeweiligen Winterhemisphäre, sind beachtliche Fehler zu detektieren. Diese sind jedoch aufgrund genereller niedriger OH-Konzentrationen in hohen Breiten zu diesen Jahreszeiten nicht von großer Bedeutung.

Die durchgeführten Analysen zeigen also, dass unter Anwendung der GBRT-Methoden für individuelle Fragestellungen auf nutzerfreundliche Art und Weise eine individuelle effiziente Parametrisierung gefunden werden kann. Dies nimmt gerade in Zeiten des Klimawandels und der Luftverschmutzung einen besonderen Wert ein. Hierbei kann der Nutzer selbst beeinflussen, wie genau und schnell die Parametrisierung in einem Modell agiert. Möglichkeiten hierzu sind die Variation von Hyper- und Einflussvariabeln und Evaluierung mittels verschiedener Gütemaße. Somit können auch schnelle Anpassungen in der Parametrisierung durchgeführt werden. Insgesamt resultieren aus den effizienteren Parametrisierungen für spezielle Problemstellungen auch schnelle Simulationen mit hohen Auflösungen über lange Zeiträume. Durch wiederholte Erstellung einer Parametrisierung mit variierenden Einflussvariablen kann ferner auch das Wissen der atmosphärischen Chemie erweitert werden.

## **7 Zusammenfassung und Ausblick**

Im Rahmen dieser Bachelorarbeit wurden zwei ICON-ART Simulationen durchgeführt, dessen Ziel die Simulation von troposphärischem OH ist. Der einen Simulationen liegt eine parametrisierte Chemie zugrunde, der anderen ein voll berechneter Reaktionsmechanismus mit Hilfe von MECCA, wobei die Chemie selbst gleich ist. Ein Vergleich der aufgezeigten Simulationsergebnisse zeigt, dass eine Berechnung mittels MECCA eine um 15 % erhöhte Rechenzeit benötigt, die Ergebnisse der globalen OH-Konzentration aber, verglichen mit publizierten Messdaten von Wolfe et al., [2019,](#page-70-0) deutlich genauer sind. Eine Regressionsanalyse des zeitlichen Mittels der troposphärischen Konzentrationen zeigt, dass beide berechneten Konzentrationen von vereinfachter und MECCA-basierter Chemie einen annähernd linearen Zusammenhang aufweisen, wobei die Konzentrationen der zweiten Methode im Mittel um etwa 30,% größer sind. Gründe für die Abweichungen in der Konzentration und der Rechenzeit können mit der jeweiligen Integrationsmethode begründet werden. In diesem Zusammenhang, sowie in der Optimierung der Modellierung von OH sowie Spurengasen allgemein, besteht auch weiterhin Nachforschungsbedarf, der im Rahmen dieser Bachelorarbeit nicht vollständig bearbeitet werden kann. Zum einen können weitere sowie neu bestehende Integrationsmethoden getestet und optimiert werden, zum anderen kann evaluiert werden, ob eine Skalierung der hier beschriebenen Ergebnisse der parametrisierten Simulation realistisch wäre. Eine Analyse der benötigten Rechenzeiten zeigt, verglichen mit der Berechnung der üblichen Reaktionen, dass die Berechnung von Photolysen klar den größten Rechenaufwand zur Folge haben und Verbesserungspotential aufzeigt.

Weiterführend besteht großes Potential in der Simulation von OH mit Hilfe neuartigen Methoden: Die eine in dieser Arbeit analysierte Methode bezieht sich auf die sonnenzenitwinkelabhängige Hydroxylmodellierung, die aufgrund vernachlässigter Wolken- und Aerosolphysik sowie VOC-Chemie in den Tropen eine deutliche Vereinfachung innerhalb der Troposphäre gegenüber der vorherig gerechneten Reaktionsmechanismen darstellt. Es gilt zu evaluieren, wie eine Parametrisierung dieser Prozesse aussehen könnte. Zusätzlich ist die zeit-, breiten- und höhenabhängige Berechnung der Fit-Parameter innerhalb der Formel zu diskutieren, sodass schließlich eine Implementierung in ICON-ART möglich ist. Ähnlich großes Potential zeigen Machine-Learning Methoden, gerade Gradient-Boosted-Regression-Trees, wie sie von Anderson et al., [2022](#page-66-2) für die Atmosphärische Chemie und insbesondere OH präsentiert wurden. Mit Hilfe des zugrundeliegenden Algorithmus und eines Trainingsdatensatzes eines spezifischen Problems, ergeben sich große Vorteile in der Recheneffizienz, der möglichen Auflösung für künftige Modelle sowie einer Erweiterung des Wissens über Atmosphärische Chemie.

Abschließend kann festgehalten werden, dass nun eine Basis für die weiterführende Optimierung der OH-Modellierung gelegt wurde. Auf Grundlage der in dieser Arbeit beschriebenen Theorie, aber auch der Forschungsergebnisse besteht somit für die nahe

Zukunft die Möglichkeit, für eines der wichtigsten Oxidanten in der Atmosphäre, das in zahlreichen Zusammenhängen auftritt, eine noch effizientere und optimierte Simulation durchzuführen.

## **Literatur**

- <span id="page-66-2"></span>Anderson, Daniel C. et al. (2022); "A machine learning methodology for the generation of a parameterization of the hydroxyl radical"; in: Geoscientific Model Development 15.16; Publisher: Copernicus GmbH, S. 6341–6358
- <span id="page-66-0"></span>Basöz, Funda (SCC) (2023); KIT - SCC - Dienste - Forschen und Entwickeln - High Performance Computing - High Performance Computing (HPC) und Clustercomputing - HoreKa; Archive Location: KIT Publisher: Basöz, Funda (SCC); URL: [https://www.scc.kit.edu/dienste/](https://www.scc.kit.edu/dienste/horeka.php) [horeka.php](https://www.scc.kit.edu/dienste/horeka.php) (besucht am 13. 03. 2023)
- Brasseur/Solomon (1986); Aeronomy of the Middle Atmosphere
- <span id="page-66-6"></span>Chin, Mian et al. (2002); "Tropospheric Aerosol Optical Thickness from the GOCART Model and Comparisons with Satellite and Sun Photometer Measurements"; in: Journal of the Atmospheric Sciences 59.3; Publisher: American Meteorological Society Section: Journal of the Atmospheric Sciences, S. 461–483
- <span id="page-66-1"></span>Cho, Changmin et al. (2023); "Experimental chemical budgets of OH,  $HO_2$ , and  $RO_2$  radicals in rural air in western Germany during the JULIAC campaign 2019"; in: Atmospheric Chemistry and Physics 23.3; Publisher: Copernicus GmbH, S. 2003–2033
- Crosley, David R. (1995); "The Measurement of OH and HO2 in the Atmosphere"; in: Journal of the Atmospheric Sciences 52.19; Publisher: American Meteorological Society Section: Journal of the Atmospheric Sciences, S. 3299–3314
- <span id="page-66-7"></span>Duncan, B. N./Logan, J. A. et al. (2007); "Global budget of CO, 1988-1997: Source estimates and validation with a global model"; in: Journal of Geophysical Research: Atmospheres 112 (D22); \_eprint: https://onlinelibrary.wiley.com/doi/pdf/10.1029/2007JD008459
- <span id="page-66-5"></span>Duncan, B. N./Strahan, S. E. et al. (2007); "Model study of the cross-tropopause transport of biomass burning pollution"; in: Atmospheric Chemistry and Physics 7.14; Publisher: Copernicus GmbH, S. 3713–3736
- Durran, Dale R. (2010); Numerical Methods for Fluid Dynamics: With Applications to Geophysics / by Dale R. Durran
- <span id="page-66-3"></span>Ehhalt, D. H. et al. (1999); "On the use of hydrocarbon ratios for the determination of tropospheric OH concentrations"; in
- <span id="page-66-4"></span>Elshorbany, Yasin F. et al.  $(2016)$ ; "The description and validation of the computationally Efficient CH4–CO–OH (ECCOHv1.01) chemistry module for 3-D model applications"; in: Geoscientific Model Development 9.2; Publisher: Copernicus GmbH, S. 799–822
- <span id="page-67-2"></span>Field, Christopher B./Randerson, James T./Malmström, Carolyn M. (1995); "Global net primary production: Combining ecology and remote sensing"; in: Remote Sensing of Environment; Remote Sensing of Land Surface for Studies of Global Chage 51.1, S. 74–88
- <span id="page-67-6"></span>Friedman, Jerome H. (2002); "Stochastic gradient boosting"; in: Computational Statistics  $\&$ Data Analysis; Nonlinear Methods and Data Mining 38.4, S. 367–378
- Gassmann, Almut/Herzog, Hans-Joachim (2008); "Towards a consistent numerical compressible non-hydrostatic model using generalized Hamiltonian tools"; in: Quarterly Journal of the Royal Meteorological Society 134.635; \_eprint: https://onlinelibrary.wiley.com/doi/pdf/10.1002/qj.297, S. 1597–1613
- <span id="page-67-7"></span>Gelaro, Ronald et al. (2017); "The Modern-Era Retrospective Analysis for Research and Applications, Version 2 (MERRA-2)"; in: Journal of Climate 30.14; Publisher: American Meteorological Society Section: Journal of Climate, S. 5419–5454
- <span id="page-67-3"></span>Guenther, A. B. et al. (2012); "The Model of Emissions of Gases and Aerosols from Nature version 2.1 (MEGAN2.1): an extended and updated framework for modeling biogenic emissions"; in: Geoscientific Model Development 5.6; Publisher: Copernicus GmbH, S. 1471–1492
- <span id="page-67-4"></span>Jacob, Daniel J. (1999); Introduction to Atmospheric Chemistry / Daniel J. Jacob
- <span id="page-67-1"></span>Janssens-Maenhout, Greet et al. (2019); "EDGAR v4.3.2 Global Atlas of the three major greenhouse gas emissions for the period 1970–2012"; in: Earth System Science Data 11.3; Publisher: Copernicus GmbH, S. 959–1002
- Kaps, P./Wanner, G. (1981); "A study of Rosenbrock-type methods of high order"; in: Numerische Mathematik 38.2, S. 279–298
- <span id="page-67-0"></span>Keeley, Sarah (2022); Modelling and Prediction; ECMWF; URL: [https://www.ecmwf.int/](https://www.ecmwf.int/en/research/modelling-and-prediction) [en/research/modelling-and-prediction](https://www.ecmwf.int/en/research/modelling-and-prediction) (besucht am 01. 03. 2023)
- Kerschbaumer, Andreas (o. D.); "Einfluss der biogenen und natürlichen Emissionen, abgeleitet aus verschiedenen Datensätzen und Berechnungsmethoden, auf modellierte Schadstoffkonzentrationen. Teilbericht zum F&E-Vorhaben "Strategien zur Verminderung der Feinstaubbelastung - PAREST""; in: Umweltbundesamt ()
- Kubistin, D. et al. (2010); "Hydroxyl radicals in the tropical troposphere over the Suriname rainforest: comparison of measurements with the box model MECCA"; in: Atmospheric Chemistry and Physics 10.19; Publisher: Copernicus GmbH, S. 9705–9728
- Lauritzen, H./Erath, Christoph/Mittal, Rashmi (2011); "On simplifying 'incremental remap'type transport schemes"; in: Journal of Computational Physics, S. 7957–7963
- Leuenberger, Daniel et al. (2010); "A Generalization of the SLEVE Vertical Coordinate"; in: Monthly Weather Review 138.9; Publisher: American Meteorological Society Section: Monthly Weather Review, S. 3683–3689
- <span id="page-67-5"></span>Lin, Haipeng et al. (2023); "An Adaptive Auto-Reduction Solver for Speeding Up Integration of Chemical Kinetics in Atmospheric Chemistry Models: Implementation and Evalua-

tion in the Kinetic Pre-Processor (KPP) Version 3.0.0"; in: Journal of Advances in Modeling Earth Systems 15.2; \_eprint: https://onlinelibrary.wiley.com/doi/pdf/10.1029/2022MS003293, e2022MS003293

- Lovelock, J. E. (1977); "Methyl chloroform in the troposphere as an indicator of OH radical abundance"; in: Nature 267.5606; Number: 5606 Publisher: Nature Publishing Group, S. 32–32
- Mallik, Chinmay et al. (2018); "Oxidation processes in the eastern Mediterranean atmosphere: evidence from the modelling of  $HO_x$  measurements over Cyprus"; in: Atmospheric Chemistry and Physics 18.14; Publisher: Copernicus GmbH, S. 10825–10847
- McLinden, C. A. et al. (2000); "Stratospheric ozone in 3-D models: A simple chemistry and the cross-tropopause flux"; in: Journal of Geophysical Research: Atmospheres 105 (D11); \_eprint: https://onlinelibrary.wiley.com/doi/pdf/10.1029/2000JD900124, S. 14653–14665
- Menon, Surabi et al. (2007); Couplings between changes in the climate system and biogeochemistry; LBNL-464E; Lawrence Berkeley National Lab. (LBNL), Berkeley, CA (United States)
- <span id="page-68-4"></span>Minschwaner, K. et al. (2011); "Hydroxyl in the stratosphere and mesosphere – Part 1: Diurnal variability"; in: Atmospheric Chemistry and Physics 11.3; Publisher: Copernicus GmbH, S. 955–962
- Miura, Hiroaki (2007); "An Upwind-Biased Conservative Advection Scheme for Spherical Hexagonal–Pentagonal Grids"; in: Monthly Weather Review 135.12; Publisher: American Meteorological Society Section: Monthly Weather Review, S. 4038–4044
- <span id="page-68-3"></span>Pimlott, Matilda A. et al. (2022); "Investigating the global OH radical distribution using steady-state approximations and satellite data"; in: Atmospheric Chemistry and Physics 22.16; Publisher: Copernicus GmbH, S. 10467–10488
- <span id="page-68-0"></span>Potter, Christopher S. et al. (1993); "Terrestrial ecosystem production: A process model based on global satellite and surface data"; in: Global Biogeochemical Cycles 7.4; \_eprint: https://onlinelibrary.wiley.com/doi/pdf/10.1029/93GB02725, S. 811–841
- Prather, M. J. (2015); "Photolysis rates in correlated overlapping cloud fields: Cloud-J 7.3c"; in: Geoscientific Model Development 8.8; Publisher: Copernicus GmbH, S. 2587–2595
- <span id="page-68-1"></span>Randerson, James T. et al. (1996); "Substrate limitations for heterotrophs: Implications for models that estimate the seasonal cycle of atmospheric CO2"; in: Global Biogeochemical Cycles 10.4; \_eprint: https://onlinelibrary.wiley.com/doi/pdf/10.1029/96GB01981, S. 585– 602
- <span id="page-68-2"></span>Reinert, Daniel (o. D.); "ICON - towards operational numerical weather prediction"; EMS ECAC Prague
- Rieger, D. et al. (2015); "ICON–ART  $1.0 a$  new online-coupled model system from the global to regional scale"; in: Geoscientific Model Development 8.6; Publisher: Copernicus GmbH, S. 1659–1676
- Ruhnke, Roland (2022a); "Atmosphärische Chemie Grundlagen der Reaktionskinetik"; Vorlesung; Vorlesung; Atmosphärische Chemie; KIT Campus Süd
- (2022b); "Atmosphärische Chemie Stoffkreisläufe Sauerstoff/Stickstoff"; Vorlesung; Vorlesung; Atmosphärische Chemie; KIT Campus Süd
- (2022c); "Atmosphärische Chemie Stoffkreisläufe Schwefel"; Vorlesung; Vorlesung; Atmosphärische Chemie; KIT Campus Süd
- (2022d); "Atmosphärische Chemie Troposphärische Chemie"; Vorlesung; Vorlesung; Atmosphärische Chemie; KIT Campus Süd
- Sander, R. et al. (2011); "The atmospheric chemistry box model CAABA/MECCA-3.0"; in: Geoscientific Model Development 4.2; Publisher: Copernicus GmbH, S. 373–380
- Sander, S.P. et al. (2011); Chemical Kinetics and Photochemical Data for Use in Atmospheric Studies, Evaluation No. 17
- Sandu, A./Sander, R. (2006); "Technical note: Simulating chemical systems in Fortran90 and Matlab with the Kinetic PreProcessor KPP-2.1"; in: Atmospheric Chemistry and Physics 6.1; Publisher: Copernicus GmbH, S. 187–195
- Schröter, Jennifer et al. (2018); "ICON-ART 2.1: a flexible tracer framework and its application for composition studies in numerical weather forecasting and climate simulations"; in: Geoscientific Model Development 11.10; Publisher: Copernicus GmbH, S. 4043–4068
- Schröter, Jennifer Jasmin (2018); Modelling of the interaction between radiation and the atmospheric composition with ICON-ART; URL: [https://publikationen.bibliothek.](https://publikationen.bibliothek.kit.edu/1000080647) [kit.edu/1000080647](https://publikationen.bibliothek.kit.edu/1000080647) (besucht am 20. 02. 2023)
- Seinfeld, John H./Pandis, Spyros N. (2016); Atmospheric chemistry and physics: from air pollution to climate change / John H. Seinfeld, Spyros N. Pandis
- <span id="page-69-2"></span>Spivakovsky, C. M. et al. (2000); "Three-dimensional climatological distribution of tropospheric OH: Update and evaluation"; in: Journal of Geophysical Research: Atmospheres 105 (D7); \_eprint: https://onlinelibrary.wiley.com/doi/pdf/10.1029/1999JD901006, S. 8931– 8980
- <span id="page-69-1"></span>Strahan, S. E./Duncan, B. N./Hoor, P. (2007); "Observationally derived transport diagnostics for the lowermost stratosphere and their application to the GMI chemistry and transport model"; in: Atmospheric Chemistry and Physics 7.9; Publisher: Copernicus GmbH, S. 2435– 2445
- <span id="page-69-0"></span>Suarez, Max J. et al. (1994); Technical report series on global modeling and data assimilation. Volume 1: Documentation of the Goddard Earth Observing System (GEOS) General Circulation Model, version 1; REPT-94B00128-VOL-1; NTRS Author Affiliations: NASA Goddard Space Flight Center NTRS Document ID: 19950005172 NTRS Research Center: Legacy CDMS (CDMS)

Wan, H. et al. (2013); "The ICON-1.2 hydrostatic atmospheric dynamical core on triangular grids – Part 1: Formulation and performance of the baseline version"; in: Geoscientific Model Development 6.3; Publisher: Copernicus GmbH, S. 735–763

Weimer, Michael (2015); Simulation of volatile organic compounds with ICON-ART

- Weimer, Michael et al. (2017); "An emission module for ICON-ART 2.0: implementation and simulations of acetone"; in: Geoscientific Model Development 10.6; Publisher: Copernicus GmbH, S. 2471–2494
- <span id="page-70-1"></span>Werf, G. R. van der et al. (2010); "Global fire emissions and the contribution of deforestation, savanna, forest, agricultural, and peat fires (1997–2009)"; in: Atmospheric Chemistry and Physics 10.23; Publisher: Copernicus GmbH, S. 11707–11735

White, William M. (2013); Geochemistry / William M. White

- <span id="page-70-0"></span>Wolfe, Glenn M. et al. (2019); "Mapping hydroxyl variability throughout the global remote troposphere via synthesis of airborne and satellite formaldehyde observations"; in: Proceedings of the National Academy of Sciences 116.23; Publisher: Proceedings of the National Academy of Sciences, S. 11171–11180
- Zängl, Günther et al. (2015); "The ICON (ICOsahedral Non-hydrostatic) modelling framework of DWD and MPI-M: Description of the non-hydrostatic dynamical core"; in: Quarterly Journal of the Royal Meteorological Society 141.687; \_eprint: https://onlinelibrary.wiley.com/doi/pdf/ S. 563–579
- Zhang, Hong et al. (2011); "Chemical Mechanism Solvers in Air Quality Models"; in: Atmosphere 2.3; Number: 3 Publisher: Molecular Diversity Preservation International, S. 510–532
## **Danksagung**

Ich möchte mich herzlich bei Prof. Dr. Peter Braesicke für die Übernahme der Erstkorrektur sowie für die sinnvollen Anregungen bedanken, die mir bei der Anfertigung dieser Arbeit sehr weitergeholfen haben.

Besonders danken möchte ich auch Dr. Roland Ruhnke für die ausgezeichnete Betreuung innerhalb der Arbeitsgruppe, für eine sehr gute Struktur bei den einzelnen Arbeitsschritten, für viele Anregungen und Erklärungen, vor allem in Verbindung der Anfertigung der Auswertung sowie für die Möglichkeit, auch noch über die Aufgabenstellung der Bachelorarbeit hinaus in weitere Bereiche der Modellierung zusätzliche Einblicke zu erhalten.

Ein Dank gilt zudem Lena Feld, Stefan Versick, Valentin Hanft und Christian Scharun, die zu jederzeit offen für Fragen und Hilfestellungen, insbesondere bei der Einarbeitung in ICON-ART, waren und auch generell für ein gutes Arbeiten miteinander gesorgt haben. Bedanken möchte ich mich hierbei auch für die Korrekturen der schriftlichen Ausarbeitung, die damit meine wissenschaftliche Arbeitsweise maßgeblich verbessert haben.

Nicht zuletzt möchte ich auch meiner Familie, meiner Freundin sowie meinen Freunden danken, mich während dem gesamten Studium jederzeit zu motivieren und zu unterstützen, wann immer nötig.

Vielen Dank allen!